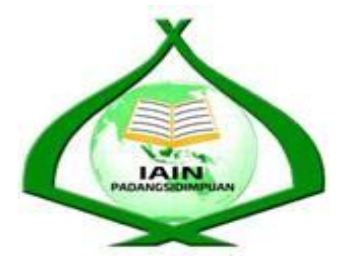

## **THE EFFECT OF PROBABLE PASSAGE STRATEGY ON STUDENTS' READING COMPREHENSION AT GRADE X SMA NEGERI 1 PANYABUNGAN SELATAN**

## **A THESIS**

*Submitted to the State Institute for Islamic Studies Padangsidimpuan as a Partial Fulfillment of the Requirement for the Degree of Education(S.Pd) in English* 

# **Written By:**

**NIRMALA AINI Reg. Number. 13 340 0020**

# **ENGLISH EDUCATION DEPARTMENT**

**TARBIYAH AND TEACHER TRAINING FACULTY INSTITUTE FOR ISLAMIC STUDIES PADANGSIDIMPUAN 2017**

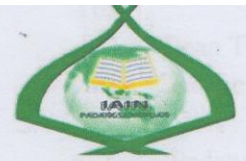

### THE EFFECT OF PROBABLE PASSAGE STRATEGY

#### ON STUDENTS' READING COMPREHENSION

AT GRADE XSMA NEGERI 1 PANYABUNGAN SELATAN

### **A THESIS**

Submitted to the State Institute for Islamic Studies Padangsidimpuan as a Partial Fulfillment of the Requirement for the Degree of Education (S.Pd) in English

**Written By:** 

**NIRMALA AINI** Reg. Number. 13 340 0020

**Advis** 

Dr. Lelya Hilda, M.Si NIP: 19720920 200003 2 002 **Advisor II** 

Sojuangon Rambe, S.S., M.Pd NIP: 19790815 200604 1 003

 $\Lambda$ 

#### **ENGLISH EDUCATION DEPARTMENT**

**TARBIYAH AND TEACHER TRAINING FACULTY INSTITUTE FOR ISLAMIC STUDIES PADANGSIDIMPUAN** 2017

Term: Munaqosyah a.n. Nirmala Aini Item : 7 (seven) exemplars

To:

Padangsidimpuan, 2 - II - 2017

Dean Tarbiyah and **Teacher Training Faculty** In-Padangsidimpuan

Assalamu'alaikum Wr.Wb.

After reading, studying and giving advice for necessary revision on thesis belongs to Nirmala Aini, entitled "The Effect of Probable Passage Strategy on Students' Reading Comprehension at Grade X SMA Negeri 1 Panyabungan Selatan", we approved that the thesis has been acceptable to complete the requirement to fulfill for the degree of Graduate of Education (S.Pd.) in English.

Therefore, we hope that the thesis will soon be examined in front of the Thesis Examiner Team of English Department of Tarbiyah and Teacher Training Faculty IAIN Padangsidimpuan. Thank you.

Wassalamu alaikum Wr.Wb.

Advisor I Dr. Lelya Hilda, M.Si

NIP. 19720920 200003 2 002

**Advisor II** 

Sojuangon Rambe, S.S., M.Pd NIP. 19790815 200604 1 003

#### DECLARATION OF SELF THESIS COMPLETION

The name who signed here: Name : NIRMALA AINI Reg. No.  $: 133400020$ : Tarbiyah and Teacher Training Faculty Department : English Education (TBI-1) Title of Thesis: THE EFFECT OF PROBABLE PASSAGE STRATEGY ON STUDENTS' READING COMPREHENSION AT GRADE X SMA NEGERI 1 PANYABUNGAN SELATAN

I hereby declare that I have arranged and written the thesis by myself, without asking for illegal help from other except the guidance from advisor and without doing plagiarism as it is required in students' ethic code of IAIN Padangsidimpuan article 14 verse 2.

I do this declaration truthfully. If there is deceitfulness and incorrectness degrading to this declaration in the future, I will be willing to get punishment as it is required in students' ethic code of IAIN Padangsidimpuan, article 19 verse 4, that is to cancel academic degree disrespectfully and other punishment regarding norms and legal law.

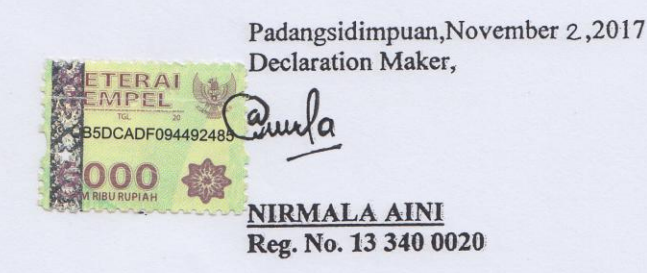

#### DECLARATION OF SELF THESIS COMPLETION

The name who signed here: Name : NIRMALA AINI Reg. No.  $: 133400020$ Faculty : Tarbiyah and Teacher Training Department : English Education (TBI-1) Title of Thesis: THE EFFECT OF PROBABLE PASSAGE STRATEGY ON STUDENTS' READING COMPREHENSION AT GRADE X SMA NEGERI 1 PANYABUNGAN SELATAN

I hereby declare that I have arranged and written the thesis by myself, without asking for illegal help from other except the guidance from advisor and without doing plagiarism as it is required in students' ethic code of IAIN Padangsidimpuan article 14 verse 2.

I do this declaration truthfully. If there is deceitfulness and incorrectness degrading to this declaration in the future, I will be willing to get punishment as it is required in students' ethic code of IAIN Padangsidimpuan, article 19 verse 4, that is to cancel academic degree disrespectfully and other punishment regarding norms and legal law.

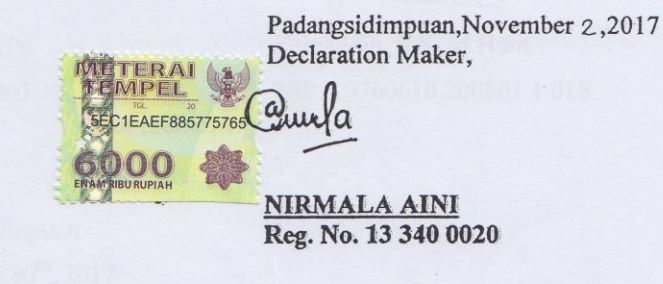

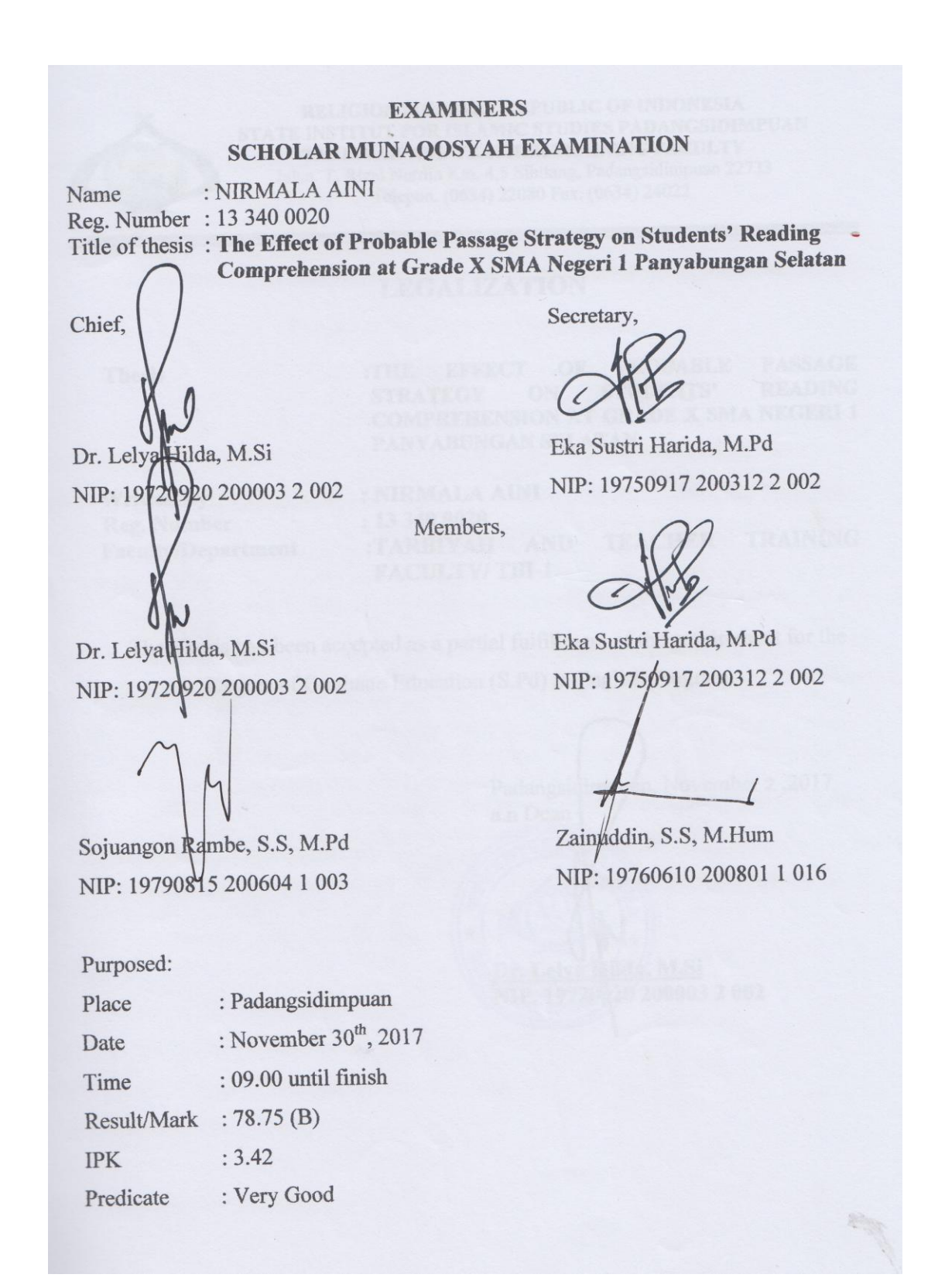

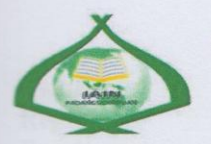

RELIGION MINISTRY REPUBLIC OF INDONESIA STATE INSTITUT FOR ISLAMIC STUDIES PADANGSIDIMPUAN TARBIYAH AND TEACHER TRAINING FACULTY Jalan. T. Rizal Nurdin Km. 4,5 Sihitang, Padangsidimpuan 22733 Telepon. (0634) 22080 Fax. (0634) 24022

#### **LEGALIZATION**

**Thesis** 

PROBABLE PASSAGE OF :THE EFFECT **STUDENTS' READING STRATEGY** ON **COMPREHENSION AT GRADE X SMA NEGERI 1 PANYABUNGAN SELATAN** 

**Written By Reg. Number Faculty/Department**  : NIRMALA AINI : 13 340 0020 :TARBIYAH AND **TEACHER TRAINING FACULTY/TBI-1** 

The Thesis had been accepted as a partial fulfillment of the requirement for the Degree of Graduate Education (S.Pd) in English Program.

Padangsidimpyan, November 2,2017 a.n Dean Dr. Lelya Hilda, M.Si NIP. 19720020 200003 2 002

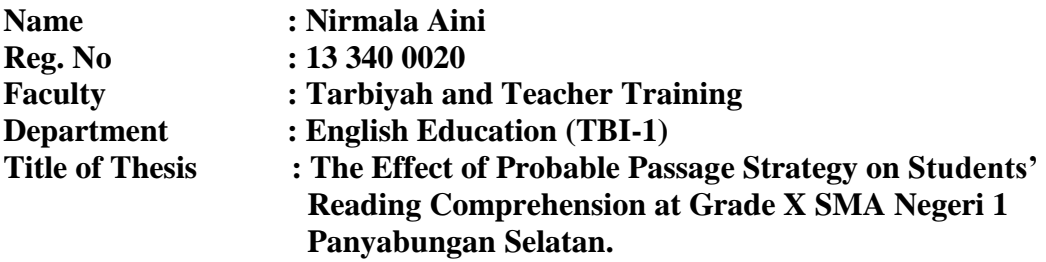

### **ABSTRACT**

In this research, the researcher found that students' mark in reading comprehension was unsatisfied. The students' problem in reading comprehension were: 1) The students were still low in vocabulary, 2) The students got bored in reading and 3) The students were less motivation in reading comprehension. Beside the students' problem, teacher's strategy also became a problem in learning reading comprehension. The teacher still used the conventional strategy in teaching reading comprehension. The purpose of this research was to examine the effect of Probable Passage on Students' Reading Comprehension at Grade X SMA Negeri 1 Panyabungan Selatan.

The approach used in this research was experimental research where the researcher chose two classes as the sample. They were X MIA-2 as experimental class that consisted of 21 students and X MIA-1 as control class that consisted of 22 students. In this research, the researcher gave pre-test and post-test in multiple choose test. Meanwhile, the data were derived from interview, pre-test, and post-test. To analyze the data, the researcher used parametric test with t-test formula.

After the data have been analyzed, the researcher found that the mean score of control was 73.2. The mean score of experimental class using Probable Passage was 79.74. The effect of Probable Passage on students' reading comprehension was 8.175  $> 1.6828$  with t<sub>0</sub> is higher than t<sub>t</sub>. It means H<sub>a</sub> was accepted and H<sub>0</sub> was rejected. So, there was a significant effect of Probable Passage strategy on students' reading comprehension at grade X SMA Negeri 1 Panyabungan Selatan.

*Keywords: probable passage, strategy, reading comprehension.*

#### **ACKNOWLEDGEMENT**

يشهب الله الرُّحمٰنِ الرَّحِبِ يُمِ

Praised to Allah swt., the most Creator and Merciful who has given me the health, time, knowledge and strength to finish the thesis entitled "The Effect of Probable Passage Strategy on Students' Reading Comprehension at Grade X SMA Negeri 1 Panyabungan Selatan". Besides, peace and greeting be upon to the prophet Muhammad saw. that has brought the human from **the darkness era into the lightness era.** 

It is a pleasure to acknowledge the help and contribution to all of lecturers, institution, family and friends who have contributed in different ways hence this thesis is processed until it becomes a complete writing. In the process of finishing this thesis, I got a lot of guidance and motivation from many people. Therefore, in this chance I would like to express my deepest gratitude to the following people:

- 1. Mrs. Dr. Lelya Hilda, M.Si., as my first advisor and Mr. Sojuangon Rambe, S.S., M.Pd., as my second advisor who has guided me to make a good thesis, who have been the great advisor for me and gave me many ideas and criticisms in writing this thesis.
- 2. Mrs. Hj. Zulhimma, S.Ag., M.Pd., as the Dean of Tarbiyah and Teacher Training Faculty.
- 3. Mr. Prof. Dr. H. Ibrahim Siregar, MCL., as the Rector of IAIN Padangsidimpuan.
- 4. Mrs. Rayendriani Fahmei Lubis, M.Ag., as the Chief of English Education Department who always support me and also all of her students in finishing the

thesis and always be patient in facing our problem. and as my lovely Academic Advisor who always helped and supported me till finishing this thesis.

- 5. Mrs. Rayendrian Fahmei Lubis, M.Ag., Mrs. Dr. Lelya Hilda, M.Si and Mr. Sojuangon Rambe, S.S., M.Pd who always give me the support and motivation in writing this thesis.
- 6. All lecturers and all the academic cavities of IAIN Padangsidimpuan who had given so much knowledge and helped during I studied in this institute.
- 7. IAIN Padangsidimpuan Librarian (Yusri Fahmi, S.Ag., M.Hum. and staffs), for their cooperative and permission to use their books.
- 8. Drs. H. Sukyar, Mrs. Evi Sari Kartika, S.Pd., Mrs. Diah Lestari Harahap, S.Pd., who have helped me in doing my research at SMA Negeri 1 Panyabungan Selatan.
- 9. My beloved parents and my grandmother (Alm. Nirwan Lubis, Nur Syamsu Nasution, and Alm. Nur Baya) who have taught me how to be patient, praying and survive with my own hand, who never be tired to give me the advice and always support me in any condition.
- 10. My lovely friends Dijah Lubis, Rina Sari, Nilma, Nur Azizah, Della Pane, Ade Yanti, Rima, Miftah, Ida Rizkya, Ummi Azizah, Khoirunnisa, Hifni Marina P, Fuji Rahayu, Safrina Hulu, Ida, Tiah who always supported me to finish my thesis at the time and also be my spirit in writing this thesis. Thank you so much for the help and the happiness that you brought to my life.

11. All of my friends in IAIN Padangsidimpuan, especially for TBI 1, TBI 2 and TBI 3 thank you so much for your support and help and also all of the people who have helped me to finish my study that I cannot mention one by one.

I realize this thesis cannot be considered perfect without critiques and seggestions. Therefore, it is such a pleasure for me to get critiques and suggestions from the readers to make this thesis better.

> Padangsidimpuan,November , 2017 Researcher

**NIRMALA AINI Reg. No. 13 340 0020**

## **TABLE OF CONTENTS**

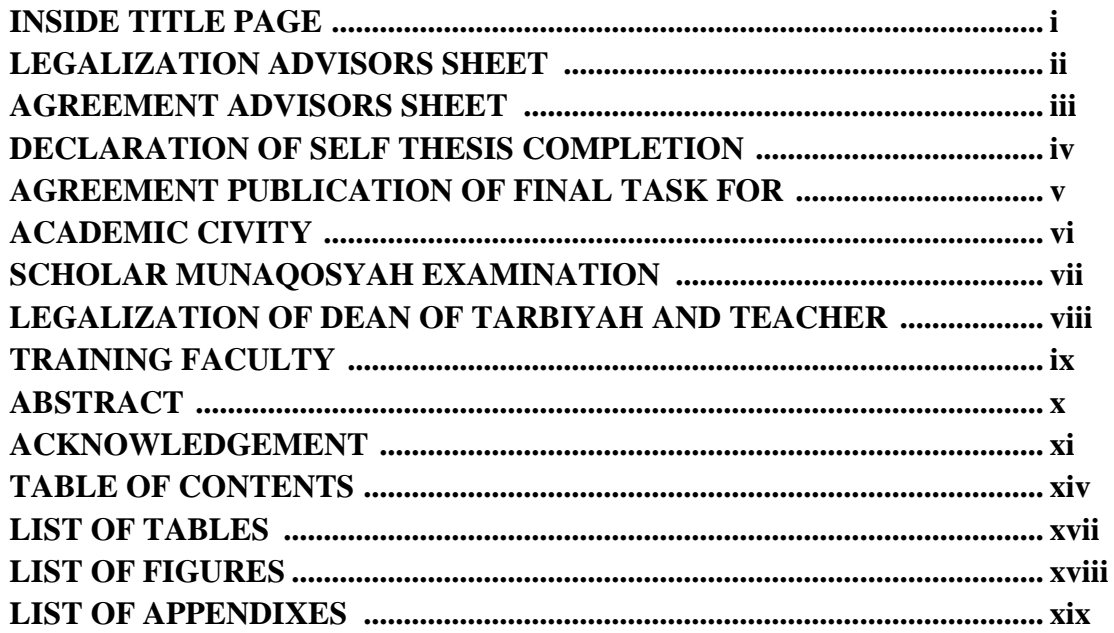

## **CHAPTER I INTRODUCTION**

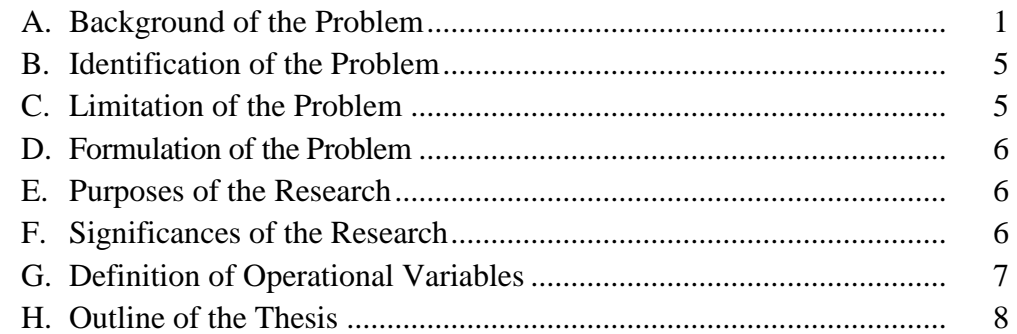

## **CHAPTER II THEORETICAL DESCRIPTION**

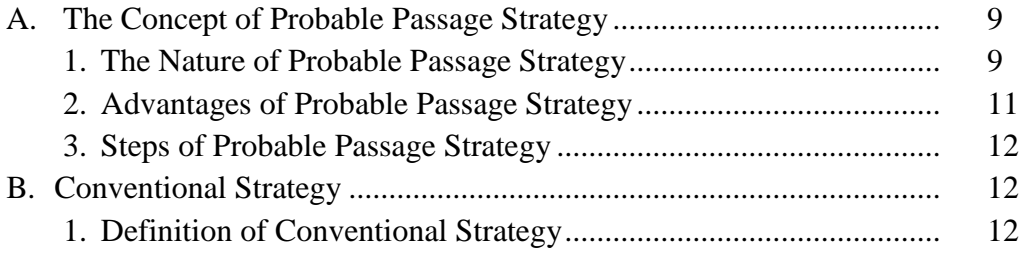

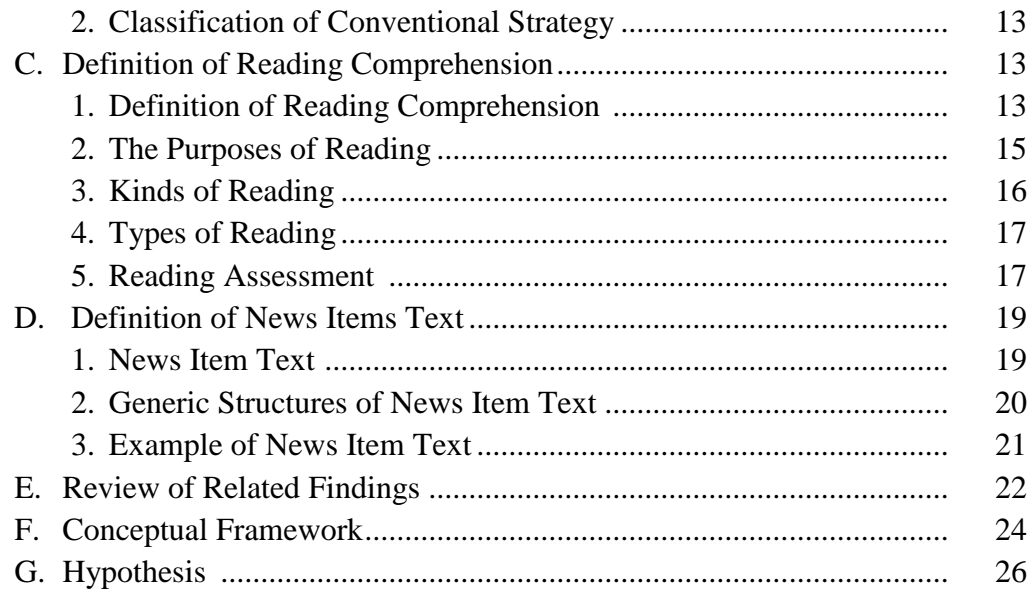

## **CHAPTER III RESEARCH METHODOLOGY**

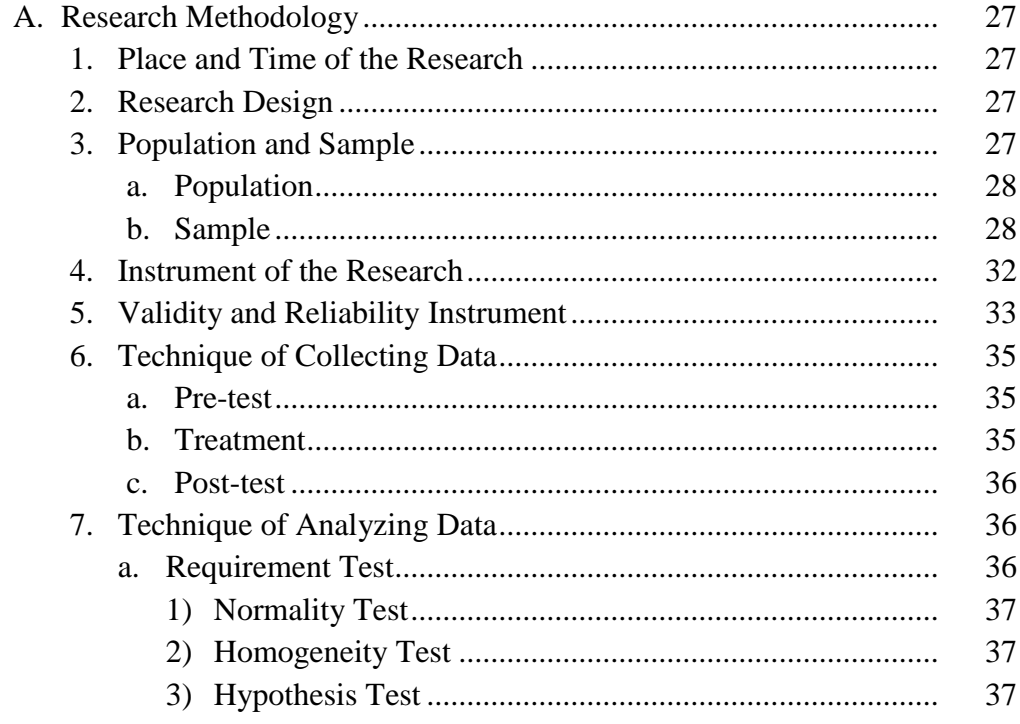

## **CHAPTER IV DATA ANALYSIS**

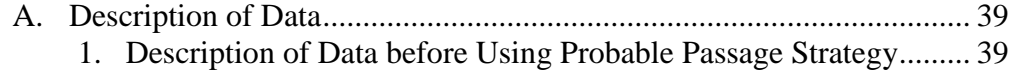

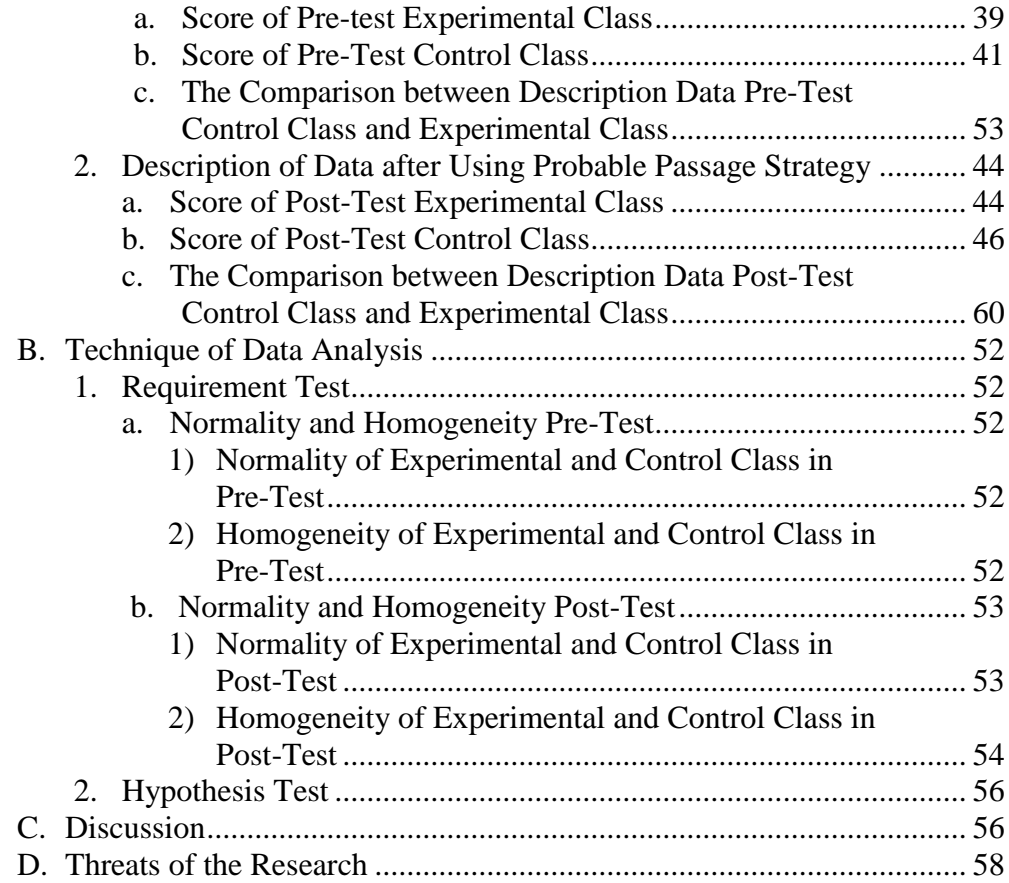

## **CHAPTER V THE CONCLUSION AND SUGGESTION**

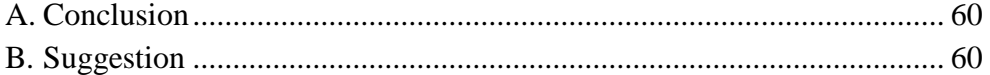

## **REFERENCES CURRICULUM VITAE APPENDIXES**

### **LIST OF TABLES**

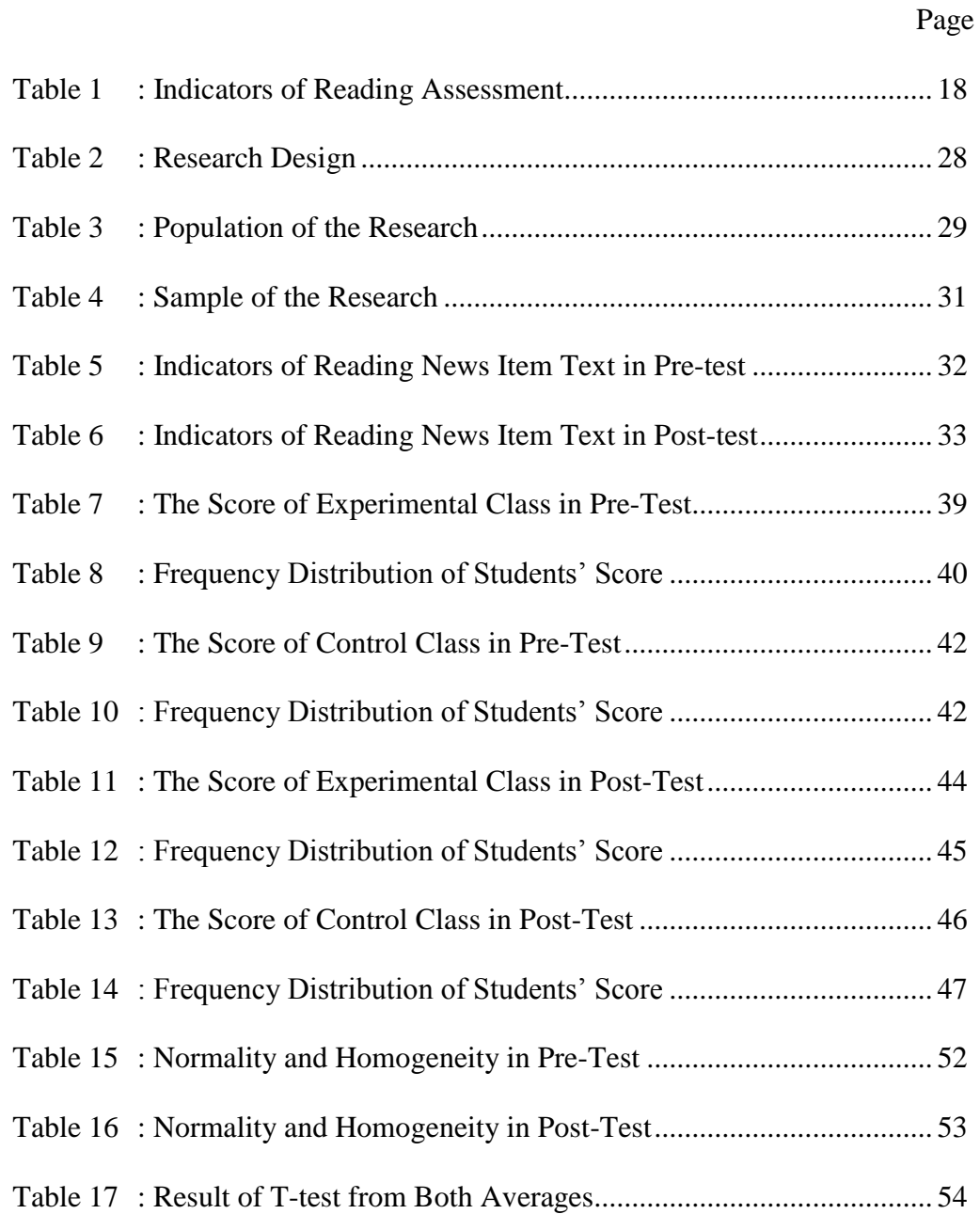

## **LIST OF FIGURES**

Page

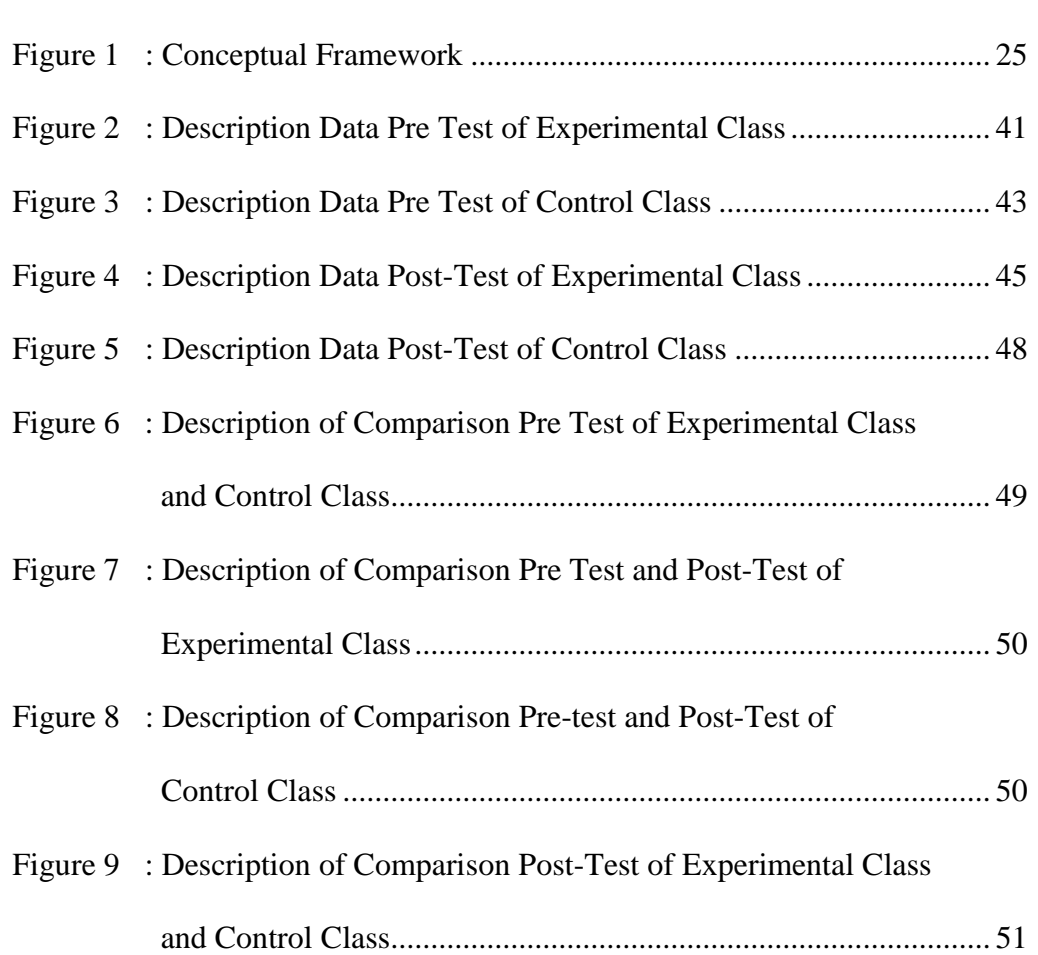

#### **LIST OF APPENDIXES**

- Appendix 1 : RPP of Experimental Class
- Appendix 2 : RPP of Control Class
- Appendix 3 : Instrument for Pre-Test Experimental and Control Class
- Appendix 4 : Instrument for Post-Test Experimental and Control Class
- Appendix 5 : Answer Key of Pre-Test and Post-test
- Appendix 6 : Reliability and Validity of Pre-Test
- Appendix 7 : Reliability and Validity of Post-Test
- Appendix 8 : Table Validity of Pre-Test
- Appendix 9 : Table Validity of Post-Test
- Appendix 10: Score Experimental Class and Control Class in Pre-Test
- Appendix 11: Score Experimental Class and Control Class in Post-Test
- Appendix 12: Homogeneity of Pre-Test
- Appendix 13: Homogeneity of Post-Test
- Appendix 14: Normality of Pre-Test
- Appendix 15: Normality of Post-Test
- Appendix 16: T-test of the Both Averages in Pre-Test
- Appendix 17: T-test of the Both Averages in Post-Test
- Appendix 18: Chi-Square Table
- Appendix 19: Z-Table

#### Appendix 20: Percentage Points of the t Distribution

# Appendix 21: Probable Passage Strategy Schema

Appendix 22: Photo Research

#### **CHAPTER I**

#### **INTRODUCTION**

#### **A. Background of the Problem**

Reading is the process of cognition, interpretation and perception of a written or printed material. Through reading, the readers can enrich their vocabularies, improve their self and explore the new things. These important are explained in the following paragraphs.

First, the readers can enrich their vocabularies. Through reading, they get explanation about everything and enrich their vocabularies that they can use in their daily activities. So, they can help for delivering their good idea.

Second, the readers can improve their self. Through reading, they understand about their self, for example: how to sharpen their right or left brain, how to memorize things better. It means, the readers can prepare the appropriate text for their read.

Last, the readers can explore new things. Through reading they can explore new information, such as their hobbies, jobs knowledge and advice. It means, reader can get much information through exploring new information to improve their hobbies, jobs, knowledge and advice.

. Reading also can improve cognitive abilities like knowing, comprehending, analyzing and evaluating. While reading, students can take the messages from the text also get the main point of author"s purpose and so on

1

from the text.<sup>1</sup> Through reading, students can gain knowledge that is not presented by teacher in classroom.

In addition, reading is someone's ability in analyze the text.<sup>2</sup> A good reader can analyze which the major sentence, minor sentence and conclusion. So, the good reader can get information well. Reading can define as the action of a person who reads.

Based on illustration above, it shows that reading is necessary for everyone in variety of purpose and needs because the students can learn language well. Base on interview with Mrs. Evi, $3$  in fact students in secondary school often find the problem in reading comprehension in SMA Negeri 1 Panyabungan Selatan.

First, students' vocabulary is still low. Passing grade of English in SMA Negeri 1 Panyabungan Selatan is 75. In fact, students only get 60-70. Shortly, students' reading comprehension does not fulfill the expectation. When the researcher asked some students in SMA Negeri 1 Panyabungan Selatan, the students have difficulties in reading comprehension because they don"t have some vocabularies. Thus, they are difficult to comprehend the text.

<sup>1</sup>Andrew P Johnson, *Teaching Reading and Writing,* (United States of America: Rowmann and Littlefield, 2008). p 3.

<sup>2</sup>A.S Hornby, *Oxford Advance Learners' Dictionary*, p 968.

<sup>3</sup>Evi Sari Kartika, English Teacher at SMA Negeri 1 Panyabungan Selatan, *Private Interview*. (December 2, 2016 at 08:15 am)

Second, they are easy to get bored in reading text in text book. <sup>4</sup> They are more interest read a text in internet and social media because there is have fun and unique picture. Thus, they don"t interest to read the text.

Third, it is about motivation. Some of students have less motivation in reading comprehension. Base on interview with Miss Diah, some of students feel lazy to use English because they usually use their mother language and their traditional language. They are lazy to open the dictionary and wait their teacher to translate a text. So, they are difficult to comprehend the text.

Based on the problem above, it is need to solve in order to avoid flaws in students as product education. The appropriate strategies can make students comprehend a text well. First, an appropriate strategy can make students feel addict to the material. Thus, they can understand it easily. Second, a strategy will help the teacher to teach the students in learning process. Last, a strategy make students feel enjoy and enthusiastic in learning. There are many alternative strategies that can apply in learning process, such as; probable passage, outlining, summarizing, scanning, reviewing, and another.

From the alternative strategies above, the researcher choose the probable passage as a strategy in this research. First, probable passage is an instructional strategy to teach reading trough prediction, discussion, and writing that can help students to make prediction, access background knowledge, see relationship

<sup>4</sup>Diah Lestari, English Teacher at SMA Negeri 1 Panyabungan Selatan, *Private Interview*. (December 2, 2016 at 09:00 am)

between ideas, make inferences, and from picture about what might occur in a reading.<sup>5</sup> Through probable passage strategy, students more easy in read a text because it is not same with conventional strategy in reading only focus read a text well and spread all over.

Second, probable passage has many advantages. Probable passage strategy make students spent the time well.<sup>6</sup> Some students need long time to comprehend a text. The text is consists of the paragraph that should comprehend by the students to answer some questions. For that reason, probable passage strategy can apply to get information quickly without translate the meaning of word one by one.

Then, probable passage strategy is making students are more effective than giving students a list of words and requiring them to use a dictionary to define them one by one.<sup>7</sup> It is purposed to engage students in contextual study of vocabulary before reading a passage. That means the probable passage strategy will help students to understand the vocabulary based on the text. The students will get several lists of vocabularies that they can learn in probable passage strategy.

<sup>5</sup> June Preszler, *Strategies to Help Struggling Readers* (Black Hills: SD Education Service Agency, 2005). p 6. 6 *Ibid,* p 7.

<sup>7</sup> Rahmi Fadilah and Rini Hendrita, *The Effect of Probable Passage Strategy in Teaching Reading A Recount Text for Senior High School* Journal Inovasi Pendidikan, Vol. 1. No. 17 Maret 2017, Accessed on May  $2<sup>nd</sup>$ , 2017

Furthermore, probable passage strategy will help to stop passive reading habits by encouraging students to make prediction, to activate their prior knowledge about a topic, to see casual relationships, to make inferences and to form images about a text. Therefore, the concept of probable passage is how the students can learn to another model of prediction strategy in reading.<sup>8</sup> In this strategy, the students will be active because they will work with probable passage frame that will help them to understand the text.

Based on this case, the researcher has motivation to solve this problem. Therefore the researcher will conduct a research with the title **"The Effect of Probable Passage Strategy on Students' Reading Comprehension at Grade X SMA Negeri 1 Panyabungan Selatan".**

### **B. Identification of the Problem**

Based on explanation above, there are some problems that can be identified. The problem that will be solved is students "reading comprehension is low. They are;

First, the students' skill in reading comprehension is still low. Second, students don"t have many vocabularies. Last, students don"t have the appropriate strategy in reading.

<sup>8</sup> *Ibid* p.3.

#### **C. Limitation of the Problem**

Based on the identification of the problem above, the researcher limits and focus on using probable passage strategy and it's the effect on reading comprehension at grade X SMA Negeri 1 Panyabungan Selatan.

### **D. Formulation of the Problem**

The problem of this research is: "is there significant effect between Probable Passage Strategy on students' reading comprehension at grade X SMA Negeri 1 Panyabungan Selatan ?"

#### **E. Purpose of the Research**

Based on formulation above, the purpose of the researcher is to examine whether there is significant effect of probable passage strategy on students' reading comprehension.

### **F. Significance of the Research**

The researcher has significances to the following areas:

- 1. For teachers, the result of research gives one suitable strategy that can be used by the teacher to get successful learning. This research would be expected to provide information, which may have practical as well as theoretical values for English teacher. Theoretically, the results of the research inform English teachers in their attempts to decide which of the best strategy in teaching reading.
- 2. For students, using appropriate strategy in learning make students enjoy to study, it make them to increase their motivation in learning, because one of

the important factor to get successful learning is using the appropriate strategy.

- 3. For educational field, to increase the quality of education especially in English learning by using appropriate strategy.
- 4. For other writer, the result of research is can help who will conduct further research in the same topic.

### **G. Definition of Operational Variables**

- 1. Probable passage strategy: An instructional strategy to teach reading trough prediction, discussion, and writing that can help students to make prediction, access background knowledge, see relationship between ideas, make inferences, and from picture about what might occur in a reading.
- 2. Reading comprehension: The students ability to construct the meaning or important ideas of the text based on their background knowledge and experiences.

#### **H. Outline Thesis**

The systematic of this research is divided into five chapters. Each chapter consists of many subchapters with detail as follow;

1. Chapter one consists of introduction, they are: background of the problem, identification of the problem, limitation of the problem, formulation of the problem, purposes of the research, the significances of the research, definition of operational variables, and outline of the thesis.

- 2. Chapter two consists of theoretical description, which explains about definition of reading comprehension and the purposes, definition news item text, and definition of probable passage strategy.
- 3. Chapter three consists of methodology of the research, include in: place and time of the research, research design, population and sample, instrument of the research, instrument validity, technique of collecting data, and technique of analysing data.
- 4. Chapter four include in findings, discussion, and the threats of the research.
- 5. Chapter five consists of conclusion and suggestions.

#### **CHAPTER II**

#### **THEORITICAL DESCRIPTION**

#### **A. The Concept of Probable Passage Strategy**

#### **1. The Nature of Probable Passage Strategy**

Probable passage strategy is an instructional strategy to teach reading trough prediction, discussion, and writing that can help student to make prediction, access background knowledge, see relationship between ideas, make inferences, and from picture about what might occur in a reading.<sup>1</sup> So, this strategy is to make students become active readers.

Moreover, probable Passage a pre-reading strategy that integrates prediction, summarization, vocabulary instruction and story frame.<sup>2</sup> Additionally, probable passage is a strategy that can help students to make prediction about the text, stay on what they believe, and make them have critical thinking.<sup>3</sup> It is means that the teacher tells the students that they are free to predict the text based on their own writing based on teacher's guide and then make correction on their own word. Thus, the students can have experience how to build a text.

<sup>&</sup>lt;sup>1</sup>June Preszler, *Strategies to Help Struggling Readers* (Black Hills: SD Education Service Agency, 2005). p 6

<sup>2</sup>Glennw. *Tip of the Week – Probable Passages***.** Accessed on April 3, 2017

<sup>3</sup>Masvani and Muhd. Al-Hafizh, *Journal of English Language Teaching Vol 1 No. 3 Juni 2013, Serie A* 

Furthermore, probable passage strategy is a pre reading strategy that gets students engaged by introducing students to text before they meet the text.<sup>4</sup> Probable passage strategy focuses on how to help the teacher introduce the text to the student more effectively.

Furthermore, Woods in Cecil defines probable passage strategy as a teacher prediction strategy that relates writing and critical thinking with the reading of narrative selection. <sup>5</sup> That means, probable passage strategy will be suitable with the genre narrative text, recount text and news item text. Because this strategy will introduce the students with six story elements in probable passage, that is setting, characters, solution, ending and prediction of the story, to construct text by using key words provided by the teacher. All of elements can be seen in probable passage strategy frame.

#### **2. Advantages of Probable Passage Strategy**

States to Beers, mentions that probable passage is a brief summary of a text from which key words have been omitted.<sup>6</sup> Beers in Preszler suggests using probable passage strategy is to increase students' comprehension by activating their prior knowledge before they actually begin reading the text.<sup>7</sup>

<sup>4</sup>Rahmi Fadilah and Rini Hendrita, *The Effect of Probable Passage Strategy in Teaching Reading A Recount Text for Senior High School* Journal Inovasi Pendidikan, Vol. 1. No. 17 Maret 2017, Accessed on May  $2<sup>nd</sup>$ , 2017

<sup>5</sup>Rahmi Fadilah and Rini Hendrita, *Op.Cit*, p.126

<sup>6</sup>Kylene Beers, *When Kids Can't Read What Teacher Can Do,* (United Stated of America: Acid Free Paper, 2003), p. 87

<sup>7</sup> June Preszler. *Op. Cit,* p. 6.

She also adds that probable passage strategy is important to teach reading, especially for struggling or reluctant readers, before they begin the text.

Then, Daniels says this strategy is more effective than giving students a list of words and requiring them to use a dictionary to define them one by one. It is purpose to engage students in contextual study of vocabulary before reading a passage.<sup>8</sup> That means the probable passage strategy will help students to understand the vocabulary based on the text. The students will get several list of vocabulary that they can learn in probable passage strategy.

Furthermore, Wood in Beers mentions that probable passage will help to stop passive reading habits by encouraging students to make prediction, to activate their prior knowledge about a topic, to see casual relationships, to make inferences and to form images about a text.<sup>9</sup>

Therefore, the concept of probable passage is how the students can learn to another model of prediction strategy in reading. In this strategy, the students will be active because they will work with probable passage frame that will help them to understand the text.

#### **3. Steps of Probable Passage Strategy**

There are many steps of probable passage, they are:

- a. Choose 10-15 key words or phrase. The words should reflect the main ideas and concepts to be presented in the reading
- b. Create categories for students by providing labels. (if possible, label one category unknown for words that are completely unfamiliar to students)

<sup>8</sup>Rahmi Fadilah and Rini Hendrita, *Op.Cit,* p. 128.

<sup>9</sup>Kylene Beers, *Loc. Cit,* p. 87.

- c. Divide class into cooperative learning groups. Ask groups to place the key words in the categorize that you've provided
- d. Based on the key words and categories, ask students to write a summary or gist statement that explains what they think will learn as they read the material. (decide beforehand if students will need to use all of the key words or phrase except those that fall into the unknown category)
- e. The to discover section asks students to detail what they hope to learn or find out regarding the topic and the unknown items as they read
- f. Before students actually read the material, go through the group summary statement and discuss to concept students hope to discover or learn more about. Create an overhead to record several summary/gist statements, unknown words, and to discover concepts.
- g. After students have read the selection, return to the overhead and review the unknown words. Also ask students if they need to adjust the words in the categories.
- h. Ask students to create new summary/gist statements to reflect what they have actually learned.<sup>10</sup>

#### **B. Conventional Strategy**

#### **1. Definition of Conventional**

Hudson stated that conventional teaching is a method that used by the teachers based on mutual agreement in a school.<sup>11</sup> It uses traditional way in teaching and learning process where the teacher will uses the common way in teaching and learning. Conventional or traditional teaching is concerned with the teacher being the controller of the learning environment. The teacher actually is the leader in the class.

#### **2. Classification of Conventional Strategy**

There are many teaching strategy that we can used in teaching and learning process. One of them is conventional or traditional strategy.

<sup>10</sup>June Preszler. *Op. Cit,* p. 6.

<sup>&</sup>lt;sup>11</sup>Hudson, *The meaning of Conventional Teaching*. Accessed on April 2, 2017).

Conventional strategy can be divided into some strategies, such as: lecturer, project, catechize, discuss, problem solving, homework, recitation, demonstration and experiment, role play, and so on.<sup>12</sup> From those strategies, there is a strategy that is often used by the teacher, such as lecturer strategy. It is a traditional strategy because it has been used for a long time in teaching and learning process. In this strategy, the teacher usually gives all of the explanation of the materials or it is a teacher centered. This traditional strategy, sometimes, will make the students be easier to feel bored.

#### **C. Reading comprehension**

 $\overline{a}$ 

### **1. Definition of Reading Comprehension**

Reading comprehension is the process of making sense of text.<sup>13</sup> Reading comprehension is the ability to understand information presented in written form. It is important for the students to become effective reader. Roebl states that "reading comprehension is an ability to understand what the readers read where words have context and texts have meaning".<sup>14</sup> The words or text that relate to the context, the reader interprets it firstly to get the factual interpretation or in reading. The readers' background knowledge also helps the reader to get the comprehension in reading.

<sup>12</sup>Syaiful Bahri Djamarah, *Strategy Belajar-Mengajar,* (Jakarta: PT. Asdi Mahasatya, 2006). p.83.

<sup>&</sup>lt;sup>13</sup>Ministry of Education, *A Guide to Effective Instruction in Reading*, (Ontario: Queens Printer, 2003), p. 215.

<sup>14</sup>K. M. Roebl, *Developing Reading Comprehension Skills in EFL University Level Students,* (St. Jhon's University: Taiwan, 2003), p. 177.

Goodman in Otto states that, "reading comprehension is an interaction between thought and language and bases evaluation of succsess in comprehension on the extent to which the readers' reconstructed message agree with the writers' intendeed message".<sup>15</sup> It means that reading comprehension is not only understand the text, but also the reader must reconstruct message what the writer grafts in the text. Furthermore, reading is one of important skills in learning language besides listening, writing and speaking.<sup>16</sup> The main goal of reading is comprehension.

Next, reading comprehension is understanding, evaluating, and utilizing an ideas gained through and interaction between reader and author.<sup>17</sup> Jeremy Harmer states that "reading comprehension is not stopping for every word, not analyzing everithing that the reader or speaker includes in the text, it means the readers are able to take in a stream of discourse and understand the gist of it without worrying too much abou the details.<sup>18</sup>

Based on explanation above, the researcher can conclude that reading comprehension is how to comprehend a written material that containing some information to find what the reader to know and also the information they need. So, students must have activity in comprehend not only text but also in

<sup>15</sup>Wayne Otto, et.al., *How to Teach Reading,* (Phillipines: Addison-Wesley Publishing Company, 1979), p. 151.

<sup>&</sup>lt;sup>16</sup>David Nunan, *Practical English Language Teaching*, (New York: Mc Grow Hill, 2003), p.68.

<sup>17</sup>Nil B. Smith and H Alan Robinson, *Reading Instruction for Today's Children*, (Englewoo Cliffs: 1980), p.205.

<sup>18</sup>Jeremy Harmer, *The Practice of English Language Teachin,* (Malaysia: Longman, 2003), p. 202.

context. Reading and comprehension cannot separated, because readers need

comprehension to get information from the text.

### **2. The Purpose of Reading**

There are some process of reading, they are:

- a. Reading for details facts
- b. Reading for main idea
- c. Reading sequence or organization
- d. Reading for inference
- e. Reading for classify
- f. Reading for evaluate
- g. Reading for compare or contrast<sup>19</sup>

Therefore, the purpose of reading is varies. The reader has some purpose to achieve it. Base on those purposes, it is also necessary look the important of reading in which there is a relationship about the importance of reading.

### **3. Kinds of Reading**

a. Silent reading

States to Herny Guntur, "silent reading is process who done and be used by reader to get message from the text".  $^{20}$  Silent is condition of not speaking and a soundtrack.  $21$  It is means reading without voice and the move of lips.

<sup>19</sup>Henry Guntur Tarigan, *Membaca Sebagai Suatu Keterampilan Berbahasa*, (Bandung:Angkasa, 1980), p. 8.

<sup>20</sup>H. Douglas Brown*, Language Assesment: Principles and Classroom Practice,* (New York: Pearson Education, 2004), p. 58.

<sup>21</sup>A.S Hornby, *Op. Cit,* p. 887.

### b. Loud Reading

States to Henry Guntur , "loud reading is an activity to read use voice and saying and the correct intonation to listener and reader can get information by also, like thinking, feeling, attitude, or writers experience".<sup>22</sup> It is means loud reading is an activity to read a text with sound and move of lips. States to H. Douglas Brown, "loud reading is the test-taker separate letters, word and or short sentences and read them loud, one by one, in the presence of an administrator since the easement is reading comprehension, any recognize sable oral approximation of the target response considered correct".<sup>23</sup> In other word, loud reading is talking out loud to read a text. It can conclude that loud reading is an activity to read a text with oral expression, speaking and talking out loud. Reading aloud also connects the eyes and ears.

#### **4. Types of Reading**

There are many types of reading, such as:

- a. Perceptive, in keeping with the set of categorize specified for listening comprehension, similar, specification are offered here, except with some differing terminology to capture the uniqueness of reading.
- b. Selective, this category is largely an artifact of assessment formats.
- c. Interactive, included among interactive reading types are stretches of language of several paragraph to one page or more in which the reader must, in a psycholinguistics sense, interact with the text.
- d. Extensive, applies to text or more than a page, up to and concluding professional article, essays, reports, short stories and books.<sup>24</sup>
- **5. Reading Assessment**

<sup>22</sup>Henry, *Op. Cit*, p. 22.

<sup>23</sup>H. Douglas Brown, *Op. Cit*, p. 90.

<sup>24</sup> *Ibid,* p. 189.

The skills and strategies for accomplishing reading emerge as a crucial consideration in the assessment ability. There are micro and macro skill in reading comprehension:

Micro skills are:

- a. Discriminate among the distinctive graphemes and orthographic patterns of English
- b. Retain chunks of language different length in short-term memory
- c. Process writing at an efficient rate suit the purpose
- d. Recognize a core of words and interpret words order patterns and their significance
- e. Recognize grammatical words classes, system patterns, and elliptical forms
- f. Recognize that particular meaning may be expressed in different grammatical forms
- g. Recognize cohesive devices in written discourse and their role in signaling the relationship between and among clues<sup>25</sup>

Macro skills are:

- a. Recognize the theoretical forms of written discourse and their significance for interpretation
- b. Recognize the communicative function of written text, states to form and purpose
- c. Infer context that is not explicit by using background knowledge
- d. From described events, ideas, infer links and connections between event deduce cause and effect, detects such relation as main idea, new information, generalization and exemplification
- e. Distinguish between literal meaning and implied meaning
- f. Detect culturally specific references and interpret them in a context of the appropriate cultural schemata
- g. Develop and use a battery of reading strategies such as scanning
- h. S-Run detecting is discourse makers, guessing the meaning of words from the context, activating schemata for interpretation of the text.<sup>26</sup>

The writers conclude that in reading evaluation have two skills; macro skill and

micro skills. It is means that every skill has the different evaluation.

<sup>25</sup> H. Douglas brown, *Op. Cit,* p. 190

<sup>26</sup> *Ibid,* p. 190.

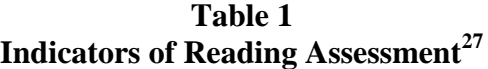

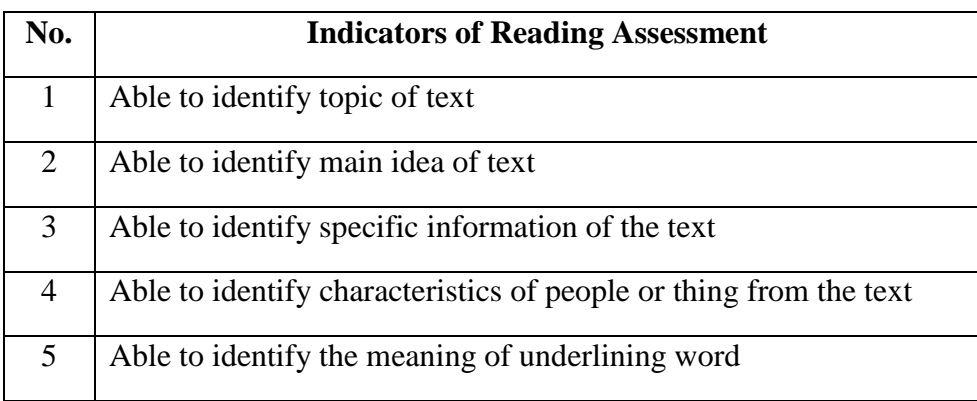

### **6. News Item Text**

 $\overline{a}$ 

### **a. Definition of News Item Text**

Based on Oxford English Dictionary, news item is a text which informs reader about new or fresh events of the day.<sup>28</sup> The event mean an event that thought as an important news and proper known by public, so not all of events can informed to public. These events are included criminal events, politics, social, sport, health, culture, and natural phenomena. News item text can bring someone becomes a famous and professional journalist. Because a journalist has a task to search the trending topics and actual events.

<sup>27</sup>J. Michael O, Malley and Lorraine valdez Pierce, *Authentic Assesment for English Language Leraners ,* (United States of America: Addison Wesley Publishing Company, 1996), p. 98. <sup>28</sup> AS. Hornby,*Op. Cit,* p. 781.
States to Pardiyono, news item text is the interesting events and proper that informed to other and publicized in newspaper.<sup>29</sup> It means, the events must be a newsworthy events, interesting, and trending topic in society. News events and much of people talk about it will be prepared in a text, namely is news item text. Usually this text will be found in newspaper. News event will be much informed if it becomes trending topic in society, but if event has stale, it will not find in newspaper or lost from media social, like in newspapers and magazines.

States to Sri, news item text is a text that tells about a report or a recent event to be known by the public.<sup>30</sup> It is usually gives the information to reader about what happened, who were in the event, when it happened, where it happened, and how it happened in the recent time. Basically, the text consist of  $5 W+1 H$  questions (who, what, where, when, and how).

Based on above explanations, news item text is a kind of genre that consists of newsworthy events, familiar events, and top events are need known by public. The text purposed to give more information to reader, listener or society about events that happened in the world. By means, the events have a reasonable to inform to public.

 $\overline{a}$ 

<sup>29</sup> Pardiyono, *Pasti Bisa!! Teaching Genre Based-Writing*, (Yogyakarta: CV: Andi Offset, 2007), p. 245.

<sup>30</sup> Sri Dwi Astuti, *Comparing and Contrasting Recount and News Item Text*, (Bekasi: Adhi Aksara Abadi Indonesia, 2010), p. 5.

Moreover, there are some characteristics of news item text, such as: using declarative sentences, using simple past tense, using reported speech, and using formal language. $31$  It means, writer makes the text by using grammar and structure in English, and using indirect speech refers to a sentence reporting what someone has said.

# **b. Generic Structures of News Item Text**

News item text has generic structures, so reader is interesting to read it, they are:

a. Newsworthy events: recount the event of summary from.

Newsworthy event is placed in the first paragraph. Newsworthy was content of content. The sentences in newsworthy event were often in Present Perfect form and ended by past sentences form.

- b. Background event: elaborated what happened, to whom, in what circumstance. Background event contain the truth detail event.
- c. Sources: one, such as a person or document that supplied information of the event.

#### **d. Example of News Item**

#### **A Crane Befell Masjidil Haram, Mecca**

Arab Saudi, Mekah- there was an accident that happened in Masjidil Haram, Mecca, a crane befell Masjidil Haram and made this place was shattered and disorder. *(Friday, September, 11th 2015)*

<sup>31</sup> *Ibid.,* p. 8.

This event happened when the members of haji was praying, suddenly there was something that fell and made them worried and got out of Masjidil Haram early and made the disturbance in this place.

Actually there was a crane befell Masjidil Haram and most of the members of haji became the victim, especially they were praying at third floor at Masjidil Haram.

"from this event, most of the members of haji became the victim, there were 107 persons were killed and 238 persons were injured", said the principal of haji health of Indonesian.

According to witness, this event that happened because wind was speedy (blow) and strong rain about at 05.30 p.m o'clock in that place. Because of that made a crane befell this place.

The victims that killed came from Indonesian and other state. In fact, there were four of Indonesian people that killed, they were Masnauli Hasibuan, Iti Rasti, Painem Dalio Abdullah, and Baharuddin Abdullah. They killed by conflict in their head.

"There were four of Indonesian people that killed, and they killed because there was conflict in their head", said Fidiansyah.

#### **D. Review of Related Finding**

There was some researcher that related to this research:

1. The Effect of Using Probable Passage Strategy in Teaching Reading a recount Text toward Students' Reading Comprehension at SMA N 2 Payakumbuh, 2015 a thesis by Rahmi Fadilah. She is concluded that there was significant effect of using Probable Passage Strategy in teaching recount text toward students' reading comprehension. The mean score of pre-test in experimental class was 64.78 and the mean score of post-test was 80.58. Then, the mean score of pre-test in control class was 49.51 and the mean score of post-test was 57.57. The result of T-test was higher than T-table  $(5.64 > 1.994)$ . <sup>32</sup>

- 2. The Influence of Probable Passage Strategy on Reading Comprehension of the Second Year Students of State Junior high School 23 Pekanbaru a thesis by Dian Mujarokhim. He is concluded that there was significant effect of using Probable Passage Strategy on students' reading comprehension. The mean score of pre-test in experimental class was 45.80 and the mean score of post-test was 66.90. Then, the mean score of pre-test in control class was 50.50 and the mean score of post-test was 52.50. The result of T-test was higher than T-table  $(5.99 > 2.64).^{33}$
- 3. Improving Students' Reading Comprehension Using Probable Passage Strategy to The Eight-Grade Students of Junior High School Kemuja, 2016 a thesis by Uswatun Hasanah. She is Ccncluded that there was significant effect of

<sup>32</sup>Rahmi Fadilah, *The Effect of Using Probable Passage Strategy in Teaching Reading a recount Text toward Students' Reading Comprehension at SMA N 2 Payakumbuh*, Unpublished Thesis, (English Department Faculty of Languages and Arts State University of Padang, 2015).

<sup>33</sup>Dian Mujarokhim, *The Influence of Probable Passage Strategy on Reading Comprehension of the Second Year Students of State Junior high School 23 Pekanbaru,* Unpublished Thesis, (Department of English Education Faculty of Education and Teacher Training State Islamic University Sultan Syarif Kasim Riau Pekanbaru, 2012)

using Probable Passage Strategy on students' reading comprehension. The mean score of pre-test in experimental class was 41.00 and the mean score of post-test was 68.71. Then, the mean score of pre-test in control class was 48.91 and the mean score of post-test was 57.11. The result of T-test was higher than T-table  $(24.4 > 8.40)^{34}$ 

Based on above explanation, the researcher concludes that the method can increase students' reading comprehension. In this case, the researcher will do a research by using Probable Passage Strategy to increase students' reading comprehension. The researcher hopes this research can complete and contribute the previous findings. The researcher conducted the research through the title The Effect of Probable Passage Strategy on Students' Reading Comprehension at Grade X SMA Negeri 1 Panyabungan Selatan.

#### **E. Conceptual Framework**

 $\overline{a}$ 

Reading is important skill for students. The successful of reading comprehension depend on many factors. One of them is how the teacher teaching reading to the students. Reading comprehension is mental process in which the readers try to understand the meaning in a text.

<sup>34</sup>Uswatun Hasanah, *Improving Students' Reading Comprehension Using Probable Passage Strategy to The Eight-Grade Students of Junior High School Kemuja,* Unpublished Thesis, ( Tarbiyah Department English Language Education Study Program State Collage of Islamic Studies Syaikh Abdurrahman Siddik Bangka Belitung, 2016).

Therefore, teacher must use a strategy when in teaching reading to students, when the teacher know that the students is low in reading comprehension, where the strategy can increase the students ability in reading comprehension, so that the students become understand the book that students read. in teaching reading comprehension, teacher can apply probable passage strategy. The effect of probable passage strategy on reading comprehension can see as picture below:

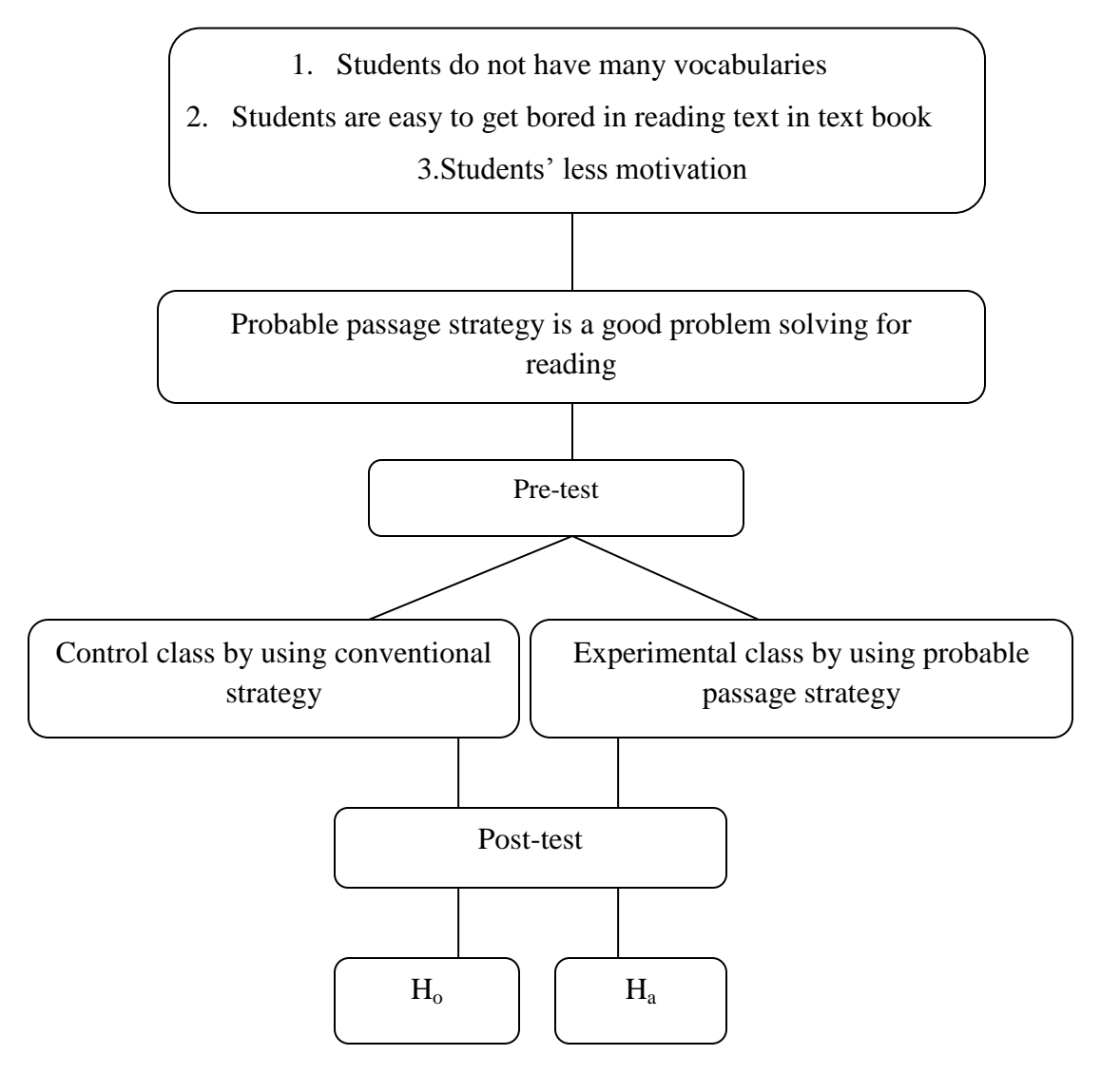

**Figure 1: Conceptual Framework**

# **F. Hypothesis**

Hypothesis is the primary assumption or provisional result of the research. In this research, writer made the hypothesis: There is significant effect of probable passage strategy on students' reading comprehension at grade X SMA Negeri 1 Panyabungan Selatan : T count > T table

#### **CHAPTER III**

#### **RESEARCH METHODOLOGY**

#### **A. Research Methodology**

# **1. Place and Time of the Research**

This research will be done at the tenth grade of SMA Negeri 1 Panyabungan Selatan started from November  $28<sup>th</sup>$ , 2016 until November  $2<sup>nd</sup>$ , 2017. This school is located at Willem Iskandar Street, Tanobato, Panyabungan Selatan. The headmaster in this school is Drs. Sukyar. There are four English teachers in this school, they were Evi Sari Kartika,S.Pd., Rahmat, S.Pd., and Siti Aisyah, S.Pd and Diah Lestari, S.Pd.

# **2. Research Design**

 $\overline{a}$ 

The kind of this research is quantitative research with experimental method. Experimental research is the only type of research that can test hypotheses to establish cause-effect relationship.<sup>1</sup> It means, in experimental research, the researcher manipulates at least one independent variable, controls other relevant variables, and observes the effect on one or more dependent variables. Therefore, Suharsimi Arikunto adds that the research can be design as follow: $<sup>2</sup>$ </sup>

<sup>&</sup>lt;sup>1</sup>L.R. Gay and Peter Airasian, *Educational Research Competences for Analysis and Application*, (USA: Prentice Hall, 2000), p. 367.

<sup>2</sup> Suharsimi Arikunto, *Manajemen Penelitian*, (Jakarta: Rineka Cipta, 2007), p. 210.

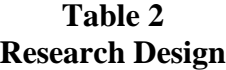

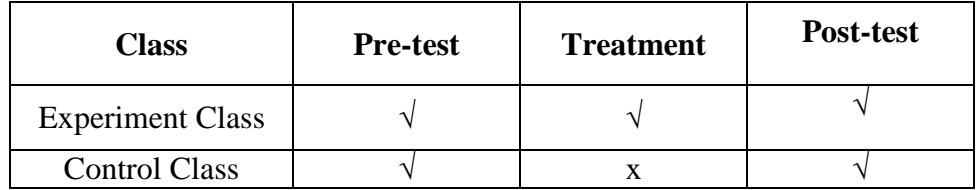

Relate to the above quotation, in this research the researcher teach reading news item text by using probable passage strategy. Furthermore, the researcher look how far the effect of probable passage to improve the reading news item text of the students.

# **3. Population and Sample**

#### **a. Population**

 $\ddot{\phantom{a}}$ 

Population is group of the people that research by researcher. Gay and Airasian stated that population is the group of interest to the researcher, the group to which she or he would like the results of the study to be generalizable.  $3$  It means, the population researched by researcher on students at SMA Negeri 1 Panyabungan Selatan in 2017/2018 academic year. The whole tenth grade of SMA Negeri 1 Panyabungan Selatan students consist of four class and total population are 64 students, it can be seen in the table below:

<sup>3</sup> L.R. Gay and Peter Airasian, *Op.Cit.,* p. 122.

**Table 3 The Population at Grade X Students of SMA Negeri 1 Panyabungan Selatan 2017/2018 Academic Year**

| No.            | <b>Class</b> | <b>Male</b> | <b>Female</b> | <b>Total</b> |
|----------------|--------------|-------------|---------------|--------------|
|                | $X$ MIA-1    |             | 13            | 22           |
| $\overline{2}$ | $X$ MIA-2    |             | 15            | 21           |
| 3              | $X$ IIS-1    |             | 12            | 21           |
|                | 64           |             |               |              |

# **b. Sample**

 $\overline{a}$ 

Sample is two or more classes that represent the population to be given the treatment or test. States to Gay and Airasian, sample comprises the individuals, items or events selected from large group referred to as a population.<sup>4</sup>

In this research, the researcher chose two classes as a sample. They are divided into experiment class and control class. The researcher use random sampling to take the sample.<sup>5</sup> Before choose the sample, the researcher interview the English teacher to know the classes that have the similar ability in English. After that, the researcher used normality and homogeneity test.

<sup>4</sup>L.R Gay and Airasian, *Op. Cit,* p. 121.

<sup>5</sup>Bambang Prasetyo and Lina Miftahul Jannah, *Metode Penelitian Kuantitatif*, Jakarta: PT Raja Grafindo Persada, 2005, p. 122.

1. Normality test

Normality test is a test to find out whether the data of the research is normal or not. Researcher used normality test by using Chi Quadrate formula, as below:

$$
x^2 = \sum \frac{(f_0 - f_h)^2}{f_h}
$$

Where:

 $x^2$  = chi- Quadrate

 $f_0$  = frequency is gotten from the sample/ result of observation

 $f_h$  = frequency is hoped from population.<sup>6</sup>

To calculate the result of Chi-Quadrate, it is used significant level 5% (0.05) and degree of freedom as big as total of frequency is lessened 4 (dk = k-4). If result  $x^2_{\text{count}} < x^2_{\text{table}}$ . So, it can be concluded that data is distributed normal.

# 2. Homogeneity test

Homogeneity test is used to know whether control class and experimental class have the same variant or not. If both of classes are

<sup>6</sup> Suharsimi Arikunto, *Op. Cit.,* p. 313.

same, it is can be called homogeneous. The formula to prove homogeneous as below:<sup>7</sup>

The biggest variant  $F = -$ The smallest variant

Hypothesis is accepted if  $F_{(count)} \leq F_{(table)}$ 

Hypothesis is rejected if  $F_{(count)} \ge F_{(table)}$ 

Hypothesis is rejected if  $\leq F\frac{1}{2}$   $\alpha$  (n<sub>1</sub> – 1) (1= n<sub>2</sub> -1), while, if

 $F_{(count)}$  >  $F_{(table)}$  hypothesis is accepted. It is determined with significant

level 5% (0.05) and dk numerator was  $(n_1 - 1)$ , while dk determinators

is  $(n_2 - 1)$ . In this research, researcher selected sample as table 4

below:

**Table 4 The sample at students X Grade of SMA Negeri 1 Panyabungan Selatan in 2016/2017 Academic Year**

| No. |           | <b>Class</b>         | <b>Numbers</b> |
|-----|-----------|----------------------|----------------|
|     | $X$ MIA-1 | : Control class      | 22             |
| 2.  | X MIA-2   | : Experimental class |                |
|     |           | <b>Total</b>         |                |

<sup>7</sup> Sugiyono, *Statistika untuk Penelitian,* (Bandung: Alfabeta, 2013), p. 140.

#### **3. Instrument of Collecting Data**

Instrument is a tool that can be used by the researcher to collect the valid and reliable data. In this research, the researcher used a test. States to Margono, test is a stimulant that given to someone by means to get answer that can be a foundation to determine a score or numeral.<sup>8</sup> In this research, researcher will use multiple choose.

There are some indicators that are using by researcher to measure students' reading comprehension in news item text. It can see from the table below:

| No.            | <b>Indicators</b>         | Number of<br><b>Items</b> | <b>Items</b>   | <b>Score</b><br><sub>of</sub> | <b>Total</b><br><b>Score</b> |
|----------------|---------------------------|---------------------------|----------------|-------------------------------|------------------------------|
|                |                           |                           |                | <b>Item</b>                   |                              |
|                | Able to identify topic of | 1, 11                     | $\overline{2}$ | 5                             | 10                           |
|                | text                      |                           |                |                               |                              |
| 2              | Able to identify<br>main  | 2, 12                     | $\mathcal{D}$  | 5                             | 10                           |
|                | idea of text              |                           |                |                               |                              |
| 3              | Able to identify specific | 3, 4, 5, 6, 13, 14,       | 8              | 5                             | 40                           |
|                | information of the text   | 15, 20                    |                |                               |                              |
| $\overline{4}$ | Able to identify the      | 7, 8, 9, 10, 16,          | 8              | 5                             | 40                           |
|                | meaning of underlining    | 17, 18, 19,               |                |                               |                              |
|                | word                      |                           |                |                               |                              |
|                | <b>TOTAL</b>              |                           | 20             |                               | 100                          |
|                |                           |                           |                |                               |                              |

**Table 5 Indicators of Reading News Item in Pre-Test**

<sup>8</sup>Margono, *Op.Cit.,* p. 170.

| No.            | <b>Indicators</b>                                                             | <b>Number</b>                            | <b>Items</b>   | <b>Score</b> | <b>Total</b>             |
|----------------|-------------------------------------------------------------------------------|------------------------------------------|----------------|--------------|--------------------------|
|                |                                                                               | of Items                                 |                | of Item      | <b>Score</b>             |
| $\mathbf{1}$   | Able to identify topic of text                                                | 1, 12                                    | $\overline{2}$ | 5            | 10                       |
| $\overline{2}$ | Able to identify main idea of<br>text                                         | 2, 13                                    | $\overline{2}$ | 5            | 10                       |
| 3              | Able<br>to identify<br>specific<br>information of the text                    | 3, 4, 5, 6,<br>7, 14, 15,<br>16, 17, 18, | 10             | 5            | 50                       |
| $\overline{4}$ | Able<br>identify<br>to<br>characteristics of people or<br>thing from the text | 8                                        |                | 5            | $\overline{\phantom{0}}$ |
| $5^{\circ}$    | Able to identify the meaning<br>of underlining word                           | 9, 10, 11,<br>19, 20                     | 5              | 5            | 25                       |
|                | <b>TOTAL</b>                                                                  |                                          | 20             |              | 100                      |

**Table 6 Indicators of Reading News Item in Post-Test**

# **4. Validity and Reliability Instrument**

# **a. Validity**

Gay and Airasian states that validity is the most important characteristic a test or measuring instrument can possess.<sup>9</sup> In this research, the researcher uses content validity and item validity to find out the validity instrument.

Content validity is as any attempt to show that the content of the test represents the content or the domain being tested.<sup>10</sup> It is mean that content validity is the test should measure what the students have learned. The test was firstly validated by referring to the syllabus as teaching material that is supposed to learn by the

 $\overline{a}$ 

<sup>9</sup>L.R Gay Airasian, *Op. Cit*. p. 161.

<sup>10</sup>Fulcher, Glenn and Davidson, Fred, *Language Testing and Assessment; an advance resource book*, (New York, USA: Routledge, 2007), p. 6.

students. It is necessary to make sure that the content of curricular aim is appropriate reflected in the test. To get the validity of the each question had used to list *r*  biserial with  $r_t$  *in 5% significant*: 0, 444 and 1% significant: 0, 561. So, if  $r_{count}$  $> r_{table}$  the test is classified valid.

Item validity is the extent to which an individual item measures what it purports to measure. <sup>11</sup> To get the validity of the test, the formula of  $r$ *pointbiserial* can be used as follow:

$$
R_{\text{pbi}=\frac{M_{\text{p}-M_{\text{t}}}}{SD_{\text{t}}}} \quad \frac{p}{q}
$$

Where:

 $\overline{a}$ 

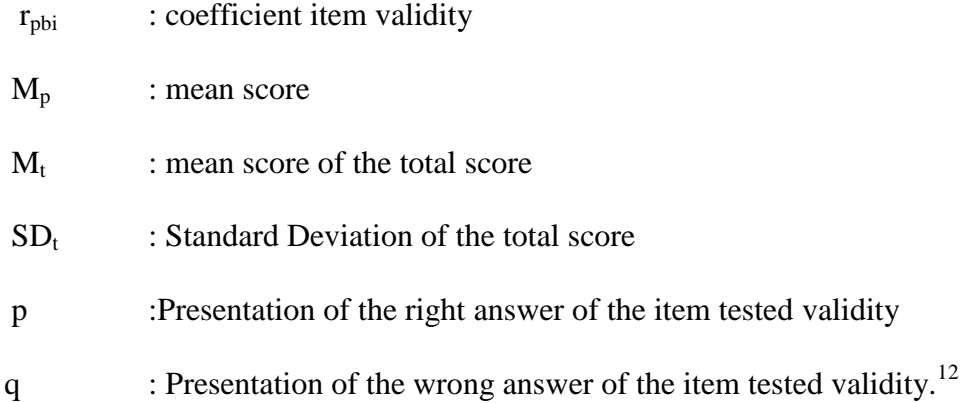

The tests consist of 50 questions of multiple choice questions. It is divided into two groups; 25 for pre-test and 25 for post-test. Result of pre-test is 20 items are valid. Result of post-test is 20 items are valid.

 $11$ <sub>WWW.</sub>Whasington.edu accessed at Friday, November  $17<sup>th</sup>$ , 2017 on 14:12 pm

<sup>12</sup>Anas Sudijono, *Pengantar Statistik Pendidikan*, (Jakarta: Raja Grafindo Persada, 2008), p. 258.

#### **b. Reliability**

Reliability is the degree of accuracy or precision in the measurements made by a research instrument.<sup>13</sup> An instrument of the research must be reliable. A reliable test is consistent and dependable.<sup>14</sup> Reliability of an instrument can be found by using K-R 20 formula.<sup>15</sup> The formula is as follow:

$$
R_{11} = \frac{n}{n-1} \frac{s_{t^2} - \sum pq}{s_{t^2}}
$$

Where:

- $R_{11}$ : Reliability of the Instrument
- N : Total of Question

 $St<sup>2</sup>$ : Variants Total

*p* : Proporsi Subject who is right Answer(1)

#### N

# *q* : Proporsi Subject who is Wrong Answer (0)

#### N

Reliability is a good character of the test that refers to the consistency of the measurement. The test is reliable if  $r_{\text{count}} > r_{\text{table}}$  by using formulation KR-20. Result of pre-test is 1.01 ( $r_{11} > 0.07$  = reliable). Result of post-test is  $0.99$  ( $r_{11} > 0.07$  = reliable).

 $\overline{a}$ 

<sup>13</sup>L.R. Gay and Peter Airasian, *Op.Cit*, p. 181.

<sup>14</sup>H. Douglas Brown, *Language Assessment, principles and classroom practices,* San Fransisco State University: Longman, 2004, p. 20.

<sup>15</sup>Suharsimi Arikunto, *Prosedur Penelitian,* Jakarta: Rineka Cipta, 1998, p. 182.

#### **5. Technique of Collecting Data**

In this research, researcher done pre-test, treatment, and post-test for collecting data from the sample.

- a. Pre-test, in this condition, researcher will give the test to sample for knowing their ability in reading news item text by using conventional strategy. Pre-test will give to experimental class and control class.
- b. Post-test, researcher will give the test to sample about reading news item text by using probable passage strategy in experimental class and using explanation strategy in control class.

# **6. Technique of Analyzing Data**

The techniques of analyzing data that was used by the researcher were:

# **1. Scoring Technique**

To know the score, the researcher use the steps were:

- a. Total maximal score is 100
- b. True answer would be given 4 score and false answer not give the

score. Total score  $5 \times 20 = 100$ 

Maximal  $score = \frac{total\ of\ true\ answer}{total\ of\ test}$ 

#### **2. Requirement test**

#### **a. Normality test**

To know the normality, the researcher use *Chi-Quadrate* formula.

The formula is as follow:

$$
x^2 = \sum \left( \frac{f_o - f_h}{f_h} \right)
$$

Where:

 $x^2 =$  Chi-Quadrate

- $f_0$  = Frequency is gotten from the sample/result of observation (questioner).
- $f_h$  = Frequency is gotten from the sample as image from frequency is hoped from the population.

# **b. Homogeneity Test**

To find the homogeneity, the researcher use *Harley test*. The formula is as follow:

 $F = \frac{The \textit{ biggest variant}}{The \textit{ smallest variant}}$ 

Hypotheses is accepted if  $F_{\text{Count}} \leq F_{\text{Table}}$ 

Hypotheses is rejected if  $F_{\epsilon_{\text{out}}} \geq F_{\epsilon_{\text{other}}}$ 

Hypothesis is rejected if  $F \le F^{\frac{1}{2}} a(n_1,1)$  (1= n<sub>2</sub>-1), while if  $F_{\text{count}}$  > Ftable hypothesis is accepted. It determined with significant level 5% (0.05) and dk numerator was  $(n_1-1)$ , while dk detominators is  $(n<sub>2</sub>-1).$ 

# **c. Hypothesis test**

1) There was the significant effect of probable passage on students' reading news item text comprehension at the X grade of SMAN 1 Panyabungan Selatan.

 $Ha: T_{\text{count}} > T_{\text{table}}$ 

From the above explanation, to test hypothesis researcher used formula as follow:<sup>16</sup>

$$
Tt = \frac{x_1 - x_2}{\frac{n_1 - 1 \cdot s_1^2 + (n_2 - 1)s_2^2}{n_1 + n_2 - 2} \cdot \frac{1}{n_1} + \frac{1}{n_2}}}
$$

Where,

- t : the value which the statistical significance
- $X_1$ : the average score of the experimental class
- $X_2$ : the average score of the control class
- $s_1^2$ : deviation of the experimental class
- $s_2^2$ : deviation of the control class
- $n_1$ : number of experimental
- n<sup>2</sup> : number of control class

<sup>16</sup> *Ibid*.*,* p. 135.

#### **CHAPTER IV**

#### **DATA ANALYSIS**

As mentioned is earlier chapter, in order to evaluate the effect of using probable passage on students' reading comprehension, the researcher has calculated the data using pre-test and post-test. The researcher used the formulation of T-test to test the hypothesis. Next, the researcher described the data as follow:

#### **A. Description of Data**

#### **1. Description of Data before Using Probable Passage Strategy**

#### **a. Score of Pre-test Experimental Class**

In pre-test of experimental class, the researcher calculated the result that had been gotten by the students in answering the question (test). The score of pre-test experimental class can be seen in the following table:

| Total                | 1275   |
|----------------------|--------|
| <b>Highest score</b> | 75     |
| Lowest score         | 35     |
| Mean                 | 61.36  |
| Median               | 64.78  |
| Modus                | 61     |
| Range                | 45     |
| Interval             | 9      |
| Standard deviation   | 10,89  |
| Variants             | 123.21 |

**Table 7 The Score of Experimental Class in Pre-test**

Based on the above table the total score of experiment class in pretest was 1275, mean was 61.36, standard deviation was 10.89, variants was 123.21, median was 64.78, range was 45, modus was 61, interval was 9. The researcher got the highest score was 75 and the lowest score was 35. It can be seen on appendix 19. Then, the computed of the frequency distribution of the students' score of experiment class can be applied into table frequency distribution as follow:

**Table 8 Frequency Distribution of Students' Score**

| N <sub>0</sub> | <b>Interval</b> | <b>Mid Point</b> | <b>Frequency</b> | <b>Percentages</b> |
|----------------|-----------------|------------------|------------------|--------------------|
|                | $30 - 38$       | 35               |                  | 4.77%              |
|                | $39 - 47$       | 43               |                  | 9.53%              |
|                | $48 - 56$       | 52               |                  | 19.04%             |
|                | $57 - 65$       | 61               |                  | 33.33%             |
|                | $66 - 74$       | 70               |                  | 19.04%             |
|                | $75 - 83$       | 79               |                  | 14.29%             |
|                | $i=9$           |                  | 21               | 100%               |

From the table above, the students' score in class interval between 30- 38 was 1 students (4.77%), class interval between 39-47 was 2 students (9.53%), class interval between 48-56 was 4 students (19.04%), class interval between 57-65 was 7 students (33.33%), class interval between 66-74 was 4 students (19.04%), and class interval between 75-83 was 3 students (14.29%).

In order to get description of the data clearly and completely, the researcher presents them in histogram on the following figure:

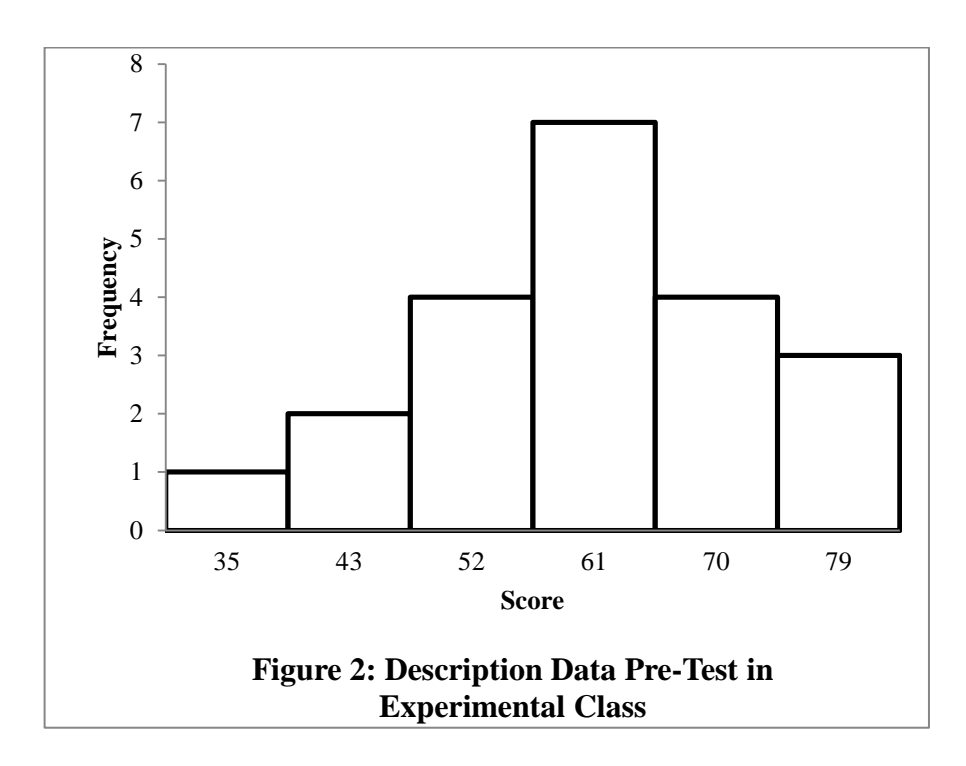

From the histogram above, the students' score 35 was 1 student, the students' score 43 was 2 students, the students' score 52 was 4 students, the students' score 61 was 7 students, the students' score 70 was 4 students, and the students' score 79 was 3 students.

# **b. Score of Pre-Test Control Class**

In pre-test of control class, the researcher calculated the result that had been gotten by the students in answering the question (test). The score of pre-test control class can be seen in the following table:

| Total              | 1320   |
|--------------------|--------|
| Highest score      | 70     |
| Lowest score       | 40     |
| Mean               | 63.66  |
| Median             | 63.5   |
| Modus              | 60.5   |
| Range              | 30     |
| Interval           | 6      |
| Standard deviation | 8.4    |
| Variants           | 274.76 |

**Table 9 The Score of Control Class in Pre-test**

Based on the above table the total score of experiment class in pretest was 1320, mean was 63.66, standard deviation was 8.4, variants was 274.76, median was 63.5, range was 30, modus was 60.5, interval was 6. The researcher got the highest score was 70 and the lowest score was 40. It can be seen on appendix 19. Then, the computed of the frequency distribution of the students' score of control class can be applied into table frequency distribution as follow:

**Table 10 Frequency Distribution of Students' Score**

| No | Interval  | Mid Point | Frequency | Percentages |
|----|-----------|-----------|-----------|-------------|
|    | $40 - 45$ | 43.5      |           | 9.1%        |
|    | $46 - 51$ | 49.5      |           | 13.63%      |
| 3  | $52 - 57$ | 55.5      |           | 18.18%      |
|    | $58 - 63$ | 61.5      |           | 31.81%      |
|    | $64 - 69$ | 67.5      |           | 18.18%      |
| 6  | $70 - 75$ | 73.5      |           | 9.1%        |
|    | $i=9$     |           |           | 100%        |

From the table above, the students' score in class interval between 40  $-45$  was 2 students (9.1%), class interval between  $46 - 51$  was 3 students  $(13.63\%)$ , class interval between  $52 - 57$  was 4 students  $(18.18\%)$ , class interval between 58 – 63 was 7 students (31.81%), class interval between 64 – 69 was 4 students (18.18%), and class interval between  $70 - 75$  was 2 students (9.1%).

In order to get description of the data clearly and completely, the researcher presents them in histogram on the following figure:

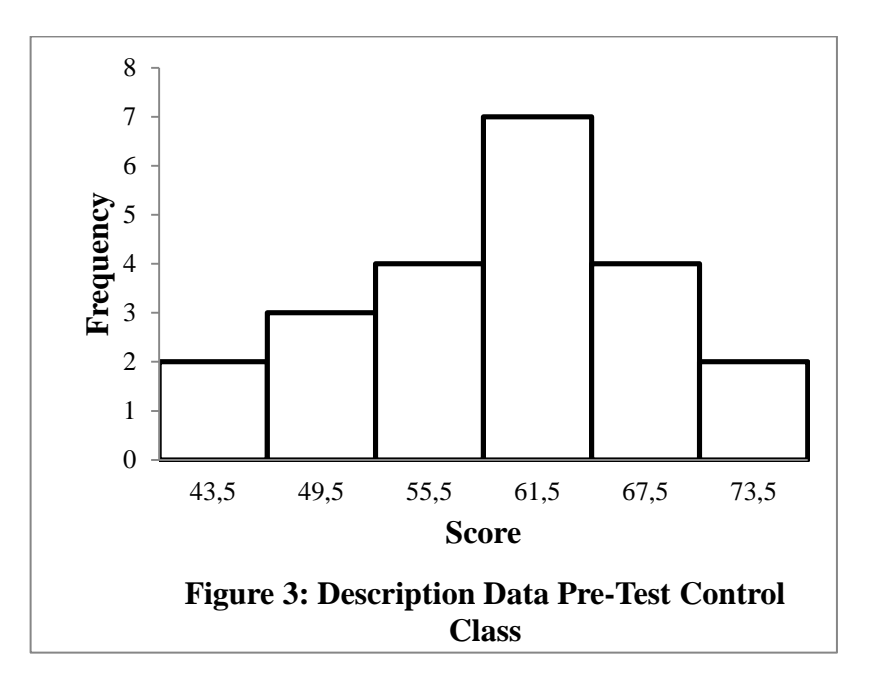

From the histogram above, the students' score 43.5 was 2 students, the students' score 49.5 was 3 students, the students' score 55.5 was 4 students, the students' score 61.5 was 8 students, the students' score 67.5 was 4 students, and the students' score 73.5 was 2 students.

#### **2. Description of Data After Using Probable Passage Strategy**

#### **a. Score of Post-Test Experimental Class**

In post-test of experimental class, the researcher calculated the result that had been gotten by the students in answering the question (test) after the researcher did the treatment by using probable passage. The score of post-test experimental class can be seen in the following table:

| Total              | 1640  |
|--------------------|-------|
| Highest score      | 90    |
| Lowest score       | 65    |
| Mean               | 79.74 |
| Median             | 80.58 |
| Modus              | 79.8  |
| Range              | 30    |
| Interval           | 6     |
| Standard deviation | 6.06  |
| Variants           | 38.69 |

**Table 11 The Score of Experimental Class in Post-test**

Based on the above table the total score of experiment class in posttest was 1640, mean was 79.74, standard deviation was 6.06, variants was 38.69, median was 80.58, range was 30, modus was 79.8, interval was 6. The researcher got the highest score was 90 and the lowest score was 65. It can be seen on appendix 20. Then, the computed of the frequency distribution of the students' score of experiment class can be applied into table frequency distribution as follow:

| No | Interval  | Mid Point | Frequency | Percentages |
|----|-----------|-----------|-----------|-------------|
|    | $65 - 70$ | 67.5      |           | 9.52%       |
|    | $71 - 76$ | 73.5      |           | 23.81%      |
|    | $77 - 82$ | 79.5      |           | 38.1%       |
|    | $83 - 88$ | 85.5      |           | 19.04%      |
|    | $89 - 94$ | 91.5      |           | 9.52%       |
|    | $i=6$     |           |           | 100%        |

**Table 12 Frequency Distribution of Students' Score**

From the table above, the students' score in class interval between 65  $-70$  was 2 students (9.52%), class interval between  $71 - 76$  was 5 students (23.81%), class interval between  $77 - 82$  was 8 students (38.1%), class interval between 83 – 88 was 4 students (19.04%), class interval between 89 – 94 was 2 students (9.52%).

In order to get description of the data clearly and completely, the researcher presents them in histogram on the following figure:

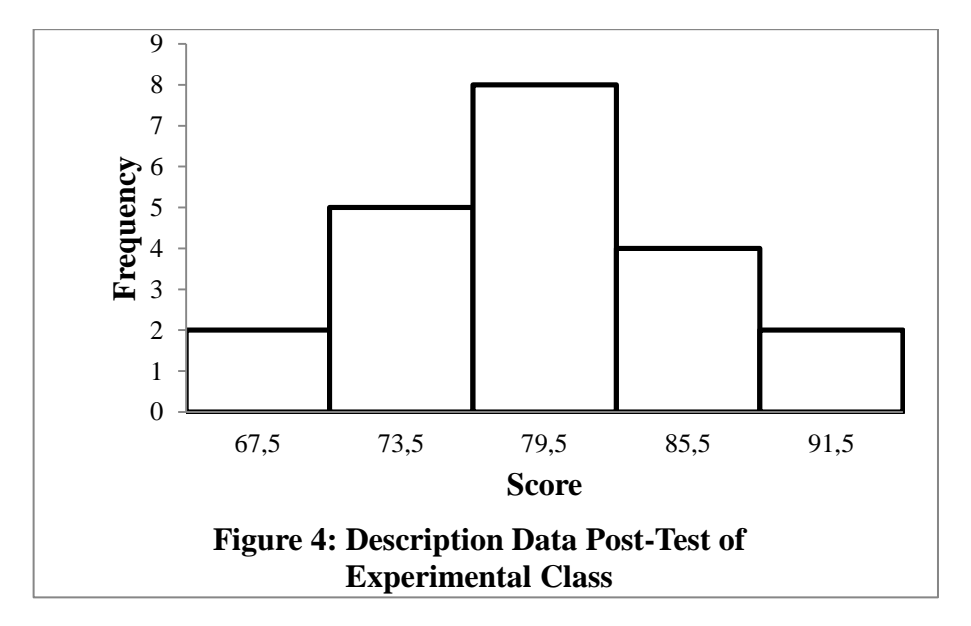

From the histogram above, the students' score 67.5 was 2 students, the students' score 73.5 was 5 students, the students' score 79.5 was 8 students, the students' score 85.5 was 4 students, and the students' score 91.5 was 2 students.

#### **b. Score of Post-Test Control Class**

In post-test of control class, the researcher calculated the result that had been gotten by the students in answering the question (test) after the researcher taught the reading descriptive text by using conventional strategy. The score of post-test control class can be seen in the following table:

| The Score of Control Class in Post-test |       |  |  |  |
|-----------------------------------------|-------|--|--|--|
| <b>Total</b>                            | 1320  |  |  |  |
| Highest score                           | 80    |  |  |  |
| Lowest score                            | 50    |  |  |  |
| Mean                                    | 73.2  |  |  |  |
| Median                                  | 72.6  |  |  |  |
| Modus                                   | 71.22 |  |  |  |
| Range                                   | 30    |  |  |  |
| Interval                                | 6     |  |  |  |
| <b>Standard deviation</b>               | 8.22  |  |  |  |
| Variants                                | 62.28 |  |  |  |

**Table 13**

Based on the above table the total score of control class in post-test was 1320, mean was 73.2, standard deviation was 8.22, variants was 62.28, median was 72.6, range was 30, modus was 71.22, interval was 6. The researcher got the highest score was 80 and the lowest score was 50. It can be seen on appendix 20. Then, the computed of the frequency distribution of the students' score of control class can be applied into table frequency distribution as follow:

| N <sub>o</sub> | Interval  | Mid Point | Frequency | Percentages |
|----------------|-----------|-----------|-----------|-------------|
|                | $50 - 55$ | 52.5      |           | 9.1%        |
|                | $56 - 61$ | 58.5      |           | 13.63%      |
| 3              | $62 - 67$ | 64.5      |           | 22.72%      |
|                | $68 - 73$ | 70.5      |           | 31.82%      |
|                | $74 - 79$ | 76.5      |           | 13.63%      |
|                | $80 - 85$ | 83.5      |           | 9.1%        |
|                | $i = 6$   |           |           | 100%        |

**Table 14 Frequency Distribution of Students' Score**

From the table above, the students' score in class interval between 50- 55 was 2 students (9.1%), class interval between 56-61 was 3 students (13.63 %), class interval between 62-67 was 5 students (22.72 %), class interval between 68 – 73 was 7 students (31.82%), class interval between 74-79 was 3 students (13.63%), and the last class interval between  $80 - 85$  was 2 students (9.1%).

In order to get description of the data clearly and completely, the researcher presents them in histogram on the following figure:

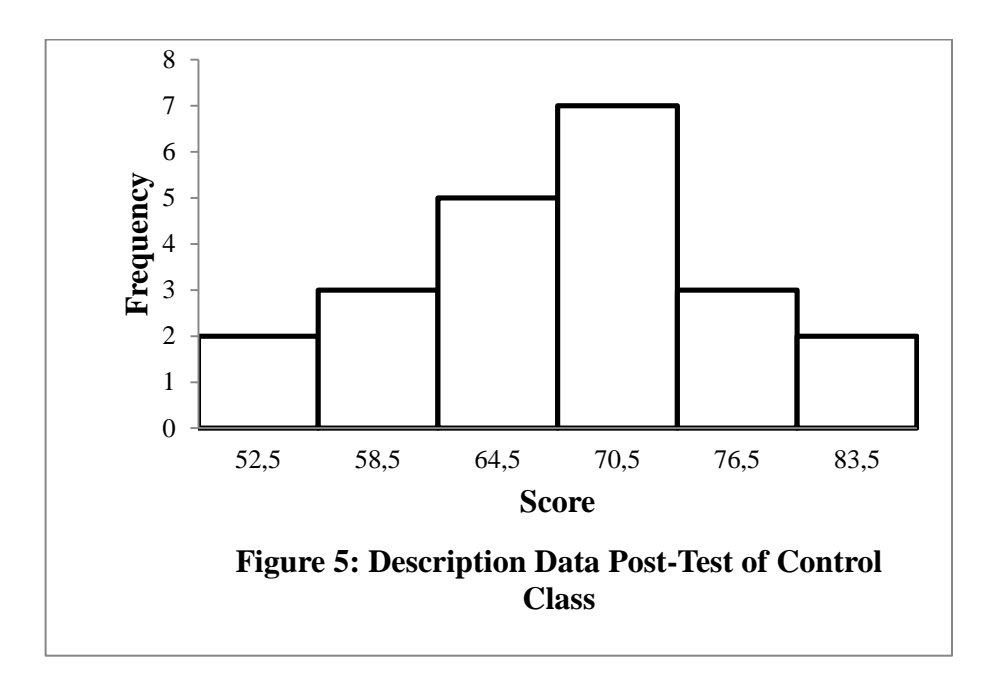

From the histogram above, the students' score 52.5 was 2 students, the students' score 58.5 was 3 students, the students' score 64.5 was 7 students, the students' score 70.5 was 3 students, the students' score 76.5 was 2 students, and the students score 83.5 was 2 students.

#### **3. Description of Comparison Mean score of Pre-Test and Post-Test**

# **a. The Comparison between Description Data Pre-Test of Control Class and Experimental Class**

Based on above histogram, researcher compared between description data pre-test of control class and description data of experimental class on the following figure:

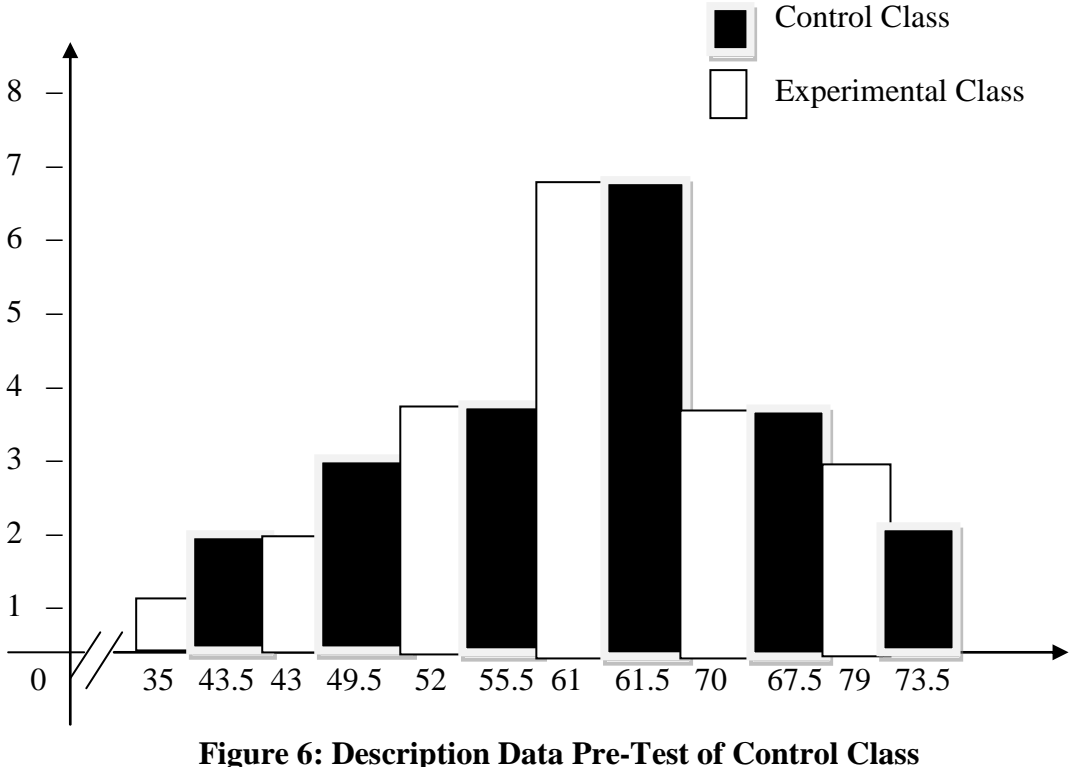

# **and Experimental Class**

From the chart above, the students' scores of experimental class was higher than the students' scores of control class before give the treatment.

# **b. The Comparison between Description Data Post-Test and Pre-Test of**

#### **Experimental Class**

Based on above diagram, researcher compared between description data pre-test and post test of experimental class on the following figure:

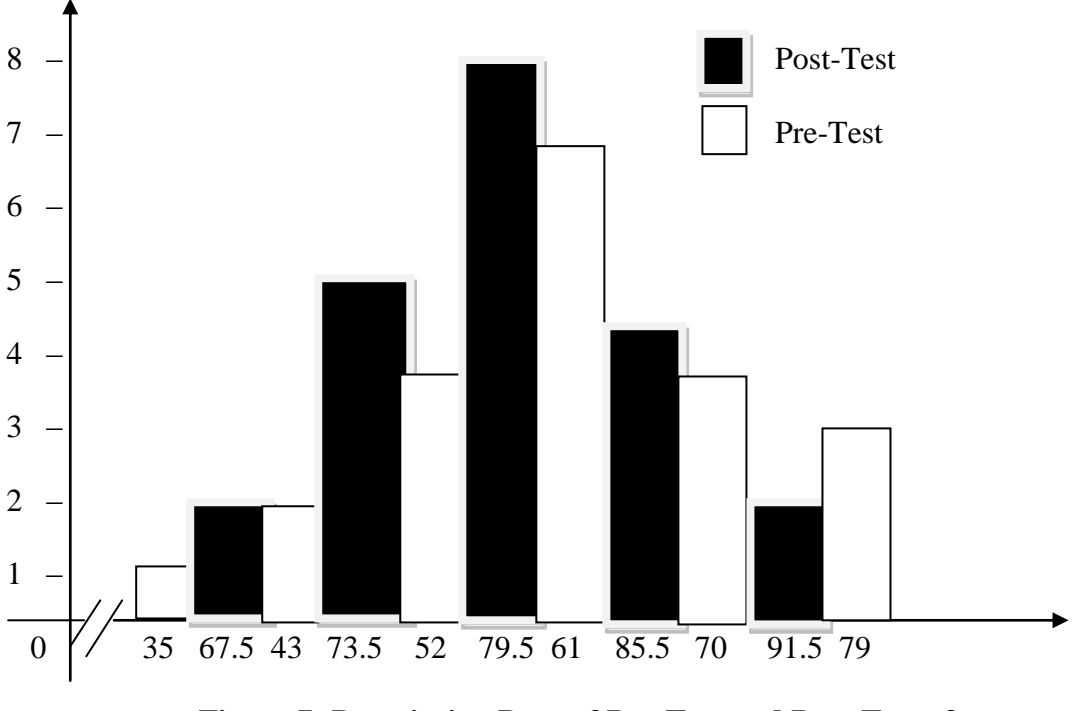

**Figure 7: Description Data of Pre-Test and Post-Test of Experimental Class**

From the chart above, the students' scores of post-test was higher than the students' scores of pre-test after give the treatment.

# **c. The Comparison between Description Data Pre-Test and Post-Test in**

# **Control Class**

Based on above diagram, researcher compared between description data pre-test and post-test of control class and description data on the following figure:

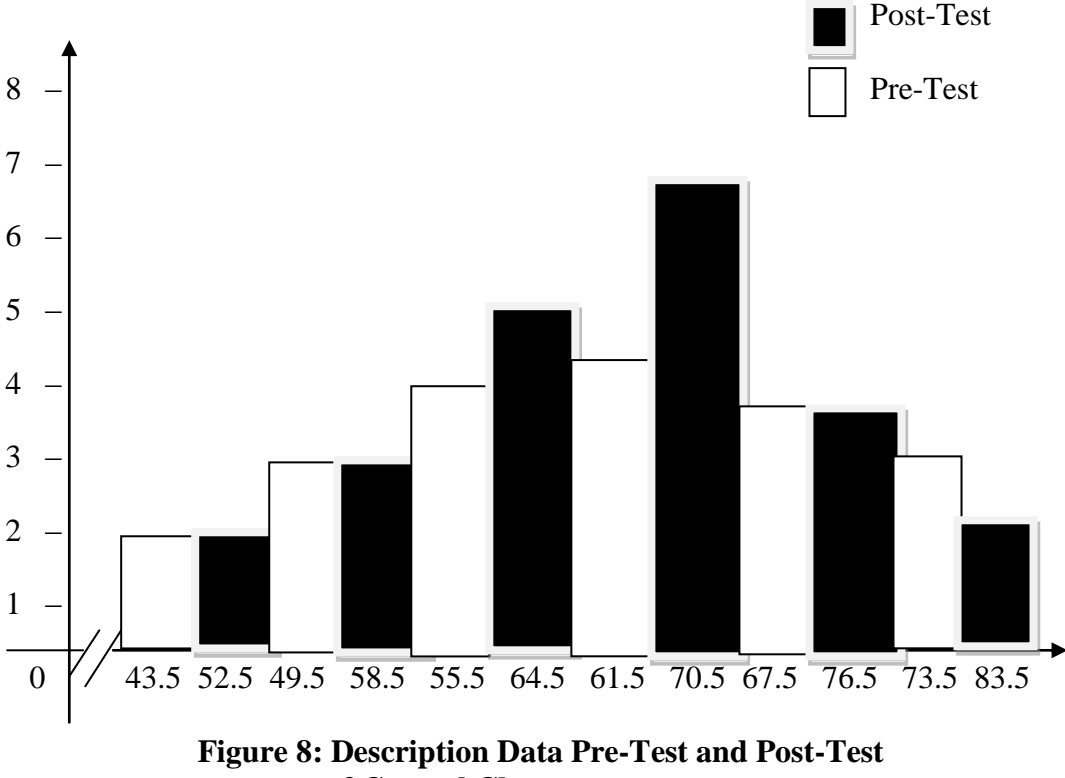

#### **of Control Class**

From the chart above, the students' scores of post-test was higher than the students' scores of pre-test after give the treatment.

# **d. The Comparison between Description Data Post-Test of Control**

# **Class and Experimental Class**

Based on above diagram, researcher compared between description data pre-test of control class and description data of experimental class on the following figure:

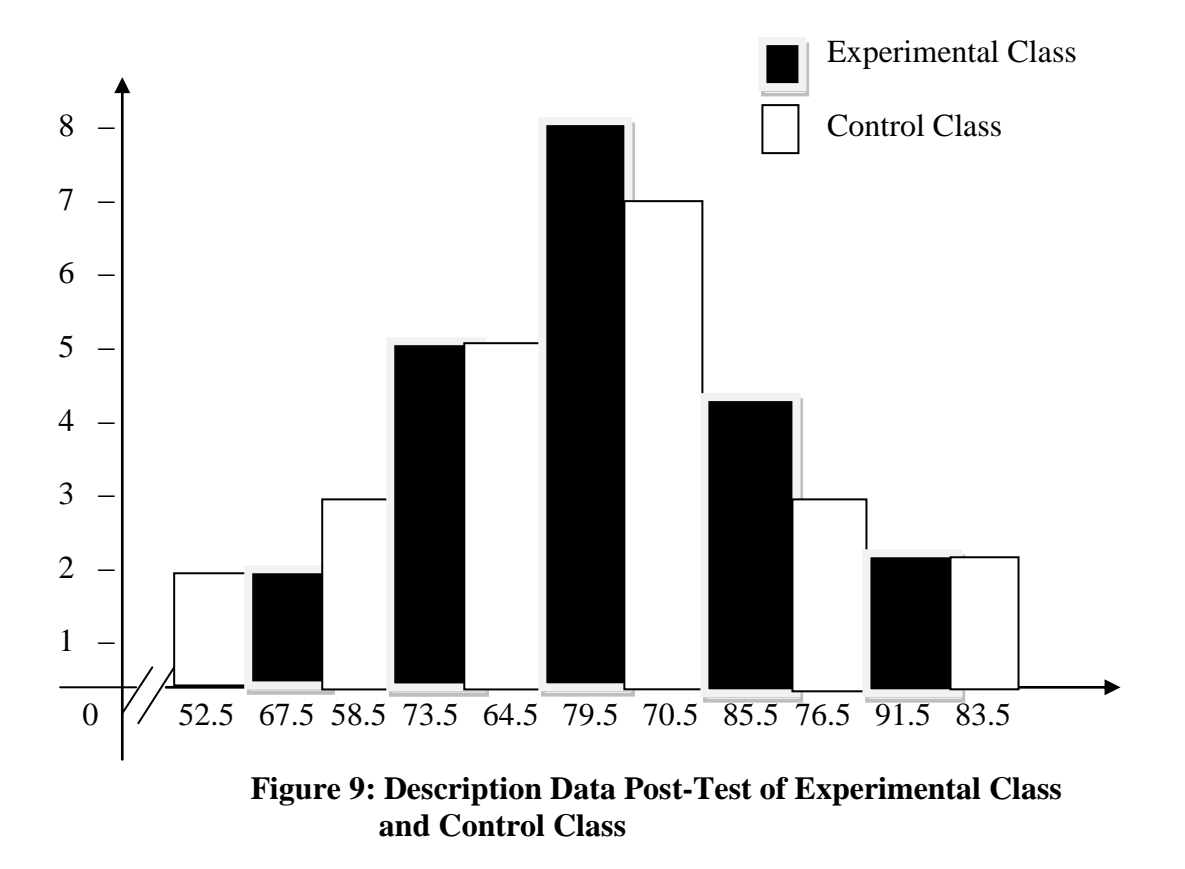

From the chart above, the students' scores of experimental class was

higher than the students' scores of control class after give the treatment.

#### **B. Technique of Data Analysis**

- **1. Requirement Test**
	- **a. Normality and Homogeneity Pre-Test**
		- **1) Normality of Experimental and Control Class in Pre-Test**

| <b>Class</b>            | <b>Normality</b><br><b>Test</b> |             | <b>Homogeneity</b><br><b>Test</b> |                    |
|-------------------------|---------------------------------|-------------|-----------------------------------|--------------------|
|                         | $X_{\text{count}}$              | $X_{table}$ | $_{\text{count}}$                 | <sup>[</sup> table |
| <b>Experiment Class</b> | $-2.89$                         | 11.070      | $-0.44 < 2.07$                    |                    |
| <b>Control Class</b>    | 9.36                            |             |                                   |                    |

**Table 15 Normality and Homogeneity in Pre-Test**

Based on the above table researcher calculation, the score of experiment class  $Lo = -2.89 < Lt = 11.070$  with  $n = 21$  and control class Lo =  $9.36$  < Lt = 11.070 with n = 22, and level  $\alpha$  0.05. Cause  $Lo < Lt$  in the both class. Thus,  $H_a$  was accepted. It means that experiment class and control class were distributed normal. It can be seen in appendix 14.

# **2) Homogeneity of Experimental and Control Class in Pre-test**

The coefficient of  $F_{\text{count}} = -0.44$  was compared with  $F_{\text{table}}$ . Where  $F_{table}$  was determined at real  $\alpha$  0.05, and the different numerator  $dk = N-1 = 21-1 = 20$  and denominator dk  $N-1 = 22-1 = 21$ . Thus, by using the list of critical value at F distribution is got  $F_{0.05} = 2.07$ . It showed that  $F_{\text{count}}$  -0.44 <  $F_{\text{table}}$  2.07. Thus, the researcher concluded

that the variant from the data of the Students' Reading Comprehension at SMA Negeri 1 Panyabungan Selatan by experimental and control class was homogenous. The calculation can be seen on the appendix 12.

#### **b. Normality and Homogeneity Post-Test**

#### **1) Normality of Experimental and Control Class in Post-Test**

| Class                   | <b>Normality</b><br><b>Test</b> |             | Homogeneity<br><b>Test</b> |                |
|-------------------------|---------------------------------|-------------|----------------------------|----------------|
|                         | $X_{\text{count}}$              | $X_{table}$ | $_{\text{count}}$          | <b>I</b> table |
| <b>Experiment Class</b> | $-2.89$                         |             | 1.60 < 2.07                |                |
| <b>Control Class</b>    |                                 |             |                            |                |

**Table 16 Normality and Homogeneity in Post-Test**

Based on the table above researcher calculation, the score of experiment class  $Lo = -2.89 < Lt = 11.070$  with  $n = 21$  and control class Lo =  $9.36$  < Lt = 11.070 with n = 22, and level  $\alpha$  0.05. Cause  $Lo < Lt$  in the both class. Thus,  $H<sub>a</sub>$  was accepted. It means that experiment class and control class were distributed normal. It can be seen in appendix 14.

#### **2) Homogeneity of Experimental and Control Class in Post-test**

The coefficient of  $F_{\text{count}} = 1.60$  was compared with  $F_{\text{table}}$ . Where  $F_{table}$  was determined at real  $\alpha$  0.05, and the different numerator  $dk = N-1 = 21-1 = 20$  and denominator dk  $N-1 = 22-1 = 21$ . Thus, by

using the list of critical value at F distribution is got  $F_{0.05} = 2.07$ . It showed that  $F_{\text{count}}$  1.60 <  $F_{\text{table}}$  2.07. Thus, the researcher concluded that the variant from the data of the Students' Reading Comprehension at SMA Negeri 1 Panyabungan Selatan by experimental and control class was homogenous. The calculation can be seen on the appendix 12.

#### **2. Hypothesis Test**

After calculated the data of post-test, researcher has found that posttest result of experiment and control class is normal and homogenous. Based on the result, researcher used parametric test by using T-test to analyze the hypothesis. Hypothesis alternative  $(H<sub>a</sub>)$  of the research was "There was the significant effect of Probable Passage on Students' Reading Comprehension". The calculation can be seen on the appendix 21.

**Table 17 Result of T-test from the Both Averages**

| <b>Pre-test</b>          |       | Post-test     |        |  |
|--------------------------|-------|---------------|--------|--|
| ⊾count                   | table | <b>c</b> ount | ∤table |  |
| $\overline{\phantom{0}}$ | 6979  |               | 6878   |  |

 $H_a: \mu_1 > \mu_2$ 

Where:

 $H_a$ :  $\mu_1 > \mu_2$  "There was significant effect of probable passage on students' reading comprehension".
Based on researcher calculation, researcher found that  $t_{\text{count}}$  -2.61 while t<sub>table</sub> 1.628 with opportunity  $(1 - \alpha) = 1 - 5\% = 95\%$  and  $dk = n_1 + n_2 - 2 = 21$  $+ 22 - 2 = 41$ . Cause t<sub>count</sub>  $> t_{table}$  (8.175  $> 1.628$ ), it means that hypothesis H<sub>a</sub> was accepted and  $H_0$  was rejected. Thus, there was the significant effect of probable passage on students' reading comprehension. In this case, the mean score of experimental class by using probable passage was 80.58 and mean score of control class was 72.6 by using conventional strategy*.* The calculation can be seen on the appendix 14.

#### **C. Discussion**

 $\overline{a}$ 

Based on the related findings, the researcher discussed the result of this research and compared with the related findings. It also discussed with the theory that has been stated by the researcher. First, Uswatun Hasanah<sup>1</sup> showed that the experimental group got 41.00 for the mean score of pre-test. Second, Rahmi Fadilah<sup>2</sup> showed that the experimental group got  $52.22$  for the mean score of pretest. Third, Dian Mujarokhim<sup>3</sup> showed that the experimental group got  $45.80$ .

<sup>1</sup>Uswatun Hasanah, *Improving Students' Reading Comprehension Using Probable Passage Strategy to The Eight-Grade Students of Junior High School Kemuja,* Unpublished Thesis, ( Tarbiyah Department English Language Education Study Program State Collage of Islamic Studies Syaikh Abdurrahman Siddik Bangka Belitung, 2016).

<sup>2</sup>Rahmi Fadilah, *The Effect of Using Probable Passage Strategy in Teaching Reading a recount Text toward Students' Reading Comprehension at SMA N 2 Payakumbuh*, Unpublished Thesis, (English Department Faculty of Languages and Arts State University of Padang, 2015).

<sup>3</sup>Dian Mujarokhim, *The Influence of Probable Passage Strategy on Reading Comprehension of the Second Year Students of State Junior high School 23 Pekanbaru,* Unpublished Thesis, (Department of English Education Faculty of Education and Teacher Training State Islamic University Sultan Syarif Kasim Riau Pekanbaru, 2012).

Rahmi's pre-test result was higher than Dian's result. Rahmi's pre-test result was the highest.

Meanwhile, the researcher got the mean score of pre-test of the experimental group was 64.78 and it was the highest pre-test result than Uswatun's, Rahmi's and Dian's result of the related findings. From the above description, it can be seen that the highest mean score of pre-test of the experimental group was gotten by the researcher where the mean score of pretest was 64.78 and the highest mean score of pre-test of the experimental group was gotten by Rahmi in her thesis where the mean score of pre-test was 52.22 and the lowest mean score of pre-test of the experimental group was gotten by Uswatun Hasanah in her thesis where the mean score of pre-test was 41.00 It means, before using Probable Passage, students' score was low and for the researcher, the mean score of pre-test of the experimental group was under the standardization where the standardization mark is 75.

Then, for the post-test result, Uswatun $4$  got the experimental class' score was 68.71. Rahmi<sup>5</sup> got the experimental class' score was 69.01, Dian<sup>6</sup> got the experimental class' score was 66.90 and it was lower than Rahmi's and Uswatun result. Beside, the researcher got the mean score for experimental class after

 $\overline{a}$ 

<sup>4</sup>Uswatun Hasanah, *Op.Cit*. p. 65.

<sup>5</sup> Rahmi Fadilah, *Op.Cit.* p. 72.

<sup>6</sup>Dian Mujarokhim, *Op.Cit.*p. 57.

using probable passage strategy was 80.58 and it was the highest score among the related findings.

From the description, it can be seen that the highest mean score of posttest of the experimental group was gotten by the researcher where the mean score of post-test was 80.58 and the highest mean score of post-test was gotten by Rahmi in her thesis where the mean score of post-test was 69.01. Thus, among the mean scores of post-test, the mean scores have increased than pre-test. Where, for the researcher result, the mean score of post-test was passed the standardization where the standardization mark is 75.

Based on the result, the researcher has got the significant effect of using Probable Passage, Thus have the researchers who mentioned in related findings. Uswatun<sup>7</sup> found that  $t_0$  was higher than  $t_1$  (24.4 > 8.40), Dian<sup>8</sup> found that  $t_0$  was higher than t<sub>t</sub> (5.99 > 2.64), Rahmi<sup>9</sup> found that t<sub>0</sub> was higher than t<sub>t</sub> (5.64 > 1.994). From the description, T-test result from Uswatun was the highest among the related findings and T-test result from Rahmi was the lowest among them.

Beside, the researcher also found that  $t_0$  is higher than  $t_t$  where  $t_0$  was 8.175 and  $t_t$  was 1.6828 (8.175 > 1.6828). Where, the researcher result of t-test was the higher between Rahmi and Dian, and was the lower than Uswatun among the related findings result. Thus, the result of t-test of Probable Passage high than the result t-test of related findings. It can be seen that among the

 $\overline{a}$ 

<sup>7</sup>Uswatun Hasanah,*Op.Cit*. p. 68.

<sup>8</sup>Dian Mujarokhim,*Op.Cit*. p. 78.

<sup>9</sup> Rahmi Fadilah, *Op.Cit.* p. 62.

researches, the using of probable passage strategy gave the effect to students' reading comprehension especially at grade X SMA Negeri 1 Panyabungan Selatan where it is suitable with the theory from June Preszler states that, probable passage strategy is an instructional strategy to teach reading trough prediction, discussion, and writing that can help student to make prediction, access background knowledge, see relationship between ideas, make inferences, and from picture about what might occur in a reading.<sup>10</sup>

Besides that, the students could active in their class, so that students easy in remembering what students were learned. This proofs show that Probable Passage is suitable to be applied in teaching reading comprehension because it has been proven by the previous researches and the theory. Thus, Probable Passage has given the significant effect to the research that has been done by the researcher or the other researcher who mentioned in related finding.

From the result of the research that is previously stated, it was proved that the students of the experimental group who were taught reading comprehension by using Probable Passage got better result than the control group that were taught reading comprehension by using conventional method.

 $\overline{\phantom{a}}$ 

<sup>10</sup>June Preszler,*Op.Cit,* p 6.

#### **D. Threats of the Research**

The researcher found the threats of the research as follows:

- 1. The students were not serious in answering the pre-test and post-test. Some of them still did cheating. It made the answer of the test was not pure because they did not do it by themselves.
- 2. The students were noisy while the learning process. They were not concentrating in following the learning process. Some of them talked to their friends and some of them did something outside the teacher's rule. Of course it made them cannot get the teacher's explanation well and gave the impact to the post-test answer.

#### **CHAPTER V**

#### **CONCLUSION AND SUGGESTION**

#### **A. Conclusion**

The mean score of experimental class in post test was 80.58. meanwhile the mean score of control class in post-test was 72.6, it was higher than control class (80.58  $>$ 72.6). Based on the calculation of t<sub>count</sub> was 8.175 was higher than t<sub>table</sub> was 1.6828. It can be concluded that there was the significant effect of Probable Passage Strategy on Students' Reading Comprehension at Grade X SMA Negeri 1 Panyabungan Selatan where  $H_a$  was accepted and  $H_0$  was rejected.

#### **B. Suggestion**

Based on the research done, it has been proven that the use of probable passage strategy gives positive effect on students' reading comprehension. However, there are several suggestions to English teacher and the next researcher, as follow:

- 1. It is expected that teachers can teach and help students to use probable passage strategy in reading in order to be strategic readers.
- 2. It is expected, the researcher hoped to use Probable Passage Strategy, because it can make them to be active in discuss the material.
- 3. It is expected to the next researchers who apply probable passage strategy not only for news item text but also to another text that suitable with probable passage's frame such as descriptive, recount and narrative text.

#### **REFERENCES**

Achtreman, Doug & Debra Budding, *Reading Strategies That Work: Making the*

*Connection Between Reading and Inquiry,* Ontario: Calofornia School Library Association Confrence, 2005

- Astuti, Sri Dwi, *Comparing and Contrasting Recount and News Item Text*, Bekasi: Adhi Aksara Abadi Indonesia, 2010
- Beers, Kylene, *When Kids Can't Read What Teacher Can Do,* United Stated of America: Acid Free Paper, 2003
- Brown*,* H. Douglas *Language Assesment: Principles and Classroom Practice,* New York: Pearson Education, 2004
- Daniels, Harvey and Steven Zemelman, *Subjects Matter: Every Teacher's Guide to Content-Area Reading,* Portsmouth, NH: Heinemann, 2004
- Djamarah, Syaiful Bahri, *Strategy Belajar-Mengajar,* Jakarta: PT. Asdi Mahasatya, 2006
- Fadilah, Rahmi, *The Effect of Using Probable Passage Strategy in Teaching Reading a recount Text toward Students' Reading Comprehension at SMA N 2 Payakumbuh*, Unpublished Thesis, (English Department Faculty of Languages and Arts State University of Padang, 2015).
- Glennw, *Tip of the Week – Probable Passages***,** Retrieved on April 3, 2017
- Harmer, Jeremy, *The Practice of English Language Teaching*, Malaysia: Longman, 2003
- Harris, J, *How to Increase Reading Ability,* New York: David Mc Kay Company, 1969
- Honrby, A.S, *Oxford Advanced Learned Dictionary 7th Edition,* New York: Oxford University Press, 2005
- Hudson, *The meaning of Conventional Teaching, R*etrieved on April 2, 2017

Johnson, Andrew P, *Teaching Reading and Writing,* United States of

America: Rowmann and Littlefield, 2008

Kartika, Evi Sari, English Teacher at SMA Negeri 1 Panyabungan Selatan, *Private Interview*. December 2, 2016 at 08:15 am

Masvani and Muhd. Al-Hafizh, *Journal of English Language Teaching Vol 1 No. 3* 

*Juni 2013, Serie A*

- Mc. Whorter, Kathelen T, *Efficient and Flexible Reading*, USA: Harper Collins Publisher, 1992
- Ministry of Education, *A Guide to Effective Instruction in Reading*, Ontario: Queens Printer, 2003
- Mujarokhim, Dian, *The Influence of Probable Passage Strategy on Reading Comprehension of the Second Year Students of State Junior high School 23 Pekanbaru,* Unpublished Thesis, (Department of English Education Faculty of Education and Teacher Training State Islamic University Sultan Syari
- Nunan, David *Practical English Language Teaching,* New York: Mc Grow Hill, 2003
- Omaggio Hadley, Alice, *Teaching Language in Context*, Urbana-Champaign: University of Illinoist, 2000
- Orlich, Donald C, *Teaching Strategies A Guide to Better Instruction,* D.C. Heath and Company: Texington Massachusets Toronto
- Otto, Wayne, et.al, *How to Teach Reading,* Phillipines: Addison-Wesley Publishing Company, 1979
- Pardiyono, *Pasti Bisa!! Teaching Genre Based-Writing*, Yogyakarta: CV: Andi Offset, 2007
- Patel, M. F & Praveen M Jain, *English Language Teaching*, Jaipur: Sunrise Publisher & Distributor, 2008
- Preszler, June, *Strategies to Help Struggling Readers*, Black Hills: SD Education Service Agency, 2005

Renandya, Richard A, *Language Teaching Methodology,* Cambridge University,

#### 2006

- Roebl, K. M. *Developing Reading Comprehension Skills in EFL University Level Students,* St. Jhon's University: Taiwan, 2003
- Smith, Nil B. and H Alan Robinson, *Reading Instruction for Today's Children*, Englewoo Cliffs: 1980
- Students, School Report Card at SMA Negeri 1 Panyabungan Selatan, *Private Document*. December 2, 2016 at 09:45 am
- Tarigan, Henry Guntur, *Membaca Sebagai Suatu Keterampilan Berbahasa*, Bandung:Angkasa, 1980
- Wiesendanger, Katherine D, *Strategies for Literacy Education*, Ohio: Merrill Prentice Hall, 2005

# **CURRICULUM VITAE**

# **A. Identity**

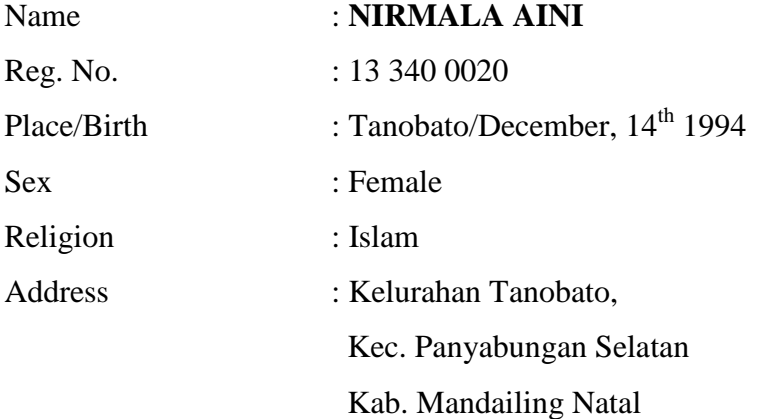

# **B. Parents**

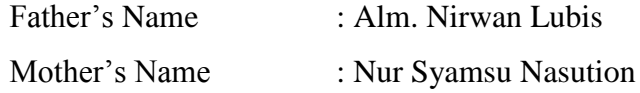

# **C. Educational Background**

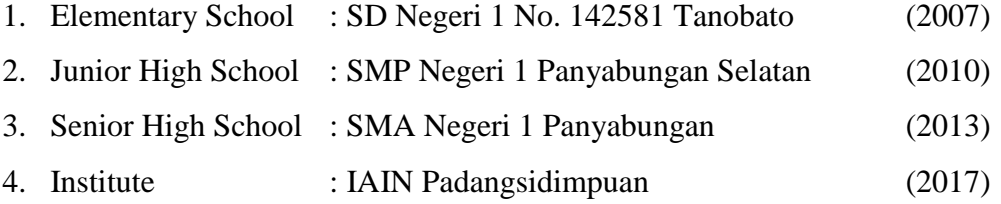

# **Experiment Class**

## **RENCANA PELAKSANAAN PEMBELAJARAN**

# **(RPP**)

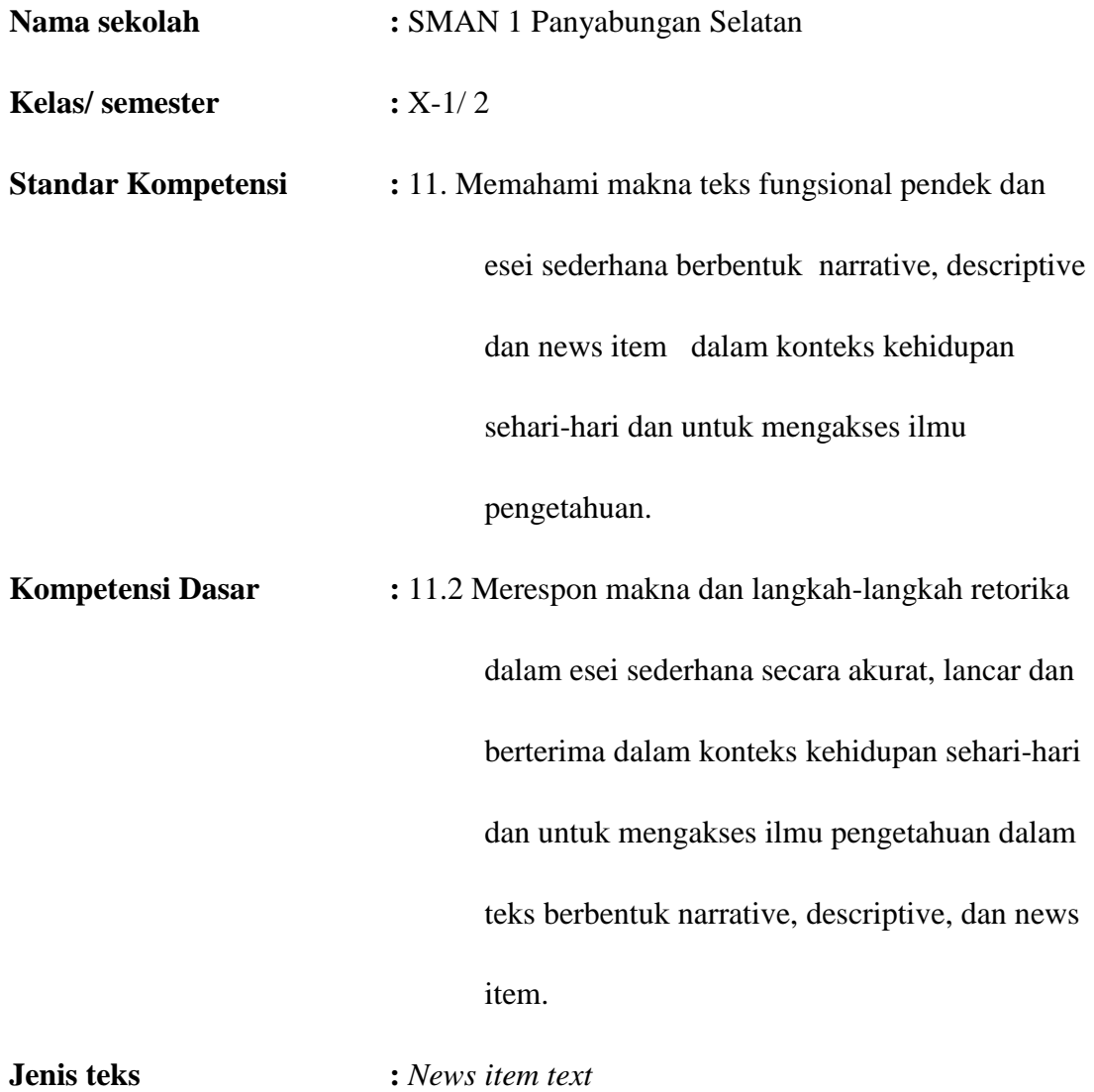

**Tema :** *Twenty-one Killed in Road Accident*

#### **Aspek/ skill :** Membaca

#### **Alokasi waktu** :  $4 \times 45$  menit (2 x pertemuan)

#### **1. Indikator**

- a. Memahami fungsi sosial dari teks news item
- b. Menguasai generic structure dari teks news item
- c. Menguasai fitur bahasa dari teks news item
- d. Mampu memahami teks news item

#### **2. Tujuan Pembelajaran**

Pada akhir pembelajaran siswa dapat:

- a. Memahami fungsi sosial dari teks news item
- b. Menguasai generic structure dari teks news item
- c. Menguasai fitur bahasa dari teks news item
- d. Memahami teks news item.

#### **2. Metode Pembelajaran** : Probable Passage

#### **3. Materi Pembelajaran**

- a. Definition of news item text
- b. Generic structures of news item text
- c. Language features of news item text
- d. Examples

### **4. Langkah-langkah Kegiatan**

#### **Pertemuan pertama dan kedua**

- a. Kegiatan pendahuluan
	- 1) Guru mengucapkan salam, berdoa, dan mengabsen siswa
	- 2) Guru memberikan motivasi atau penguatan kepada siswa sebelum memulai proses belajar mengajar
	- 3) Guru memberikan pengantar mengenai materi yang akan dipelajari.
- b. Kegiatan inti
	- 1) Memilih 10-15 kata kunci atau frasa. Kata-kata yang harus menggambarkan ide utama dan konsep yang akan diperkenalkan dalam membaca.
	- 2) Menuliskan kategori untuk siswa dengan menyediakan nama-nama kategori tersebut,**(Problem, Cause, Solution, Setting, Character, Summary/Gist Statement, To Discover**). (jika memungkinkan, satu kelompok untuk **Unknown** untuk kata-kata yang tidak akrab dengan siswa).
	- 3) Membagi kelas ke dalam kelompok kerjasama. Siswa diminta meletakkan kata kunci ke dalam kategori yang sudah disediakan.
	- 4) Berdasarkan kata kunci dan kategori, siswa diminta menuliskan kesimpulan atau intisari yang menjelaskan apakah yang mereka fikirkan akan sama seperti yang mereka baca. (sebelumnya menentukan jika siswa membutuhkan untuk menggunakan semua kata kunci atau frasa kecuali dalam kelompok **Unknown**.
	- 5) Bagian **To Discover** siswa diminta untuk merincikan apa yang mereka harapkan dalam pembelajaran atau menemukan yang berkaitan dengan topik dan hal yang tidak diketahui sesuai bacaan mereka.
	- 6) Setelah siswa membaca materi dengan benar, kemudian mengisi kategori **Summary Statement** dan mendiskusikan konsep yang diharapkan siswa untuk menemukan atau belajar lebih dari itu. Siswa menuliskan tambahan beberapa konsep **Summary/Gist statement, Unknown Words,** dan **To Discover.**
	- 7) Setelah siswa membaca materi dengan benar, siswa kembali ke kategori tambahan dan melihat kembali **Unknown Words**. Juga meminta siswa jika mereka perlu menyesuaikan kata-kata dalam kategori.
	- 8) Siswa diminta menuliskan kesimpulan baru/pertanyataan baru sesudah membaca teks dengan benar.
- c. Penutup
	- 1) Guru menanyakan kesulitan-kesulitan yang dialami siswa ketika proses belajar mengajar sedang berlangsung
	- 2) Guru menyimpulkan materi pembelajaran.

# **5. Sumber belajar**

- *a. Buku English Alive for senior high school*
- *b. Look Ahead for Senior High School 1*
- *c. Learning to Use English*
- *d. English dictionary*
- *e. Dan sumber lain yang relevan*

### *a. Indicator Penilaian*

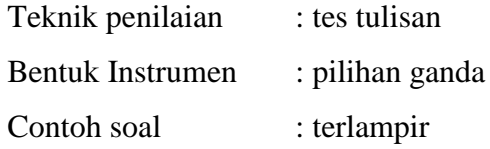

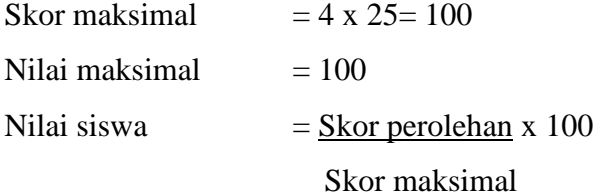

Padangsidimpuan, 2017

### **Validator**

**Sojuangon Rambe, S.S., MPd**.

#### **NIP. 19790815 200604 1 003**

# **Control Class**

### **RENCANA PELAKSANAAN PEMBELAJARAN**

# **(RPP**)

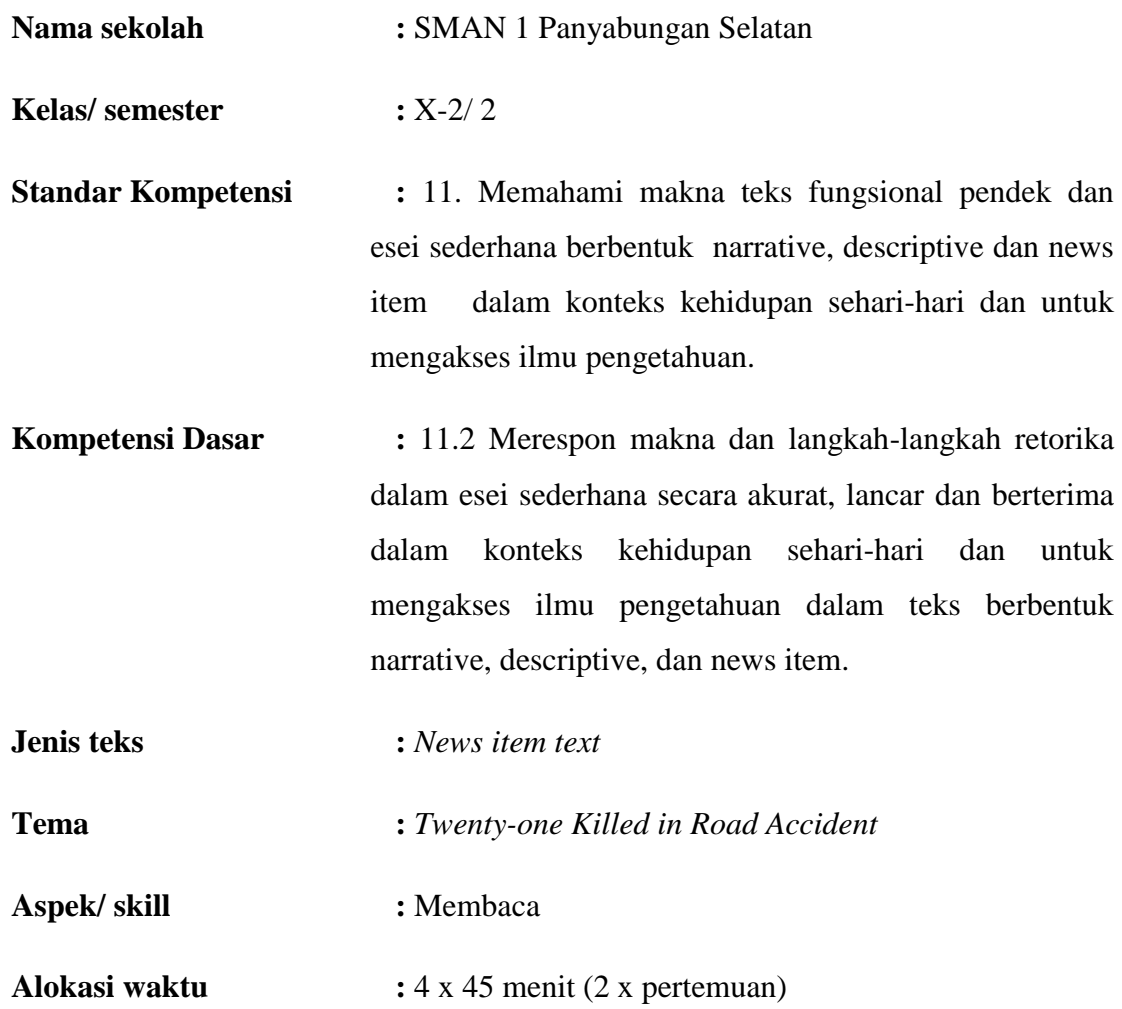

## **3. Indikator**

- e. Memahami fungsi sosial dari teks news item
- f. Menguasai generic structure dari teks news item
- g. Menguasai fitur bahasa dari teks news item

h. Mampu memahami teks news item

#### **4. Tujuan Pembelajaran**

Pada akhir pembelajaran siswa dapat:

- e. Memahami fungsi sosial dari teks news item
- f. Menguasai generic structure dari teks news item
- g. Menguasai fitur bahasa dari teks news item
- h. Menuliskan teks news item.

#### **5. Materi Pembelajaran**

- e. Definition of news item text
- f. Generic structures of news item text
- g. Language features of news item text
- h. Examples
- **6. Metode Pembelajaran** : Conventional Strategy (Three Phases Technique)

#### **7. Langkah-langkah Kegiatan**

#### **(Pertemuan Pertama)**

- d. Kegiatan pendahuluan
	- 4) Guru mengucapkan salam, berdoa, dan mengabsen siswa
	- 5) Guru memberikan motivasi atau penguatan kepada siswa sebelum memulai proses belajar mengajar
	- 6) Guru memberikan pengantar mengenai materi yang akan dipelajari.
- e. Kegiatan inti
	- 9) Memperkenalkan teks news item kepada siswa
	- 10) Membuat satu contoh teks news item
	- 11) Bersama siswa menganalisa generic structure dari contoh teks news item yang dibuat
	- 12) Bersama siswa menganalisa language feature atau bahasa-bahasa yang digunakan dalam teks news item tersebut
- 13) Menyuruh siswa mencari contoh teks news item dari berbagai sumber, seperti buku teks ataupun internet sekaligus menentukan generic structurenya
- f. Penutup
	- 3) Guru menanyakan kesulitan-kesulitan yang dialami siswa ketika proses belajar mengajar sedang berlangsung
	- 4) Guru menyimpulkan materi pembelajaran.

### **(Pertemuan Kedua)**

- a. Kegiatan pendahuluan
	- 1) Guru mengucapkan salam, berdoa, dan mengabsen siswa
	- 2) Guru memberikan motivasi atau penguatan kepada siswa sebelum memulai proses belajar mengajar
	- 3) Guru memberikan pengantar mengenai materi yang akan dipelajari.
- b. Kegiatan inti
	- 1) Melanjutkan pembelajaran tentang teks news item
	- 2) Bersama menganalisa generic structure dari teks news item yang dibuat oleh siswa
	- 3) Menanyakan kembali kepada siswa apa-apa saja yang kita tulis kalau membuat teks news item
- c. Penutup
	- 1) Guru menanyakan kesulitan-kesulitan yang dialami siswa ketika proses belajar mengajar sedang berlangsung
	- 2) Guru menyimpulkan materi pembelajaran.

### **8. Sumber belajar**

- *f. Buku English Alive for senior high school*
- *g. Look Ahead for Senior High School 1*
- *h. Learning to Use English*
- *i. English dictionary*
- *j. Dan sumber lain yang relevan*

# **9. Penilaian**

# *a. Indicator Penilaian*

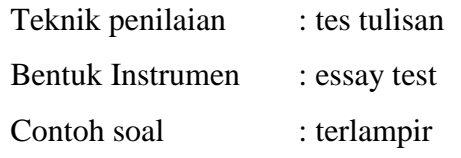

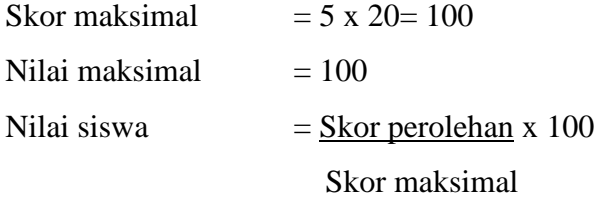

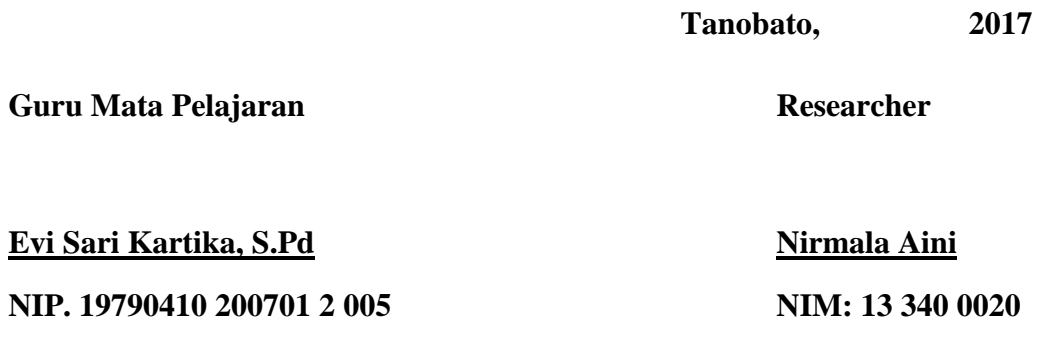

### **INSTRUMENT TEST (Pre-test after Testing Validity)**

**Information:** This test is just to know your ability in reading comprehension and there is no affected in your appraisal in final examination of this school.

**Name : Class :**

**Instruction:** Read the news item carefully and answer the question below. Each one is followed by several questions about it. The questions are 1-20 items and you have 60 minutes to answer all the questions. Then, you choose the best one answer, A, B,  $C$ , D or E to each question. Give cross mark  $(X)$  on your answer.

#### *Text for number 1-10*

#### **One Dead as Tornadoes lash Illinois, U.S.**

A tornado touched down near Rochelle, Illinois, Thursday evening, leaving one dead and causing substantial damage.

The fatality took place in Fairdale, Illinois. Patti Thompson, public information officer for the Illinois Emergency Management Agency, confirmed for USA Today early Friday.

The victim was a 67 years old woman, the Rockford Fire Department confirmed via Twitter on Friday. Eleven more people were treated for injuries at local hospitals, the fire agency said. The tiny hamlet of Fairdale is about 60 miles northwest of Chicago and took a direct hit when a large twister crossed Interstate 39.

The Rockford Fire Dept. said in a tweet from Fairdale that "all structures in town are damaged". The tornado swept across the town of Hillcrest, about 80 miles west of Chicago and just north of Rochelle. The weather forced the cancellation of more than 800 flights at Chicago's O'Hare International Airport and delayed hundreds more.

*NBC News*

- 1. What is the mainly about the text?
	- a. About death in U.S
- b. About disaster
- c. About U.S
- d. About victims because of tornadoes
- e. About damaging because of tornadoes
- 2. What is main idea of the third paragraph?
	- a. Eleven people injuries at local hospital
	- b. A woman was a victim because of tornadoes
	- c. Elephant people injuries at local hospital
	- d. Women are a victim and eleven people injuries at local hospital
	- e. A woman was a victim and eleven people injuries at local hospital
- 3. What is the source of the news?
	- a. USA today
	- b. The Rockford Fire Dept.
	- c. NBC News
	- d. Twitter
	- e. Daily Mail
- 4. How many victims in the text?
	- a. 67
	- b. 800
	- c. 1
	- d. 12
	- e. 55
- 5. Where is the disaster happened?
	- a. Chicago
	- b. Fairdale
	- c. Rochelle, Illinois
- d. United States of America
- e. Las Vegas
- 6. How many flights are canceled by tornadoes?
	- a. More than 880 flights
	- b. More than 39 flights
	- c. More than 800 flights
	- d. More than 60 flights
	- e. More than 67 flights
- 7. The **tiny** hamlet of Fairdale is about 60 miles northwest of Chicago and took a direct hit when a large twister crossed Interstate 39.

What is the synonym of underline word?

- a. Tall
- b. Big
- c. Fat
- d. Small
- e. Long
- 8. The victim was a 67 years old **woman**, the Rockford Fire Department confirmed via Twitter on Friday.

What is the synonym of underline word?

- a. Female
- b. Boy
- c. Man
- d. Men
- e. Hero
- 9. A tornado touched **down** near Rochelle, Illinois, Thursday evening, leaving one dead and causing substantial damage.

What is the antonym of underline word?

- a. Behind
- b. Offsite
- c. Up
- d. Between
- e. Near
- 10. The victim was a 67 years **old** woman, the Rockford Fire Department confirmed via Twitter on Friday.

What is the antonym of underline word?

- a. Strong
- b. Brave
- c. Young
- d. Bold
- e. Good

#### *Text for number 11-20*

#### **Stowaway in Garuda Flight**

Mario Steve Ambarita, 21, was caught on Tuesday, April 7, as he emerged from a Garuda Indonesia plane that had just landed at the Soekarno-Hatta International airport. What made him suspicious was the fact that he was exiting from the plane's wheel well, and not through the door like everyone else.

What prompted Mario to do such a reckless thing? He said he simply wanted to see Jakarta, where he was born, and meet with his idol, the president. He sneaked into a plane and fly 949 kilometers while sitting in the landing gear dock.

Mario admitted that he snuck into the plane before it took off from the Sultan Syarif Kasim II airport in Pekanbaru, Riau, in western Indonesia and that he stayed in the wheel well during the 105-minute flight.

He arrived alive and well in Jakarta. The airport clinic said Mario was fine but perhaps needed to recover from his unusual ordeal. "We don't know how he was able to enter the (restricted) area," Garuda Indonesia's vice president for corporate communications, Pujobroto, told Kompas.com. "He knew that the plane would stop for a moment before taking off". That was when he entered the plane through the wheel," Pujobroto said.

#### *Kompas.com*

- 11. What is the topic of the text?
	- a. Garuda flight
	- b. Airport
	- c. Stowaway
	- d. Plane
	- e. Stranger
- 12. What is the main information in the second paragraph?
	- a. Talking about the reasons of the man
	- b. Talking about him arrival to Jakarta
	- c. Talking about his place of birth
	- d. Talking about president
	- e. Talking about plane
- 13. The following statements are the part of this text. Which one is the source of this text?
	- a. There is no source
	- b. In the first paragraph
- c. In the second paragraph
- d. In the third paragraph
- e. In the fourth paragraph
- 14. What is the title of the news?
	- b. Stowaway in Garuda Flight
	- c. Garuda Flight
	- d. Stayaway Flight
	- e. Stranger man in Garuda Flight
	- f. Straight of Garuda Flight
- 15. Where is the plane landed?
	- a. Sultan Syarif Kasim II airport in Pekanbaru
	- b. Soekarno-Hatta International Airport
	- c. Jakarta The airport clinic
	- d. Riau
	- e. North Sumatera
- 16. He arrived **alive** and well in Jakarta.

What is the antonym of underline word?

- a. Dead
- b. Fine
- c. Nice
- d. Strength
- e. Live
- 17. He arrived alive and **well** in Jakarta.

What the synonym of the underline word?

- a. Sick
- b. Shock
- c. Fine
- d. Scary
- e. Sorrow
- 18. He said he simply wanted to see Jakarta, where he was born, and meet with his **idol**, the president.

What is the synonym of underline word?

- a. Enemy
- b. Haters
- c. Classmate
- d. Beloved
- e. Friend
- 19. **He** knew that the plane would stop for a moment before taking off. (Line four in paragraph four).

The underline word refers to…….

- a. Soekarno-Hatta
- b. Mario
- c. Pujobroto
- d. Sutan Syarif Kasim
- e. A man
- 20. What can the readers learn from the text?
	- a. Readers have to be a good people
	- b. Readers shall go by plane
	- c. Readers must visit Jakarta
	- d. Readers must visit the president
	- e. Readers have to visit Java Island

Padangsidmpuan, 2017 **Validator**

**Sojuangon Rambe, S.S., MPd**.

#### **NIP. 19790815 200604 1 003**

#### **APPENDIX 4**

#### **INSTRUMENT TEST (Post-test after Testing Validity)**

**Information:** This test is just to know your ability in reading comprehension and there is no affected in your appraisal in final examination of this school.

**Name :**

**Class :**

**Instruction:** Read the news item carefully and answer the question below. Each one is followed by several questions about it. The questions are 1-20 items and you have 60 minutes to answer all the questions. Then, you choose the best one answer, A, B, C, D or E to each question. Give the cross mark (X) on your answer.

#### *Text for number 1-11*

#### **A Hidden Boy in Wheel Well of Airplane Survived**

A boy 16 years old has survived a dangerous journey hidden in the wheel well of airplane. It was a 5 hours flight from California to Hawaii.

The boy had run away from home and climbed a fence at the airport in San Jose, California. He crossed the tarmac and crawled into the wheel well of Hawaiian airlines flight 45.

According to FBI special agent Tom Simon, the boy quickly lost consciousness as temperature in the compartment sank as low as minus 80 degrees Fahrenheit. It was 62 degrees Celsius below zero.

The boy got an apparent miracle. After he had been unconscious for most of journey, the boy regained his consciousness about an hour after the plane landed on Sunday morning. The boy hopped down from the wheel well. He started wandering around the airport grounds, where was spotted by ground crew.

The boy was turned over to local child protection officials. A medical examination showed that he appeared to have been unharmed.

Since records began in 1947, about 100 wheel well stowaways are thought to have attempted to board flights. Around three-quarters of them died. "Our primary concern now is for the well being of the boy, who is exceptionally lucky to have survived", Hawaiian Airlines said in a statement.

*USA Daily*

#### 21. What is topic of the text?

- a. A hidden boy in Wheel Well of Airplane
- b. Hawaiian Airlines
- c. Stowaway
- d. Airplane
- e. FBI reports
- 22. What is main idea of the third paragraph?
	- f. Temperature of the wheel well
	- g. Tom Simon
	- h. Passengers of the plane
	- i. FBI special agent
	- j. Statement of FBI special agent about temperature of wheel well
- 23. The following statements are the part of this text. Which one is the newsworthy of this text?
	- a. In the first paragraph
	- b. In the second paragraph
	- c. In the third paragraph
	- d. In the fourth paragraph
	- e. There is no newsworthy
- 24. How old the boy has survived a dangerous journey hidden in the wheel well of airplane?
	- a. 45 years old
	- b. 16 years old
	- c. 5 years old
	- d. 62 years old
	- e. 80 years old
- 25. What is the number flight of Hawaiian Airlines?
	- a. 16
	- b. 80
	- c. 45
	- d. 62
	- e. 100
- 26. When the plane landed?
	- a. On Sunday
	- b. In the morning
	- c. On Monday
	- d. On Friday
	- e. On Sunday morning
- 27. What is the airport's name in California?
	- a. San Jose
	- b. San Juan
	- c. Tom Simon
	- d. Hawaiian Airlines
	- e. FBI
- 28. What is the character of the boy?
- a. Shy
- b. Coward
- c. Brave
- d. Weak
- e. Scary
- 29. A boy 16 years old has survived a **dangerous** journey hidden in the wheel well of airplane.

The antonym of the underlined word is …

- a. Scary
- b. Sorrowful
- c. Safe
- d. Funny
- e. Cute
- 30. According to FBI special agent Tom Simon, the boy **quickly** lost consciousness as temperature in the compartment sank as low as minus 80 degrees Fahrenheit.

What is the antonym of underline word?

- a. Accurate
- b. Fast
- c. Slowly
- d. Speed
- e. Good
- 31. After he had been unconscious for most of **journey**, the boy regained his consciousness about an hour after the plane landed on Sunday morning.

What is synonym of underline word?

- a. Running
- b. Hunting
- c. Trip
- d. Diving

e. Stay

#### *Text for number 12-20*

#### **Earthquake Aftershock Hits Nepal and India, Magnitude 6,7**

A strong earthquake aftershock struck Nepal and India on Sunday, shaking building in New Delhi and trigging an avalanche in the Himalaya.

The United States Geological Survey said the tremor was 6,7 magnitude, less than the 7,9 quake that struck the region on Saturday killing at least 1.900 people.

"Another one, we have an aftershock right now," Indian mountaineer Arjun Vajpai told Reuters by telephone from base camp on Mount Makalu, 20 km (12 mile) from Everest.

Screams and the sound of an avalanche could be heard over the phone line Vajpai was speaking on. At Everest base camp, Romanian climber Alex Gavan tweeted that the aftershock had set off three avalanches.

*Indian Mail*

#### 32. What is topic of the text?

- a. Avalanches
- b. Earthquake in Nepal and India
- c. Mount Everest
- d. Himalaya
- e. Climber in Himalaya mountain
- 33. What is main idea of the fourth paragraph?
	- a. Tweet of Romanian climber
	- b. The condition of avalanches
	- c. The situation in Himalaya and tweet from Romanian climber
	- d. Reports by Romanian climber
	- e. Reports by Vajpai
- 34. Who is the informant of the news?
	- a. Indian mountaineer
	- b. The United States Geological Survey
- c. Romanian climber
- d. Arjun Vajpai and Alex Gavan
- e. Phone and tweeter
- 35. What is the effect of earthquake aftershock?
	- a. Made the climbers are killed
	- b. Shaking building in New Delhi and trigging an avalanche in the Himalaya
	- c. Shaking building in New Delhi
	- d. Trigging an avalanche in the Himalaya
	- e. Made the mountaineers are killed

36. How the tremor of earthquake aftershock?

- a. 7,9 magnitude
- b. 6,7 magnitude
- c. 7, 6 magnitude
- d. 9,7 magnitude
- e. 2,0 magnitude
- 37. What is the source of the news?
	- a. Indian mountaineer
	- b. The United States Geological Survey
	- c. Indian Mail
	- d. Romanian climber
	- e. Arjun Vajpai and Alex Gavan
- 38. When the earthquake aftershock happened?
	- a. On Sunday
	- b. In the morning
	- c. On Monday
- d. On Tuesday
- e. On Sunday morning
- 39. The United States Geological Survey said the tremor was 6,7 magnitude, **less** than the 7,9 quake that struck the region on Saturday killing at least 1.900 people.

What is the antonym of underline word?

- a. More
- b. Sell
- c. Shell
- d. Too
- e. Shall
- 40. A **strong** earthquake aftershock struck Nepal and India on Sunday, shaking building in New Delhi and trigging an avalanche in the Himalaya.

What is the antonym of underline word?

- a. Brave
- b. Weak
- c. Shy
- d. Bold
- e. Coward

Padangsidimpuan, 2017 **Validator**

**Sojuangon Rambe, S.S., MPd**.

**NIP. 19790815 200604 1 003**

### **Key Answer**

**Pre-Test Post-Test**

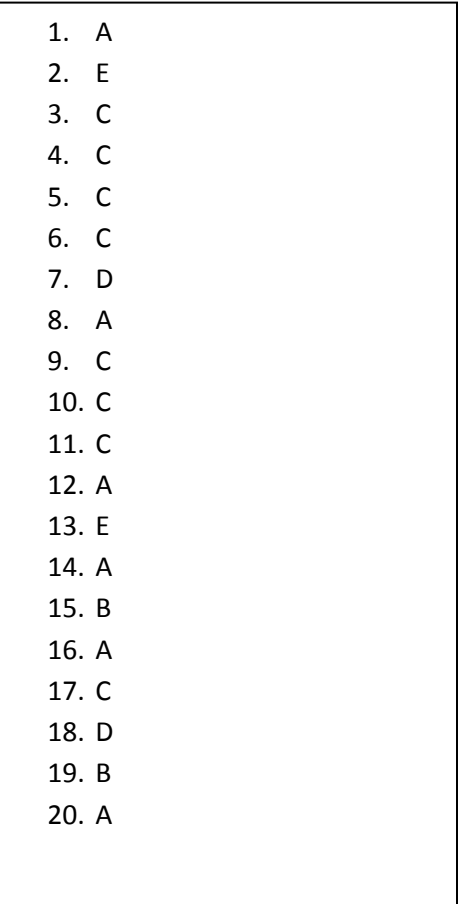

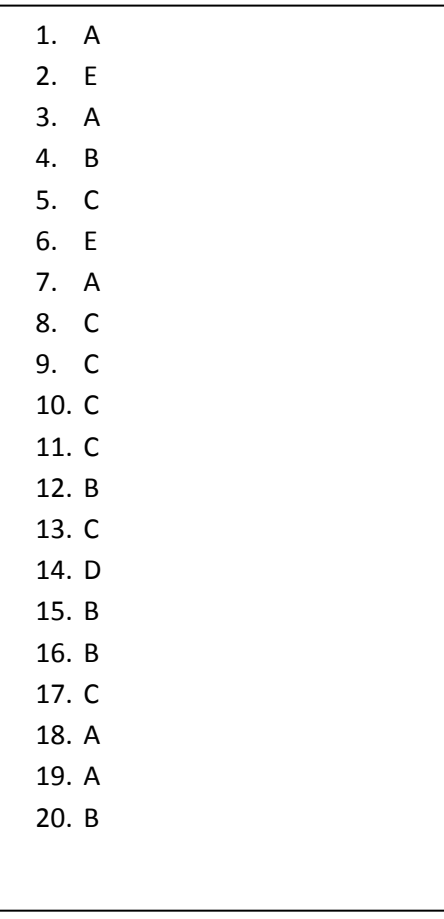

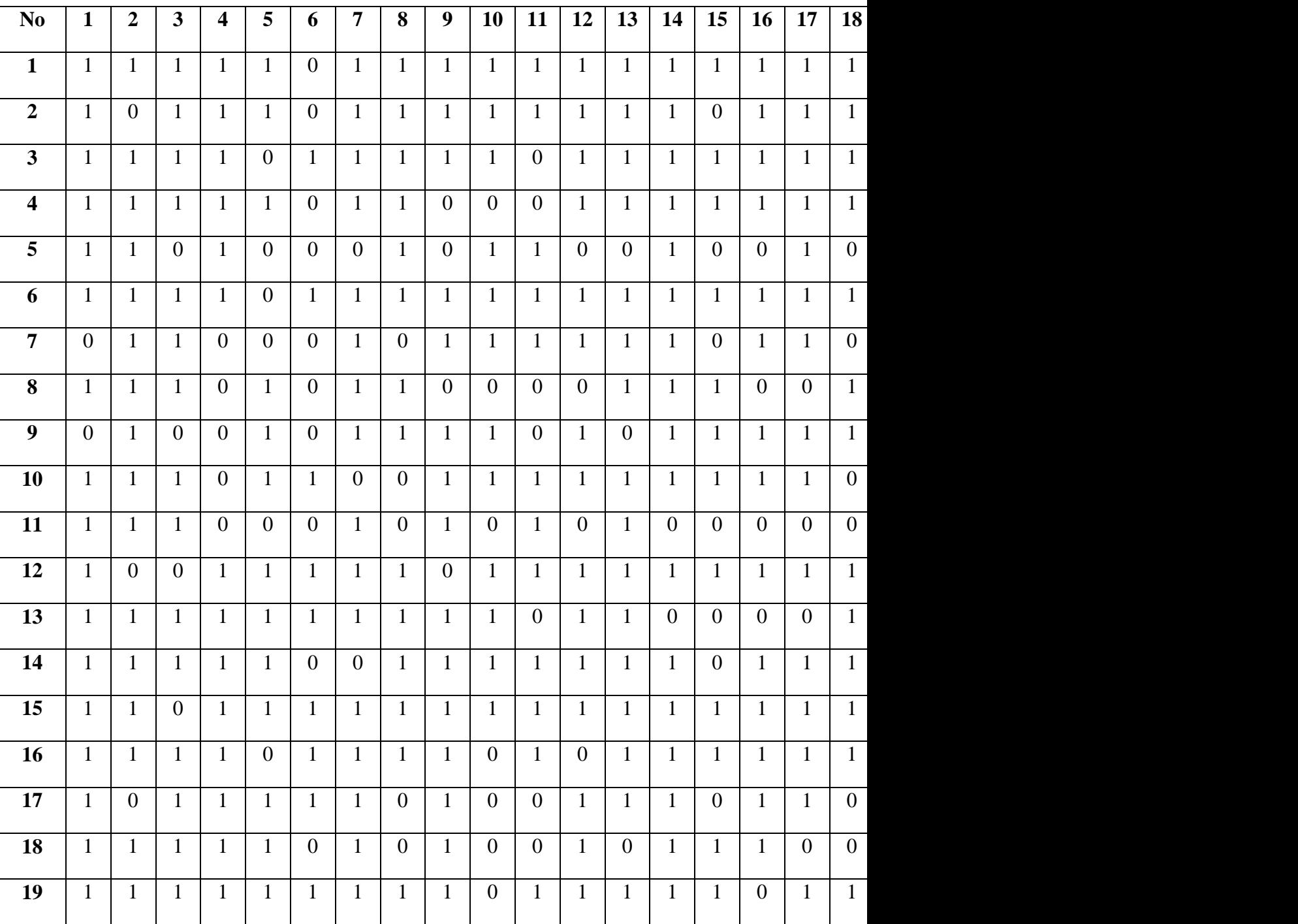

# **Validity of Pre-Test**

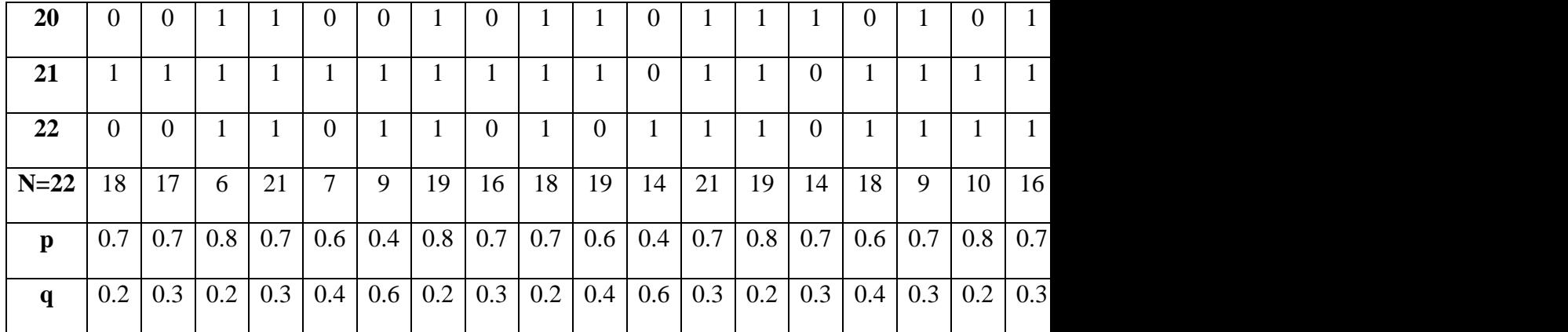

# **Validity of Post-Test**

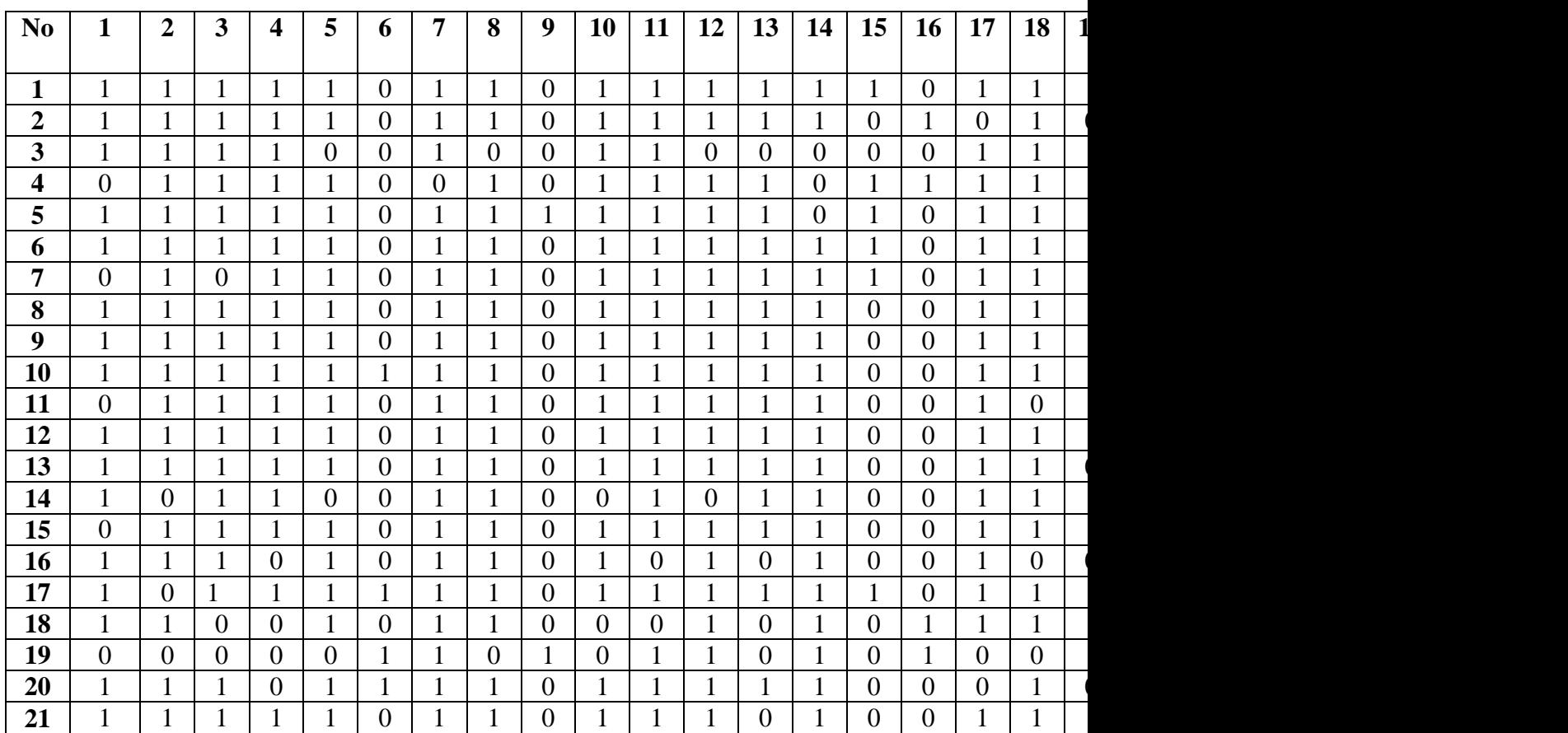

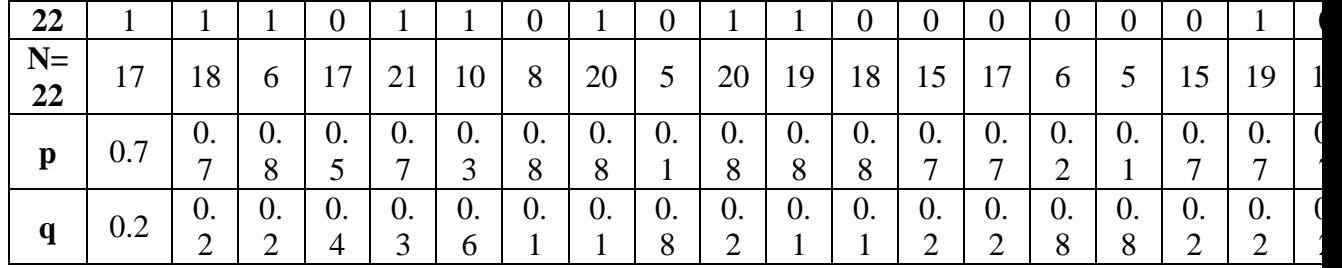
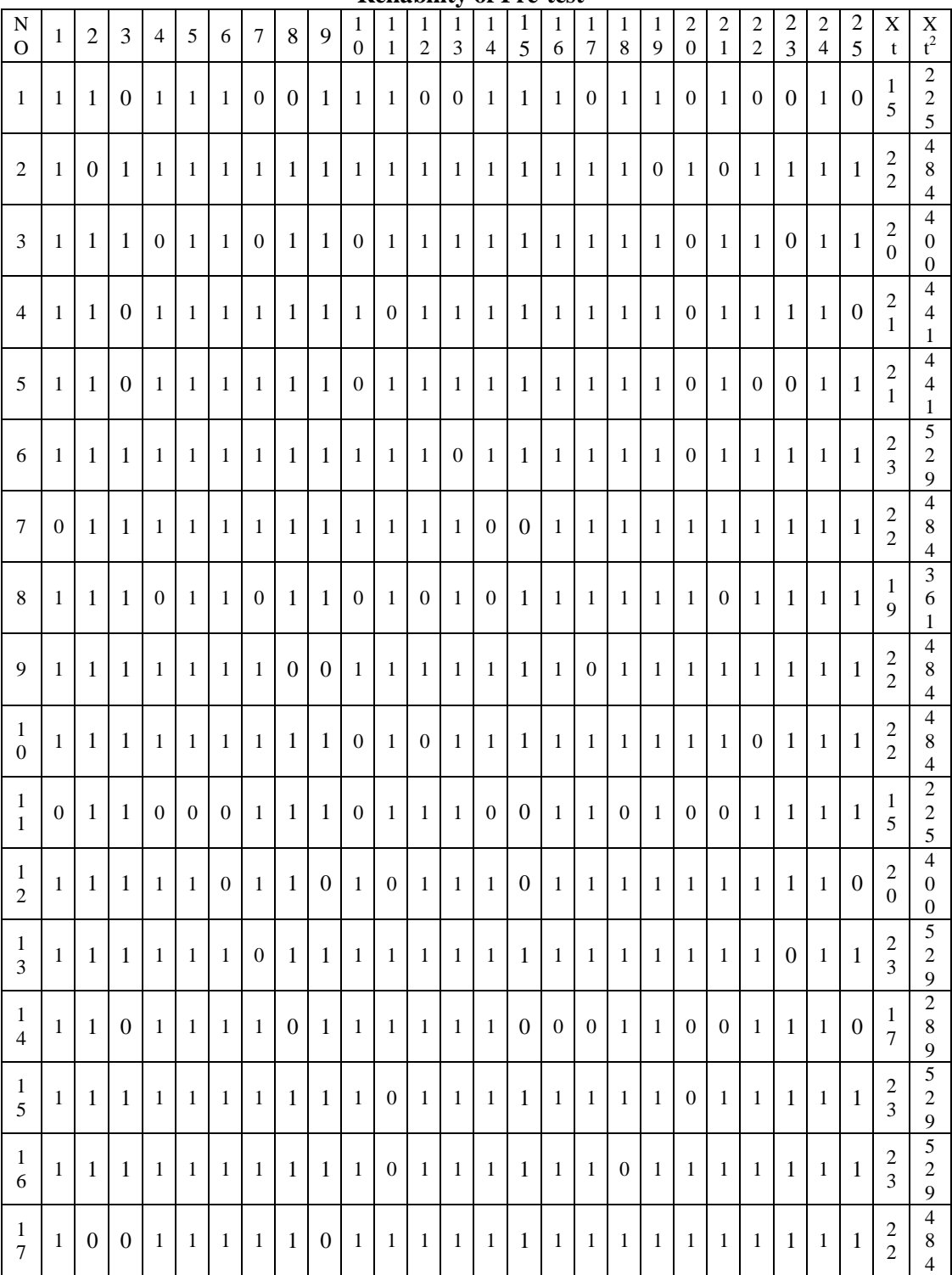

**Reliability of Pre -test**

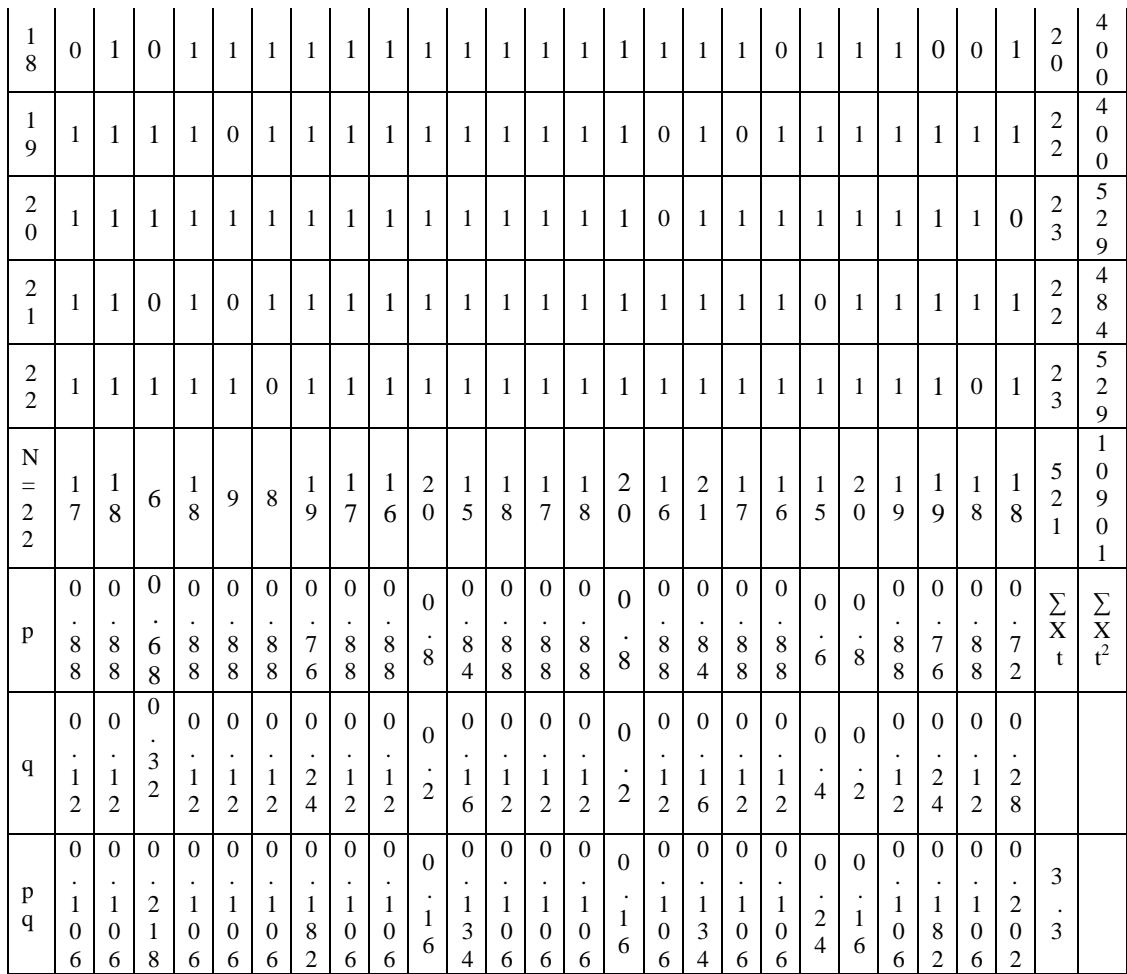

#### **Reliability of Post -test**

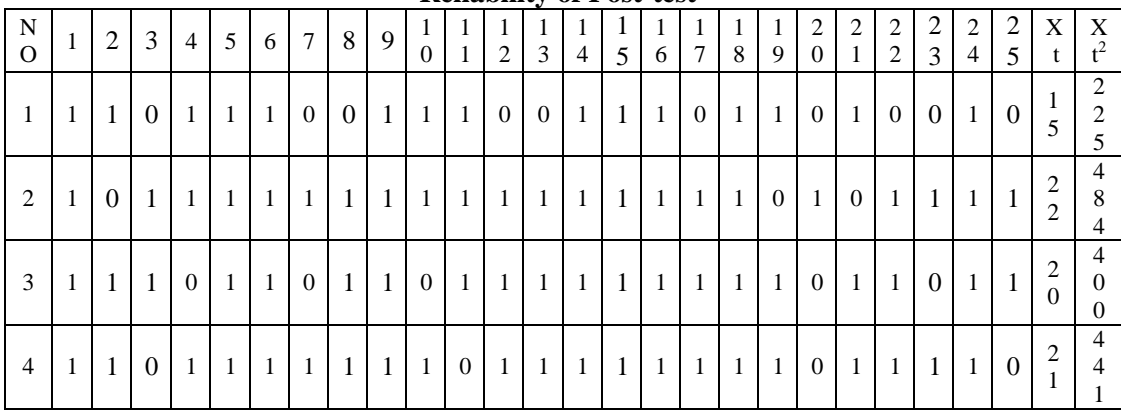

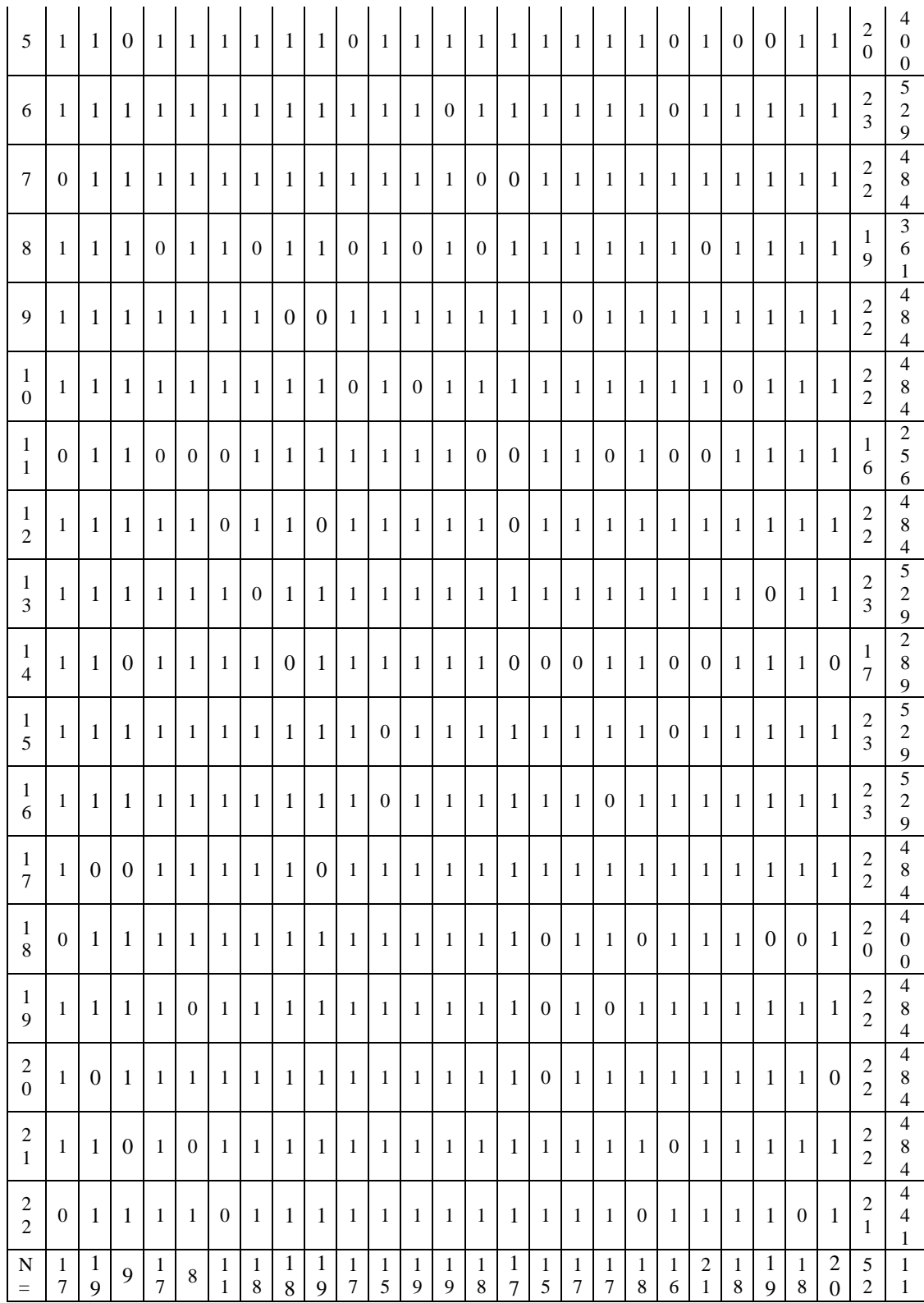

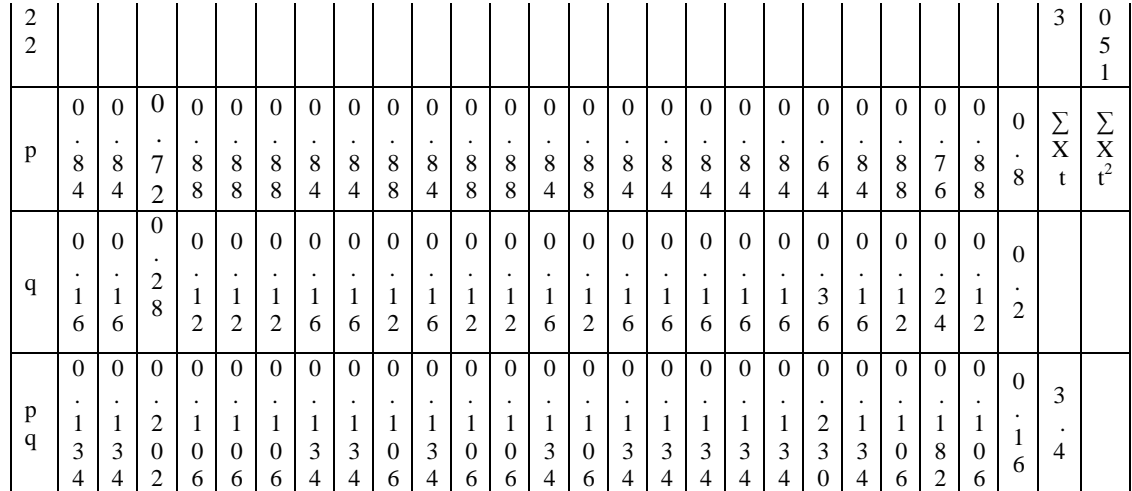

Calculation of  $r_{\text{pbi}} = \frac{M_{\text{p} - M_{\text{t}}}}{SD_{\text{t}}}$   $\frac{\overline{p}}{q}$ 

### **A. Calculation of Pre-test**

1. Mean score from score total  $(M_t)$ 

$$
M_t = \frac{x_t}{N}
$$
  

$$
M_t = \frac{506}{22} = 16.86
$$

2. Standard Deviation  $(SD_t)$ 

$$
SD_{t} = \frac{\frac{X_{t}^{2}}{N} - \frac{X_{t}}{N}^{2}}{3D_{t}^{2}} = \frac{\frac{9280}{22} - \frac{506}{22}^{2}}{309.3 - 16.86^{2}}
$$

$$
SD_{t} = \frac{309.3 - 16.86^{2}}{309.3 - 284.2}
$$

$$
SD_{t} = \frac{309.3 - 284.2}{25.1} = 5.00
$$

# 3. Mean Score  $(M_p)$

### **Item 1**

$$
M_{pl} = \frac{\text{total score of students}^{\prime} \text{score that true item answer}}{n1}
$$
\n
$$
M_{pl} = \frac{22 + 20 + 21 + 19 + 7 + 21 + 12 + 15 + 10 + 22 + 16 + 19 + 22 + 17 + 14 + 22 + 20 + 19 + 21}{18}
$$
\n
$$
M_{pl} = \frac{418}{18} = 18.17
$$

### **Item 2**

$$
M_{pl} = \frac{\text{total score of students}^{\prime} \text{score that true item answer}}{n2}
$$
  
\n
$$
M_{pl} = \frac{22 + 21 + 19 + 7 + 21 + 15 + 12 + 18 + 15 + 10 + 16 + 19 + 22 + 21 + 14 + 22 + 20 + 19 + 21 + 21}{19}
$$
  
\n
$$
M_{pl} = \frac{392}{19} = 17.81
$$

$$
M_{pl} = \frac{\text{total score of students}^{\prime} \text{ score that true item answer}}{n3}
$$
  
\n
$$
M_{pl} = \frac{22 + 21 + 19 + 21 + 15 + 18 + 10 + 22 + 16 + 19 + 22 + 21 + 17 + 14 + 22 + 17 + 20 + 17 + 20 + 17 + 19}{20}
$$

$$
M_{pl} = \frac{415}{22} = 17.29
$$

$$
M_{pl} = \frac{\text{total score of students}^{\prime} \text{score that true item answer}}{n4}
$$
\n
$$
M_{pl} = \frac{22 + 20 + 21 + 19 + 7 + 21 + 22 + 16 + 19 + 22 + 21 + 17 + 14 + 22 + 17 + 20 + 17 + 21}{17}
$$
\n
$$
M_{pl} = \frac{390}{17} = 18.57
$$

#### **Item 5**

 $M_{pl} =$  $M_{pl} =$  $M_{pl} = \frac{163}{9} = 18.11$ 

#### **Item 6**

$$
M_{pl} = \frac{\text{total score of students}^{\prime} \text{score that true item answer}}{n6}
$$
\n
$$
M_{pl} = \frac{21 + 21 + 15 + 22 + 16 + 22 + 21 + 17 + 22 + 20 + 17 + 21 + 19 + 17 + 18 + 16}{15}
$$
\n
$$
M_{pl} = \frac{254}{15} = 19.53
$$

#### **Item 7**

 $M_{pl} =$  $M_{pl} =$  $M_{pl} = \frac{159}{9} = 17.66$ 

#### **Item 8**

 $M_{pl} =$  $M_{pl} =$  $M_{pl} = \frac{141}{8} = 17.62$ 

#### **Item 9**

 $M_{pl} = \frac{\text{total score of students}^{\prime} \text{score that true item answer}}{n9}$ n9

$$
M_{pl} = \frac{22 + 20 + 21 + 21 + 15 + 18 + 15 + 10 + 16 + 19}{10}
$$
  

$$
M_{pl} = \frac{177}{10} = 17.17
$$

$$
M_{pl} = \frac{\text{total score of students}^{\prime} \text{score that true item answer}}{n10}
$$
\n
$$
M_{pl} = \frac{22 + 20 + 21 + 7 + 21 + 15 + 18 + 15 + 22 + 16 + 19 + 22 + 17 + 20 + 19 + 21 + 21 + 18 + 19}{19}
$$
\n
$$
M_{pl} = \frac{389}{19} = 20.47
$$

### **Item 11**

$$
M_{pl} = \frac{\text{total score of students}^{\prime} \text{score that true item answer}}{n11}
$$
\n
$$
M_{pl} = \frac{22 + 20 + 15 + 10 + 22 + 19 + 22 + 21 + 22 + 17 + 19 + 21 + 12 + 18}{14}
$$
\n
$$
M_{pl} = \frac{263}{14} = 18.78
$$

### **Item 12**

$$
M_{pl} = \frac{\text{total score of students}^{\prime} \text{score that true item answer}}{\text{max}}
$$
  
\n
$$
M_{pl} = \frac{22 + 20 + 21 + 19 + 21 + 15 + 18 + 15 + 22 + 16 + 19 + 22 + 17 + 14 + 22 + 17 + 20 + 17 + 19 + 5 + 21}{21}
$$
  
\n
$$
M_{pl} = \frac{382}{21} = 18.19
$$

### **Item 13**

$$
M_{pl} = \frac{\text{total score of students}^{\prime} \text{score that true item answer}}{n13}
$$
\n
$$
M_{pl} = \frac{22 + 20 + 21 + 19 + 21 + 15 + 12 + 15 + 10 + 22 + 16 + 19 + 22 + 21 + 17 + 22 + 17 + 20}{18}
$$
\n
$$
M_{pl} = \frac{451}{18} = 18.04
$$

**Item 14**  
\n
$$
M_{pl} = \frac{\text{total score of students's core that true item answer}}{n^{14}}
$$
\n
$$
M_{pl} = \frac{22 + 20 + 21 + 19 + 7 + 21 + 15 + 12 + 18 + 15 + 22 + 19 + 22 + 21 + 17 + 14 + 22 + 17 + 19 + 12}{20}
$$
\n
$$
M_{pl} = \frac{395}{20} = 17.95
$$

 $M_{pl} =$  $M_{pl}$  =  $M_{pl} = \frac{128}{7} = 18.28$ 

### **Item 16**

Then 10

\n
$$
M_{pl} = \frac{\text{total score of students}^{\prime} \text{score that true item answer}}{n16}
$$
\n
$$
M_{pl} = \frac{22 + 20 + 21 + 19 + 21 + 15 + 18 + 15 + 22 + 19 + 22 + 21 + 17 + 14 + 17 + 20 + 17 + 4 + 21}{19}
$$
\n
$$
M_{pl} = \frac{403}{19} = 18.31
$$

### **Item 17**

$$
M_{pl} = \frac{\text{total score of students}^{\prime} \text{score that true item answer}}{n17}
$$
\n
$$
M_{pl} = \frac{22 + 20 + 21 + 19 + 7 + 21 + 15 + 18 + 15 + 22 + 19 + 22 + 21 + 17 + 22 + 20 + 17 + 19 + 4 + 21 + 12}{21}
$$
\n
$$
M_{pl} = \frac{432}{21} = 18.00
$$

#### **Item 18**

$$
M_{pl} = \frac{\text{total score of students}^{\prime} \text{score that true item answer}}{118}
$$
\n
$$
M_{pl} = \frac{22 + 20 + 21 + 19 + 21 + 12 + 18 + 22 + 16 + 19 + 22 + 21 + 22 + 17 + 20 + 17 + 19 + 21 + 12 + 21}{20}
$$
\n
$$
M_{pl} = \frac{419}{20} = 19.045
$$

### **Item 19**

$$
M_{pl} = \frac{\text{total score of students}^{\prime} \text{score that true item answer}}{n11}
$$
\n
$$
M_{pl} = \frac{22 + 20 + 21 + 19 + 21 + 15 + 18 + 15 + 10 + 22 + 16 + 21 + 14 + 22 + 17 + 20 + 17 + 12 + 18}{19}
$$
\n
$$
M_{pl} = \frac{357}{19} = 18.78
$$

$$
M_{pl} = \frac{\text{total score of students}^{\prime} \text{score that true item answer}}{n20}
$$
\n
$$
M_{pl} = \frac{22 + 20 + 21 + 19 + 21 + 15 + 12 + 18 + 16 + 22 + 21 + 17 + 14 + 22 + 17 + 20 + 17 + 19 + 21}{18}
$$
\n
$$
M_{pl} = \frac{424}{18} = 18.43
$$

 $M_{pl} = \frac{\text{total score of students}^{\prime} \text{score that true item answer}}{n^{21}}$  $M_{pl} = \frac{n21}{20+21+7+22+19+21+17+22+17+19+4+21+5+12}$ <br> $M_{pl} = \frac{20+21+7+22+19+21+17+22+17+19+4+21+5+12}{14}$  $M_{pl} = \frac{270}{14} = 19.28$ 

#### **Item 22**

 $M_{pl} =$  $M_{pl} =$  $M_{pl} = \frac{135}{7} = 19.28$ 

### **Item 23**

$$
M_{pl} = \frac{\text{total score of students}^{\prime} \text{score that true item answer}}{n^{23}}
$$
\n
$$
M_{pl} = \frac{22 + 20 + 19 + 21 + 15 + 18 + 15 + 10 + 22 + 19 + 22 + 17 + 22 + 17 + 19 + 21 + 21 + 18 + 19}{19}
$$
\n
$$
M_{pl} = \frac{357}{19} = 18.78
$$

### **Item 24**

$$
M_{pl} = \frac{\text{total score of students}^{\prime} \text{score that true item answer}}{n10}
$$
  
\n
$$
M_{pl} = \frac{22 + 20 + 21 + 7 + 21 + 15 + 18 + 15 + 22 + 16 + 19 + 22 + 17 + 20 + 19 + 21 + 21 + 18 + 19}{19}
$$
  
\n
$$
M_{pl} = \frac{389}{19} = 20.47
$$

### **Item 25**

$$
M_{pl} = \frac{\text{total score of students's core that true item answer}}{n13}
$$
  
\n
$$
M_{pl} = \frac{22 + 20 + 21 + 19 + 21 + 15 + 12 + 15 + 10 + 22 + 16 + 19 + 22 + 21 + 17 + 22 + 17 + 20}{18}
$$
  
\n
$$
M_{pl} = \frac{451}{18} = 18.04
$$

 $\overline{a}$ 

4. Calculation of the formulation  $r_{\text{pbi}} = \frac{m_{\text{p}}}{5}$ 

**Item 1**  
\n
$$
r_{\text{pbi}} = \frac{M_{\text{p-M}_t}}{SD_t} = \frac{\overline{p}}{q}
$$
\n
$$
r_{\text{pbi}} = \frac{18.17 - 16.86}{5.00} = \frac{\overline{0.7}}{0.2}
$$
\n
$$
r_{\text{pbi}} = \frac{1.31}{5.00} = \frac{3.5}{3.5}
$$
\n
$$
r_{\text{pbi}} = 0.262 \times 1.8 = 0.471
$$

# **Item 2**

$$
r_{\text{pbi}} = \frac{M_{\text{p} - M_{\text{t}}}}{SD_{\text{t}}} \quad \frac{\overline{p}}{q}
$$
  

$$
r_{\text{pbi}} = \frac{17.81 - 16.86}{5.00} \quad \frac{\overline{0.7}}{0.3}
$$
  

$$
r_{\text{pbi}} = \frac{0.95}{5.00} \quad \overline{2.33}
$$
  

$$
r_{\text{pbi}} = 0.19 \times 1.5 = 0.288
$$

# **Item 3**

$$
r_{\text{pbi}} = \frac{M_{\text{p-M}_{\text{t}}}}{SD_{\text{t}}} \frac{\overline{p}}{q}
$$
  
\n
$$
r_{\text{pbi}} = \frac{17.29 - 16.86}{5.00} \frac{\overline{0.8}}{0.2}
$$
  
\n
$$
r_{\text{pbi}} = \frac{0.43}{5.00} \frac{\overline{q}}{4}
$$
  
\n
$$
r_{\text{pbi}} = 0.086 \text{ x } 2 = 0.172
$$

# **Item 4**

$$
r_{\text{pbi}} = \frac{M_{\text{p} - M_{\text{t}}}}{SD_{\text{t}}} = \frac{\overline{p}}{q}
$$
  
\n
$$
r_{\text{pbi}} = \frac{18.57 - 16.86}{5.00} = \frac{\overline{0.7}}{0.3}
$$
  
\n
$$
r_{\text{pbi}} = \frac{1.71}{5.00} = \frac{2.33}{2.33}
$$
  
\n
$$
r_{\text{pbi}} = 0.342 \times 1.52 = 0.519
$$

$$
r_{\text{pbi}} = \frac{M_{\text{p}-M_{\text{t}}}}{SD_{\text{t}}} \quad \frac{\overline{p}}{q}
$$
  
\n
$$
r_{\text{pbi}} = \frac{18.40 - 16.86}{5.00} \quad \frac{0.6}{0.4}
$$
  
\n
$$
r_{\text{pbi}} = \frac{1.54}{5.00} \quad \overline{1.5}
$$
  
\n
$$
r_{\text{pbi}} = 0.308 \text{ x } 1.22 = 0.375
$$

$$
r_{\text{pbi}} = \frac{M_{\text{p-M}_t}}{s_{\text{D}_t}} \frac{\overline{p}}{q}
$$
  

$$
r_{\text{pbi}} = \frac{19.53 - 16.86}{5.00} \frac{\overline{0.4}}{0.6}
$$
  

$$
r_{\text{pbi}} = \frac{2.67}{5.00} \frac{\overline{0.66}}{0.66}
$$
  

$$
r_{\text{pbi}} = 0.534 \times 0.812 = 0.433
$$

# **Item 7**

$$
r_{\text{pbi}} = \frac{M_{\text{p} - M_{\text{t}}}}{SD_{\text{t}}} \quad \frac{\overline{p}}{q}
$$
  

$$
r_{\text{pbi}} = \frac{17.92 - 16.86}{5.00} \quad \frac{0.8}{0.2}
$$
  

$$
r_{\text{pbi}} = \frac{1.06}{5.00} \quad \overline{4}
$$
  

$$
r_{\text{pbi}} = 0.212 \text{ x}2 = 0.424
$$

# **Item 8**

$$
r_{\text{pbi}} = \frac{M_{\text{p-Mt}}}{s_{\text{Dt}}} \quad \frac{\overline{p}}{q}
$$
\n
$$
r_{\text{pbi}} = \frac{18.57 - 16.86}{5.00} \quad \frac{0.7}{0.3}
$$
\n
$$
r_{\text{pbi}} = \frac{1.71}{5.00} \quad \frac{2.33}{2.33}
$$
\n
$$
r_{\text{pbi}} = 0.342 \times 1.52 = 0.519
$$

$$
r_{\text{pbi}} = \frac{M_{\text{p} - M_{\text{t}}}}{SD_{\text{t}}} \quad \frac{\overline{p}}{q}
$$

$$
r_{\text{pbi}} = \frac{18.17 - 16.86}{5.00} \quad \frac{\overline{0.7}}{0.3}
$$

$$
r_{\text{pbi}} = \frac{1.31}{5.00} \quad \overline{2.33}
$$

$$
r_{\text{pbi}} = 0.262 \times 1.52 = 0.398
$$

$$
r_{\text{pbi}} = \frac{M_{\text{p} - M_{\text{t}}}}{SD_{\text{t}}} \quad \frac{\overline{p}}{q}
$$
  

$$
r_{\text{pbi}} = \frac{20.47 - 16.86}{5.00} \quad \frac{\overline{0.6}}{0.4}
$$
  

$$
r_{\text{pbi}} = \frac{3.61}{5.00} \quad \overline{1.5}
$$
  

$$
r_{\text{pbi}} = 0.722 \times 1.22 = 0.880
$$

# **Item 11**

$$
r_{\text{pbi}} = \frac{M_{\text{p} - M_{\text{t}}}}{SD_{\text{t}}} = \frac{\overline{p}}{q}
$$
  
\n
$$
r_{\text{pbi}} = \frac{18.78 - 16.86}{5.00} = \frac{0.4}{0.6}
$$
  
\n
$$
r_{\text{pbi}} = \frac{1.92}{5.00} = \frac{0.66}{0.66}
$$
  
\n
$$
r_{\text{pbi}} = 0.384 \times 0.81 = 0.311
$$

# **Item 12**

$$
r_{\text{pbi}} = \frac{M_{\text{p} - M_{\text{t}}}}{SD_{\text{t}}} \frac{\overline{p}}{q}
$$
  
\n
$$
r_{\text{pbi}} = \frac{18.19 - 16.86}{5.00} \frac{\overline{0.8}}{0.2}
$$
  
\n
$$
r_{\text{pbi}} = \frac{1.33}{5.00} \frac{\overline{4}}{4}
$$
  
\n
$$
r_{\text{pbi}} = 0.266 \text{ x } 2 = 0.532
$$

$$
r_{\text{pbi}} = \frac{M_{\text{p} - M_{\text{t}}}}{SD_{\text{t}}} \frac{\overline{p}}{q}
$$
  
\n
$$
r_{\text{pbi}} = \frac{18.04 - 16.86}{5.00} \frac{\overline{0.8}}{0.2}
$$
  
\n
$$
r_{\text{pbi}} = \frac{1.18}{5.00} \frac{\overline{4}}{4}
$$
  
\n
$$
r_{\text{pbi}} = 0.236 \times 2 = 0.472
$$

$$
r_{\text{pbi}} = \frac{M_{\text{p} - M_{\text{t}}}}{SD_{\text{t}}} \quad \frac{\overline{p}}{q}
$$
  

$$
r_{\text{pbi}} = \frac{17.95 - 16.86}{5.00} \quad \frac{\overline{0.7}}{0.3}
$$
  

$$
r_{\text{pbi}} = \frac{1.09}{5.00} \quad \frac{\overline{2.33}}{2.33}
$$
  

$$
r_{\text{pbi}} = 0.218 \text{ x } 1.52 = 0.331
$$

# **Item 15**

$$
r_{\text{pbi}} = \frac{M_{\text{p}-M_{\text{t}}}}{SD_{\text{t}}} = \frac{\overline{p}}{q}
$$
  
\n
$$
r_{\text{pbi}} = \frac{19.05 - 16.86}{5.00} = \frac{0.6}{0.4}
$$
  
\n
$$
r_{\text{pbi}} = \frac{2.19}{5.00} = \frac{1.5}{1.5}
$$
  
\n
$$
r_{\text{pbi}} = 0.438 \text{ x } 1.22 = 0.534
$$

### **Item 16**

$$
r_{\text{pbi}} = \frac{M_{\text{p-M}_{\text{t}}}}{SD_{\text{t}}} = \frac{\overline{p}}{q}
$$
  
\n
$$
r_{\text{pbi}} = \frac{18.31 - 16.86}{5.00} = \frac{\overline{0.7}}{0.3}
$$
  
\n
$$
r_{\text{pbi}} = \frac{1.45}{5.00} = \frac{2.33}{2.33}
$$
  
\n
$$
r_{\text{pbi}} = 0.29 \times 1.52 = 0.440
$$

# **Item 17**

$$
r_{\text{pbi}} = \frac{M_{\text{p-M}_{\text{t}}}}{SD_{\text{t}}} = \frac{\overline{p}}{q}
$$
  
\n
$$
r_{\text{pbi}} = \frac{18.00 - 16.86}{5.00} = \frac{\overline{0.8}}{0.2}
$$
  
\n
$$
r_{\text{pbi}} = \frac{1.14}{5.00} = \frac{4}{4}
$$
  
\n
$$
r_{\text{pbi}} = 0.228 \times 2 = 0.456
$$

$$
r_{\rm pbi} = \frac{M_{\rm p-M_{\rm t}}}{SD_{\rm t}} \quad \frac{\overline{p}}{q}
$$

$$
r_{\text{pbi}} = \frac{19.04 - 16.86}{5.00} \quad \frac{0.7}{0.3}
$$

$$
r_{\text{pbi}} = \frac{2.18}{5.00} 2.33
$$

$$
r_{\text{pbi}} = 0.436 \times 1.52 = 0.662
$$

$$
r_{\text{pbi}} = \frac{M_{\text{p} - M_{\text{t}}}}{SD_{\text{t}}} \quad \frac{\overline{p}}{q}
$$
  

$$
r_{\text{pbi}} = \frac{18.78 - 16.86}{5.00} \quad \frac{\overline{0.6}}{0.4}
$$
  

$$
r_{\text{pbi}} = \frac{1.92}{5.00} \quad \overline{1.5}
$$
  

$$
r_{\text{pbi}} = 0.384 \times 1.22 = 0.468
$$

# **Item 20**

$$
r_{\text{pbi}} = \frac{M_{\text{p} - M_{\text{t}}}}{SD_{\text{t}}} \quad \frac{\overline{p}}{q}
$$
  

$$
r_{\text{pbi}} = \frac{18.43 - 16.86}{5.00} \quad \frac{\overline{0.7}}{0.2}
$$
  

$$
r_{\text{pbi}} = \frac{1.57}{5.00} \quad \overline{3.5}
$$
  

$$
r_{\text{pbi}} = 0.314 \times 1.87 = 0.587
$$

# **Item 21**

$$
r_{\text{pbi}} = \frac{M_{\text{p-M}_{\text{t}}}}{SD_{\text{t}}} \quad \frac{\overline{p}}{q}
$$
  
\n
$$
r_{\text{pbi}} = \frac{19.28 - 16.86}{5.00} \quad \frac{\overline{0.4}}{0.6}
$$
  
\n
$$
r_{\text{pbi}} = \frac{2.42}{5.00} \quad \overline{0.66}
$$
  
\n
$$
r_{\text{pbi}} = 0.484 \times 0.812 = 0.393
$$

$$
r_{\text{pbi}} = \frac{M_{\text{p-M}_{\text{t}}}}{SD_{\text{t}}} \frac{\overline{p}}{q}
$$
  

$$
r_{\text{pbi}} = \frac{19.28 - 16.86}{5.00} \frac{\overline{0.2}}{0.8}
$$
  

$$
r_{\text{pbi}} = \frac{2.42}{5.00} \frac{\overline{0.25}}{0.25}
$$

 $r_{\text{pbi}} = 0.484 \times 0.5 = 0.242$ 

# **Item 23**

$$
r_{\text{pbi}} = \frac{M_{\text{p} - M_{\text{t}}}}{SD_{\text{t}}} \quad \frac{\overline{p}}{q}
$$
  

$$
r_{\text{pbi}} = \frac{1.92 - 16.86}{5.00} \quad \frac{0.6}{0.4}
$$
  

$$
r_{\text{pbi}} = \frac{1.92}{5.00} \quad \overline{1.5}
$$
  

$$
r_{\text{pbi}} = 0.384 \times 1.22 = 0.468
$$

# **Item 24**

$$
r_{\text{pbi}} = \frac{M_{\text{p}-M_{\text{t}}}}{SD_{\text{t}}} = \frac{\overline{p}}{q}
$$
  
\n
$$
r_{\text{pbi}} = \frac{18.82 - 16.86}{5.00} = \frac{\overline{0.7}}{0.2}
$$
  
\n
$$
r_{\text{pbi}} = \frac{1.96}{5.00} = \frac{3.5}{3.5}
$$
  
\n
$$
r_{\text{pbi}} = 0.392 \times 1.87 = 0.7333
$$

$$
r_{\text{pbi}} = \frac{M_{\text{p-Mt}}}{SD_{\text{t}}} \quad \frac{\overline{p}}{q}
$$
  
\n
$$
r_{\text{pbi}} = \frac{18.73 - 16.86}{5.00} \quad \frac{\overline{0.7}}{0.2}
$$
  
\n
$$
r_{\text{pbi}} = \frac{1.87}{5.00} \quad \overline{3.5}
$$
  
\n
$$
r_{\text{pbi}} = 0.374 \times 1.87 = 0.699
$$

Calculation of  $r_{pbi} = \frac{M_{p-M_t}}{SD_t}$   $\frac{\overline{p}}{q}$ 

#### **B. Calculation of Post-test**

5. Mean score from score total  $(M_t)$ 

$$
M_t = \frac{x_t}{N}
$$
  

$$
M_t = \frac{520}{22} = 17.33
$$

6. Standard Deviation  $(SD_t)$ 

$$
SD_{t} = \frac{\frac{X_{t2}}{N} - \frac{X_{t}}{N}}{3D_{t2}} = \frac{520}{22} \cdot \frac{520}{22} \cdot \frac{520}{22} \cdot \frac{520}{22} \cdot \frac{520}{22} \cdot \frac{520}{22} \cdot \frac{520}{22} \cdot \frac{520}{22} \cdot \frac{520}{22} \cdot \frac{520}{222} \cdot \frac{520}{222} \cdot \frac{520}{222} \cdot \frac{520}{222} \cdot \frac{520}{222} \cdot \frac{520}{222} \cdot \frac{520}{222} \cdot \frac{520}{2222} \cdot \frac{520}{2222} \cdot \frac{52
$$

7. Mean Score  $(M_p)$ 

#### **Item 1**

 $M_{pl} = \frac{\text{total score of students}^{\prime} \text{score that true item answer}}{n1}$  $M_{pl} = \frac{22+19+12+22+21+20}{6}$  $M_{pl} = \frac{137}{6} = 22.83$ 

### **Item 2**

$$
M_{pl} = \frac{\text{total score of students}^{\prime} \text{score that true item answer}}{n2}
$$
\n
$$
M_{pl} = \frac{22 + 19 + 12 + 20 + 22 + 21 + 19 + 20 + 21 + 22 + 19 + 20 + 17 + 20 + 14 + 17 + 19 + 20}{18}
$$
\n
$$
M_{pl} = \frac{402}{18} = 18.27
$$

$$
M_{pl} = \frac{\text{total score of students}^{\prime} \text{score that true item answer}}{n3}
$$
\n
$$
M_{pl} = \frac{22 + 19 + 12 + 20 + 22 + 21 + 20 + 21 + 22 + 19 + 20 + 17 + 14 + 20 + 14 + 22 + 19 + 20 + 13}{18}
$$
\n
$$
M_{pl} = \frac{431}{18} = 17.95
$$

$$
M_{pl} = \frac{\text{total score of students}^{\prime} \text{score that true item answer}}{n4}
$$
  
\n
$$
M_{pl} = \frac{22 + 19 + 12 + 20 + 22 + 21 + 19 + 20 + 21 + 19 + 20 + 17 + 14 + 20 + 22 + 20}{17}
$$
  
\n
$$
M_{pl} = \frac{330}{17} = 19.41
$$

#### **Item 5**

$$
M_{pl} = \frac{\text{total score of students}^{\prime} \text{score that true item answer}}{n5}
$$
\n
$$
M_{pl} = \frac{22 + 19 + 20 + 22 + 21 + 19 + 20 + 21 + 22 + 19 + 20 + 17 + 20 + 14 + 22 + 17 + 19 + 20 + 13 + 14 + 11}{21}
$$
\n
$$
M_{pl} = \frac{392}{21} = 18.66
$$

#### **Item 6**

 $M_{pl} =$  $M_{pl} =$  $M_{pl} = \frac{160}{10} = 16$ 

#### **Item 7**

 $M_{pl}$  =  $M_{pl} =$  $M_{pl} = \frac{115}{6} = 19.16$ 

#### **Item 8**

$$
M_{pl} = \frac{\text{total score of students}^{\prime} \text{score that true item answer}}{n8}
$$
\n
$$
M_{pl} = \frac{22 + 19 + 20 + 22 + 21 + 19 + 20 + 21 + 22 + 19 + 20 + 17 + 14 + 20 + 14 + 22 + 17 + 19 + 20 + 13}{19}
$$
\n
$$
M_{pl} = \frac{470}{19} = 18.07
$$

$$
M_{pl} = \frac{\text{total score of students's core that true item answer}}{n17}
$$
\n
$$
M_{pl} = \frac{22 + 12 + 20 + 22 + 21 + 19 + 20 + 21 + 22 + 19 + 20 + 17 + 14 + 20 + 14 + 22 + 17 + 20 + 14}{19}
$$
\n
$$
M_{pl} = \frac{419}{19} = 18.21
$$

$$
M_{pl} = \frac{\text{total score of students}^{\prime} \text{score that true item answer}}{n10}
$$
\n
$$
M_{pl} = \frac{22 + 19 + 12 + 20 + 22 + 21 + 19 + 20 + 21 + 22 + 19 + 20 + 17 + 20 + 14 + 22 + 19 + 20 + 13 + 14}{20}
$$
\n
$$
M_{pl} = \frac{439}{20} = 18.29
$$

# **Item 11**

$$
M_{pl} = \frac{\text{total score of students}^{\prime} \text{score that true item answer}}{\text{nn1}}
$$
\n
$$
M_{pl} = \frac{22 + 19 + 12 + 20 + 22 + 21 + 19 + 20 + 21 + 22 + 19 + 20 + 17 + 14 + 20 + 22 + 14 + 19 + 20 + 13 + 14}{21}
$$
\n
$$
M_{pl} = \frac{451}{21} = 18.04
$$

### **Item 12**

$$
M_{pl} = \frac{\text{total score of students}^{\prime} \text{score that true item answer}}{n12}
$$
\n
$$
M_{pl} = \frac{22 + 19 + 20 + 22 + 21 + 19 + 20 + 21 + 22 + 19 + 20 + 17 + 20 + 14 + 22 + 17 + 14}{16}
$$
\n
$$
M_{pl} = \frac{457}{16} = 18.28
$$

### **Item 13**

$$
M_{pl} = \frac{\text{total score of students}^{\prime} \text{score that true item answer}}{\text{m13}}
$$
  
\n
$$
M_{pl} = \frac{22 + 19 + 20 + 22 + 21 + 19 + 20 + 21 + 22 + 19 + 20 + 17 + 14 + 20 + 22 + 19 + 14}{17}
$$
  
\n
$$
M_{pl} = \frac{406}{17} = 18.45
$$

$$
M_{pl} = \frac{\text{total score of students}^{\prime} \text{score that true item answer}}{n14}
$$
  
\n
$$
M_{pl} = \frac{22 + 19 + 21 + 19 + 20 + 21 + 22 + 19 + 20 + 17 + 14 + 20 + 14 + 22 + 17}{15}
$$
  
\n
$$
M_{pl} = \frac{399}{15} = 18.13
$$

 $M_{pl} \! = \! \frac{total\ score\ of\ students'score\ that\ true\ item\ answer}{n15}$  $\verb|n15|$  $M_{pl} \!=\! \frac{22+20+22+21+19+22}{6}$  $M_{pl} = \frac{126}{6} = 21$ 

#### **Item 16**

 $M_{\rm pl} = \frac{\text{total score of students's core that true item answer}}{n^{16}}$  $n16$  $M_{pl=}\frac{19+20+17+14+11}{5}$  $M_{pl} = \frac{81}{5} = 16.2$ 

#### **Item 7**

 $M_{pl} = \frac{\text{total score of students's core that true item answer}}{n9}$  $M_{pl} \!=\! \frac{22 \!+\! 14 \!+\! 13 \!+\! 11 \!+\! 12}{5}$  $M_{pl} = \frac{72}{5} = 14.4$ 

### **Item 18**

$$
M_{pl} = \frac{\text{total score of students}^{\prime} \text{score that true item answer}}{n18}
$$
\n
$$
M_{pl} = \frac{22 + 19 + 12 + 20 + 22 + 21 + 19 + 20 + 21 + 22 + 20 + 17 + 14 + 20 + 22}{14}
$$
\n
$$
M_{pl} = \frac{418}{14} = 18.17
$$

### **Item 19**

$$
M_{pl} = \frac{\text{total score of students}^{\prime} \text{score that true item answer}}{\text{num 11}}
$$
  
\n
$$
M_{pl} = \frac{22 + 12 + 20 + 22 + 21 + 19 + 20 + 21 + 22 + 19 + 20 + 14 + 20 + 22 + 17 + 14 + 20}{16}
$$
  
\n
$$
M_{pl} = \frac{427}{16} = 18.56
$$

$$
M_{pl} = \frac{\text{total score of students}^{\prime} \text{score that true item answer}}{n20}
$$
\n
$$
M_{pl} = \frac{22 + 19 + 12 + 20 + 22 + 21 + 19 + 20 + 21 + 22 + 19 + 20 + 20 + 14 + 22 + 17 + 14 + 19 + 20 + 13}{21}
$$
\n
$$
M_{pl} = \frac{433}{21} = 18.04
$$

$$
M_{pl} = \frac{\text{total score of students}^{\prime} \text{score that true item answer}}{n^{21}}
$$
\n
$$
M_{pl} = \frac{22 + 19 + 20 + 22 + 21 + 19 + 20 + 21 + 22 + 19 + 20 + 17 + 14 + 20 + 14 + 22 + 17 + 14 + 19}{18}
$$
\n
$$
M_{pl} = \frac{483}{18} = 17.88
$$

### **Item 22**

$$
M_{pl} = \frac{\text{total score of students}^{\prime} \text{score that true item answer}}{n22}
$$
\n
$$
M_{pl} = \frac{22 + 19 + 20 + 22 + 21 + 19 + 21 + 22 + 19 + 20 + 20 + 22 + 17 + 14 + 19 + 20 + 13}{16}
$$
\n
$$
M_{pl} = \frac{439}{16} = 18.29
$$

### **Item 23**

$$
M_{pl} = \frac{\text{total score of students}^{\prime} \text{score that true item answer}}{n^{23}}
$$
\n
$$
M_{pl} = \frac{22 + 19 + 20 + 22 + 21 + 19 + 20 + 21 + 22 + 19 + 20 + 17 + 14 + 20 + 22 + 17 + 14 + 19 + 20}{17}
$$
\n
$$
M_{pl} = \frac{444}{17} = 18.8
$$

### **Item 24**

$$
M_{pl} = \frac{\text{total score of students}^{\prime} \text{score that true item answer}}{n^{24}}
$$
  
\n
$$
M_{pl} = \frac{22 + 19 + 12 + 20 + 22 + 19 + 20 + 21 + 22 + 19 + 20 + 20 + 20 + 20 + 14 + 22 + 17 + 14 + 19 + 20}{15}
$$
  
\n
$$
M_{pl} = \frac{451}{15} = 18.04
$$

$$
M_{pl} = \frac{\text{total score of students}^{\prime} \text{score that true item answer}}{n25}
$$
  
\n
$$
M_{pl} = \frac{22 + 20 + 22 + 21 + 20 + 21 + 22 + 19 + 17 + 14 + 20 + 14 + 22 + 17 + 14 + 19 + 20 + 13 + 14 + 13}{16}
$$
  
\n
$$
M_{pl} = \frac{470}{16} = 18.07
$$

8. Calculation of the formulation 
$$
r_{\text{pbi}} = \frac{M_{\text{p}-M_{\text{t}}}}{SD_{\text{t}}} = \frac{\overline{p}}{q}
$$

$$
r_{\text{pbi}} = \frac{M_{\text{p-M}_t}}{\text{SD}_t} \quad \frac{\overline{p}}{q}
$$
  

$$
r_{\text{pbi}} = \frac{17.5 - 17.33}{3.50} \quad \frac{0.7}{0.2}
$$
  

$$
r_{\text{pbi}} = \frac{0.17}{3.50} \quad \frac{\overline{3.5}}{3.5}
$$
  

$$
r_{\text{pbi}} = 0.048 \text{ x } 1.87 = 0.089
$$

### **Item 2**

$$
r_{\text{pbi}} = \frac{M_{\text{p} - M_{\text{t}}}}{SD_{\text{t}}} = \frac{\overline{p}}{q}
$$
  
\n
$$
r_{\text{pbi}} = \frac{18.27 - 17.33}{3.50} = \frac{0.7}{0.2}
$$
  
\n
$$
r_{\text{pbi}} = \frac{0.94}{3.50} = \frac{3.5}{3.5}
$$
  
\n
$$
r_{\text{pbi}} = 0.268 \times 1.87 = 0.501
$$

### **Item 3**

$$
r_{\text{pbi}} = \frac{M_{\text{p-M}_t}}{s_{\text{D}_t}} \frac{\overline{p}}{q}
$$
  
\n
$$
r_{\text{pbi}} = \frac{17.95 - 17.33}{3.50} \frac{\overline{0.8}}{0.2}
$$
  
\n
$$
r_{\text{pbi}} = \frac{0.62}{3.50} \frac{\overline{q}}{4}
$$
  
\n
$$
r_{\text{pbi}} = 0.177 \times 2 = 0.354
$$

# **Item 4**

$$
r_{\text{pbi}} = \frac{M_{\text{p-Mt}}}{\text{SD}_{\text{t}}} = \frac{\overline{p}}{q}
$$
  
\n
$$
r_{\text{pbi}} = \frac{19.41 - 17.33}{3.50} = \frac{\overline{0.5}}{0.4}
$$
  
\n
$$
r_{\text{pbi}} = \frac{2.08}{3.50} = \frac{1.25}{1.25}
$$
  
\n
$$
r_{\text{pbi}} = 0.59 \times 1.11 = 0.654
$$

$$
r_{pbi} = \frac{M_{p-M_t}}{SD_t} \quad \frac{\overline{p}}{q}
$$

$$
r_{\text{pbi}} = \frac{18.66 - 17.33}{3.50} \quad \frac{0.7}{0.3}
$$
\n
$$
r_{\text{pbi}} = \frac{1.33}{3.50} \quad \frac{2.3}{2.3}
$$
\n
$$
r_{\text{pbi}} = 0.38 \times 1.51 = 0.573
$$

$$
r_{\text{pbi}} = \frac{M_{\text{p} - M_{\text{t}}}}{SD_{\text{t}}} \quad \frac{\overline{p}}{q}
$$
  

$$
r_{\text{pbi}} = \frac{16 - 17.33}{3.50} \quad \frac{0.3}{0.6}
$$
  

$$
r_{\text{pbi}} = \frac{-1.33}{3.50} \quad \frac{\overline{0.5}}{0.5}
$$
  

$$
r_{\text{pbi}} = -0.38 \times 0.70 = -0.266
$$

# **Item 7**

$$
r_{\text{pbi}} = \frac{M_{\text{p}-M_{\text{t}}}}{SD_{\text{t}}} \quad \frac{\overline{p}}{q}
$$
  

$$
r_{\text{pbi}} = \frac{17.92 - 17.33}{3.50} \quad \frac{0.8}{0.1}
$$
  

$$
r_{\text{pbi}} = \frac{0.59}{3.50} \quad \overline{8}
$$
  

$$
r_{\text{pbi}} = 0.168 \text{ x } 2.8 = 0.470
$$

# **Item 8**

$$
r_{\text{pbi}} = \frac{M_{\text{p-Mt}}}{s_{\text{Dt}}} = \frac{\overline{p}}{q}
$$
  
\n
$$
r_{\text{pbi}} = \frac{18.07 - 17.33}{3.50} = \frac{\overline{0.8}}{0.1}
$$
  
\n
$$
r_{\text{pbi}} = \frac{0.74}{3.50} = \frac{\overline{8}}{3}
$$
  
\n
$$
r_{\text{pbi}} = 0.211 \text{ x } 2.8 = 0.590
$$

$$
r_{\text{pbi}} = \frac{M_{\text{p} - M_{\text{t}}}}{SD_{\text{t}}} \quad \frac{\overline{p}}{q}
$$
  

$$
r_{\text{pbi}} = \frac{14.4 - 17.33}{3.50} \quad \frac{\overline{0.1}}{0.8}
$$
  

$$
r_{\text{pbi}} = \frac{2.93}{3.50} \quad \overline{0.125}
$$

 $r_{\text{pbi}}$ = -0.83 x 0.35 = -0.290

# **Item 10**

$$
r_{\text{pbi}} = \frac{M_{\text{p-Mt}}}{s_{\text{Dt}}} \quad \frac{\overline{p}}{q}
$$
\n
$$
r_{\text{pbi}} = \frac{18.29 - 17.33}{3.50} \quad \frac{0.8}{0.2}
$$
\n
$$
r_{\text{pbi}} = \frac{0.96}{3.50} \quad \frac{\overline{q}}{4}
$$
\n
$$
r_{\text{pbi}} = 0.274 \times 2 = 0.548
$$

# **Item 11**

$$
r_{\text{pbi}} = \frac{M_{\text{p}-M_{\text{t}}}}{SD_{\text{t}}} = \frac{\overline{p}}{q}
$$
  
\n
$$
r_{\text{pbi}} = \frac{18.04 - 17.33}{3.50} = \frac{\overline{0.8}}{0.1}
$$
  
\n
$$
r_{\text{pbi}} = \frac{0.71}{3.50} = \overline{8}
$$
  
\n
$$
r_{\text{pbi}} = 0.202 \times 2.8 = 0.565
$$

### **Item 12**

$$
r_{\text{pbi}} = \frac{M_{\text{p-Mt}}}{SD_{\text{t}}} = \frac{\overline{p}}{q}
$$
  
\n
$$
r_{\text{pbi}} = \frac{18.28 - 17.33}{3.50} = \frac{\overline{0.8}}{0.1}
$$
  
\n
$$
r_{\text{pbi}} = \frac{0.95}{3.50} = \overline{8}
$$
  
\n
$$
r_{\text{pbi}} = 0.271 \text{ x } 2.8 = 0.758
$$

# **Item 13**

$$
r_{\text{pbi}} = \frac{M_{\text{p}-M_{\text{t}}}}{SD_{\text{t}}} = \frac{\overline{p}}{q}
$$
  
\n
$$
r_{\text{pbi}} = \frac{18.45 - 17.33}{3.50} = \frac{\overline{0.7}}{0.2}
$$
  
\n
$$
r_{\text{pbi}} = \frac{1.12}{3.50} = \frac{15}{3.50}
$$
  
\n
$$
r_{\text{pbi}} = 0.32 \times 1.87 = 0.598
$$

$$
r_{\text{pbi}} = \frac{M_{\text{p-M}_{\text{t}}}}{SD_{\text{t}}} \quad \frac{\overline{p}}{q}
$$
\n
$$
r_{\text{pbi}} = \frac{18.13 - 17.33}{3.50} \quad \frac{\overline{0.7}}{0.2}
$$
\n
$$
r_{\text{pbi}} = \frac{0.8}{3.50} \quad \overline{3.5}
$$
\n
$$
r_{\text{pbi}} = 0.228 \times 1.87 = 0.426
$$

$$
r_{\text{pbi}} = \frac{M_{\text{p}-M_{\text{t}}}}{SD_{\text{t}}} \quad \frac{\overline{p}}{q}
$$
  

$$
r_{\text{pbi}} = \frac{21 - 17.33}{3.50} \quad \frac{0.2}{0.8}
$$
  

$$
r_{\text{pbi}} = \frac{3.67}{3.50} \quad \frac{\overline{0.25}}{0.25}
$$
  

$$
r_{\text{pbi}} = 1.048 \times 0.5 = 0.524
$$

### **Item 16**

$$
r_{\text{pbi}} = \frac{M_{\text{p-Mt}}}{SD_{\text{t}}} = \frac{\overline{p}}{q}
$$
  
\n
$$
r_{\text{pbi}} = \frac{16.2 - 17.33}{3.50} = \frac{\overline{0.1}}{0.8}
$$
  
\n
$$
r_{\text{pbi}} = \frac{-1.13}{3.50} = \frac{\overline{0.125}}{0.125}
$$
  
\n
$$
r_{\text{pbi}} = -3.22 \times 0.35 = -1.127
$$

# **Item 17**

$$
r_{\text{pbi}} = \frac{M_{\text{p-M}_{\text{t}}}}{SD_{\text{t}}} = \frac{\overline{p}}{q}
$$
  
\n
$$
r_{\text{pbi}} = \frac{18.21 - 17.33}{3.50} = \frac{0.7}{0.2}
$$
  
\n
$$
r_{\text{pbi}} = \frac{1.050}{3.50} = \frac{3.5}{3.5}
$$
  
\n
$$
r_{\text{pbi}} = 0.3 \times 1.87 = 0.561
$$

$$
r_{\text{pbi}} = \frac{M_{\text{p} - M_{\text{t}}}}{SD_{\text{t}}} \quad \frac{\overline{p}}{q}
$$

$$
r_{\text{pbi}} = \frac{18.17 - 17.33}{3.50} \quad \frac{\overline{0.7}}{0.2}
$$

$$
\begin{array}{l} r_{\text{pbi}} = \frac{0.84}{3.50} \quad \overline{3.5} \\ r_{\text{pbi}} = 0.24 \text{ x } 1.87 = 0.448 \end{array}
$$

$$
r_{\text{pbi}} = \frac{M_{\text{p} - M_{\text{t}}}}{SD_{\text{t}}} = \frac{\overline{p}}{q}
$$
  

$$
r_{\text{pbi}} = \frac{18.56 - 17.33}{3.50} = \frac{0.7}{0.2}
$$
  

$$
r_{\text{pbi}} = \frac{1.23}{3.50} = \frac{3.5}{3.5}
$$
  

$$
r_{\text{pbi}} = 0.351 \times 1.87 = 0.656
$$

### **Item 20**

$$
r_{\text{pbi}} = \frac{M_{\text{p-M}_t}}{SD_t} \quad \frac{\overline{p}}{q}
$$
  

$$
r_{\text{pbi}} = \frac{18.04 - 17.33}{3.50} \quad \frac{0.8}{0.2}
$$
  

$$
r_{\text{pbi}} = \frac{0.71}{3.50} \quad \frac{\overline{q}}{4}
$$
  

$$
r_{\text{pbi}} = 0.202 \times 2 = 0.404
$$

$$
r_{\text{pbi}} = \frac{M_{\text{p-M}_{\text{t}}}}{SD_{\text{t}}} = \frac{\overline{p}}{q}
$$
\n
$$
r_{\text{pbi}} = \frac{17.88 - 17.33}{3.50} = \frac{0.9}{0.1}
$$
\n
$$
r_{\text{pbi}} = \frac{0.55}{3.50} = \overline{9}
$$
\n
$$
r_{\text{pbi}} = 0.157 \times 3 = 0.471
$$
\n**Item 22**\n
$$
r_{\text{pbi}} = \frac{M_{\text{p-M}_{\text{t}}}}{SD_{\text{t}}} = \frac{\overline{p}}{q}
$$
\n
$$
r_{\text{pbi}} = \frac{18.29 - 17.33}{3.50} = \frac{0.8}{0.2}
$$
\n
$$
r_{\text{pbi}} = \frac{0.96}{3.50} = \frac{4}{4}
$$
\n
$$
r_{\text{pbi}} = 0.274 \times 2 = 0.548
$$

$$
r_{\text{pbi}} = \frac{M_{\text{p}-M_{\text{t}}}}{SD_{\text{t}}} = \frac{\frac{1}{\text{p}}}{SD_{\text{t}}} = \frac{18.8 - 17.33}{3.50} = \frac{0.8}{0.2}
$$
  

$$
r_{\text{pbi}} = \frac{1.17}{3.50} = \frac{4}{3.50} = 0.668
$$
  

$$
r_{\text{pbi}} = 0.334 \times 2 = 0.668
$$

$$
r_{\text{pbi}} = \frac{M_{\text{p-Mt}}}{SD_{\text{t}}} = \frac{\overline{p}}{q}
$$
  
\n
$$
r_{\text{pbi}} = \frac{18.04 - 17.33}{3.50} = \frac{0.8}{0.1}
$$
  
\n
$$
r_{\text{pbi}} = \frac{0.71}{3.50} = \frac{0.8}{0.202} = 0.565
$$

$$
r_{\text{pbi}} = \frac{M_{\text{p}-M_{\text{t}}}}{SD_{\text{t}}} \quad \frac{\overline{p}}{q}
$$
  

$$
r_{\text{pbi}} = \frac{18.07 - 17.33}{3.50} \quad \frac{0.8}{0.1}
$$
  

$$
r_{\text{pbi}} = \frac{0.74}{3.50} \quad \overline{8}
$$
  

$$
r_{\text{pbi}} = 0.211 \text{ x } 2.8 = 0.590
$$

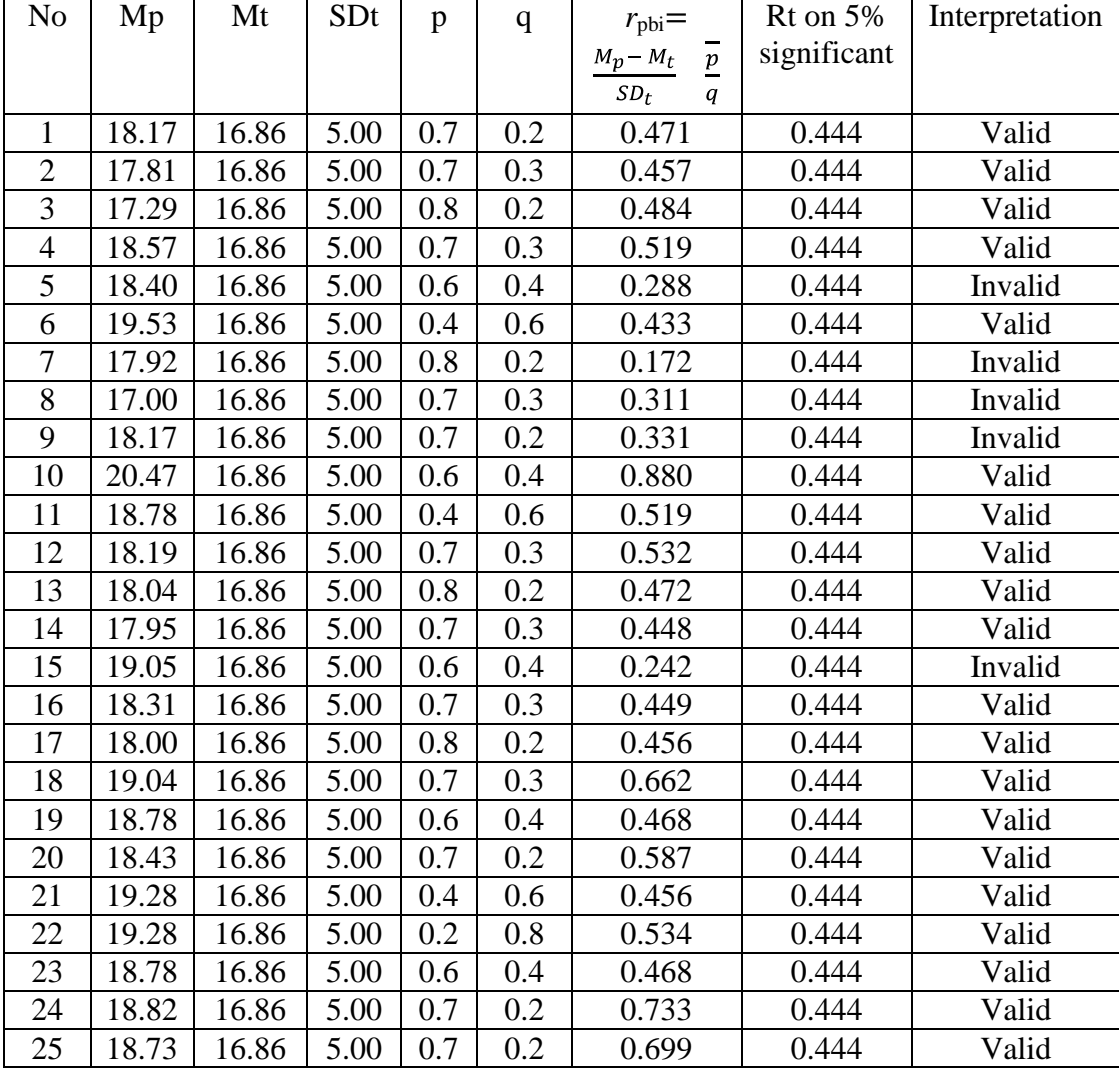

### **Table Validity of Pre-Test**

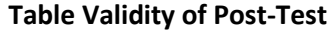

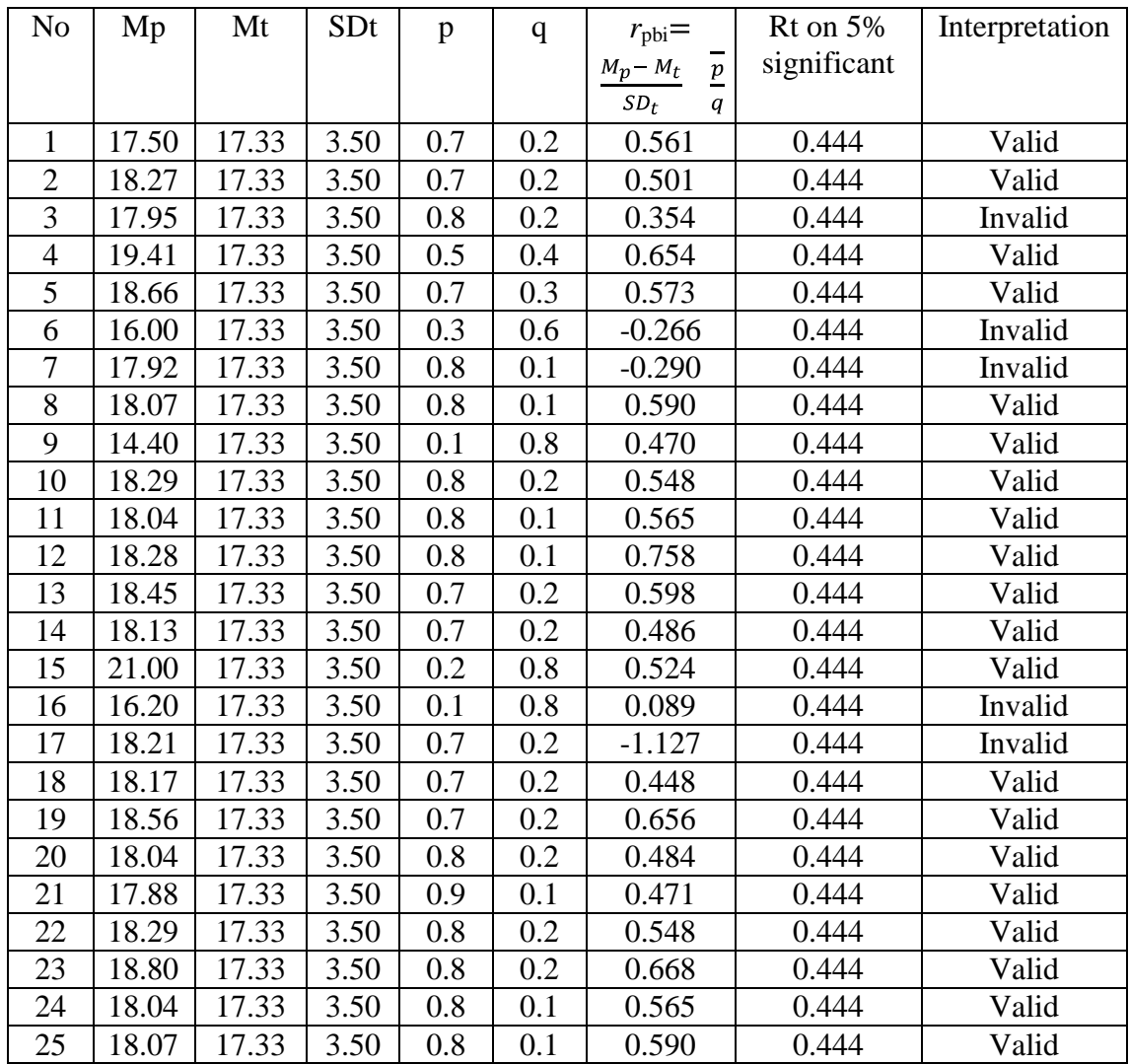

### **Reliability Pre Test**

To get reliability of the test, the researcher uses formula KR-20:

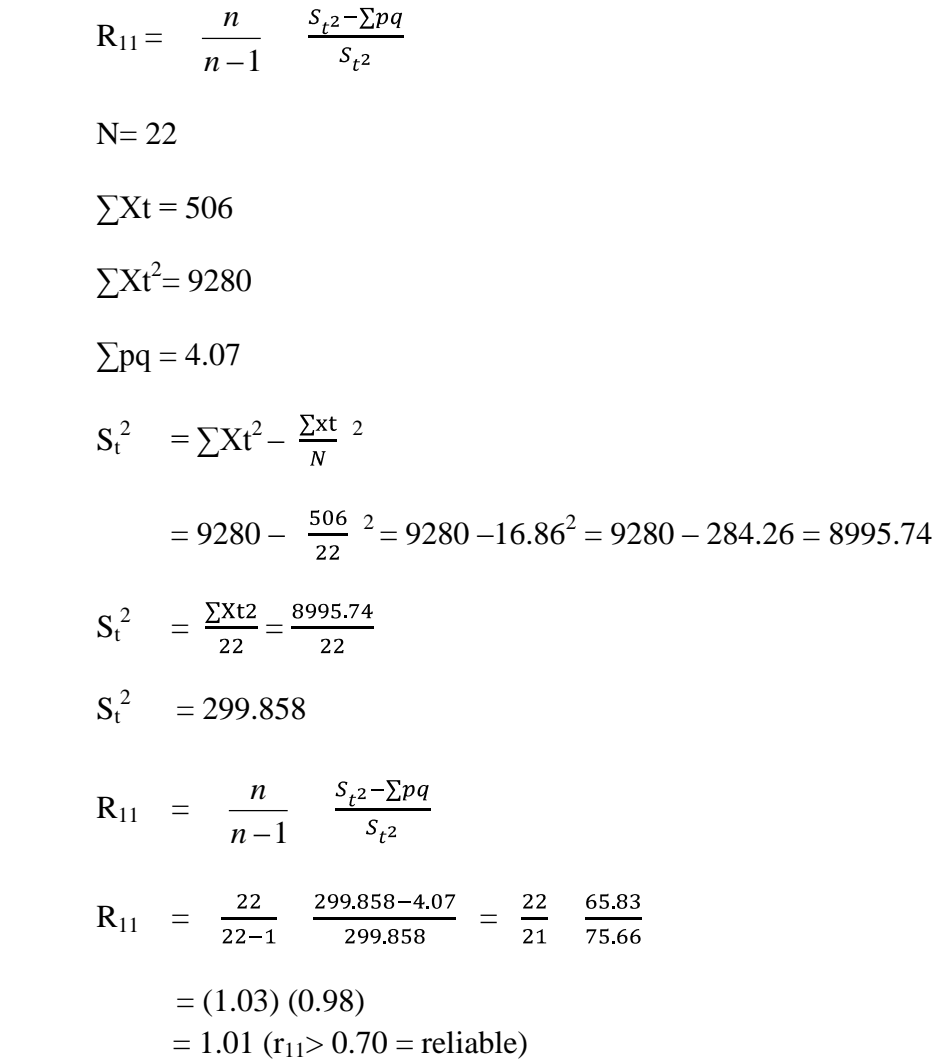

Test is reliable if  $r_{\text{count}} > r_{\text{table}}$ . Based on calculation above, the tests have high reliability.

# **Reliability Post Test**

To get reliability of the test, the researcher uses formula KR-20:

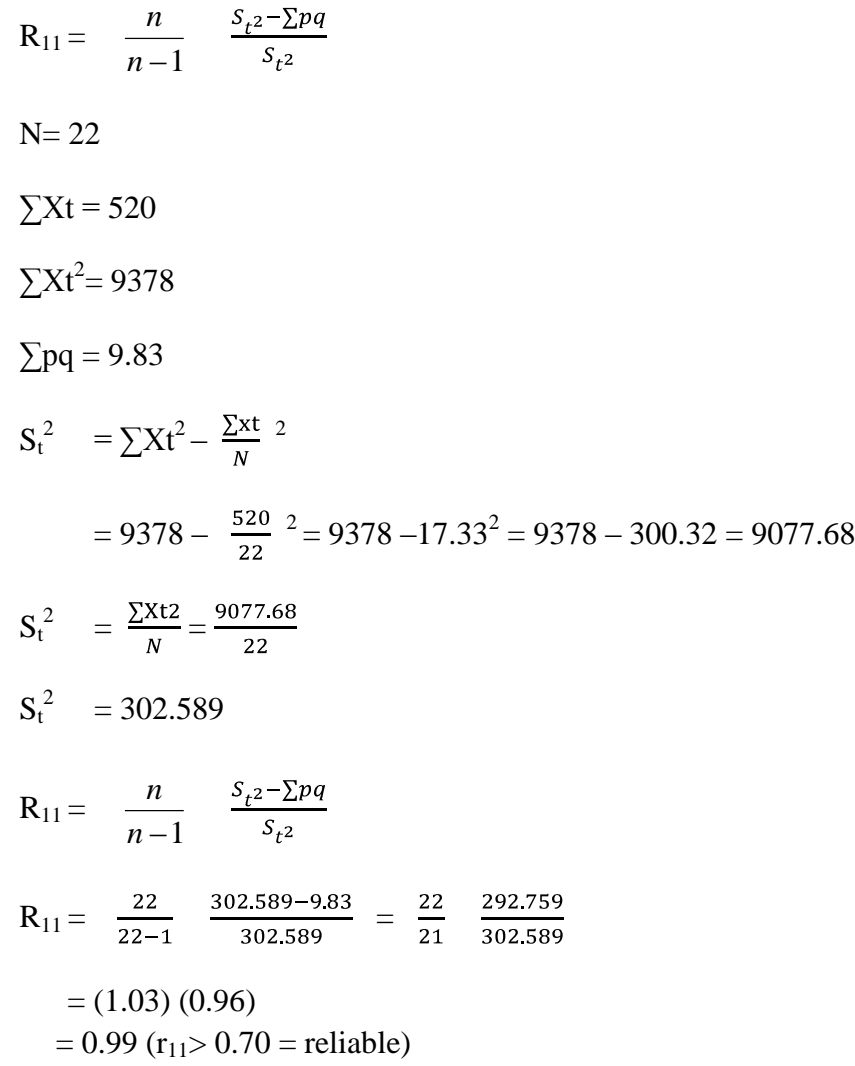

Test is reliable if  $r_{\text{count}}$   $r_{\text{table}}$ . Based on calculation above, the test have high reliability.

### **Score of Experiment Class and Control Class on Pre-Test**

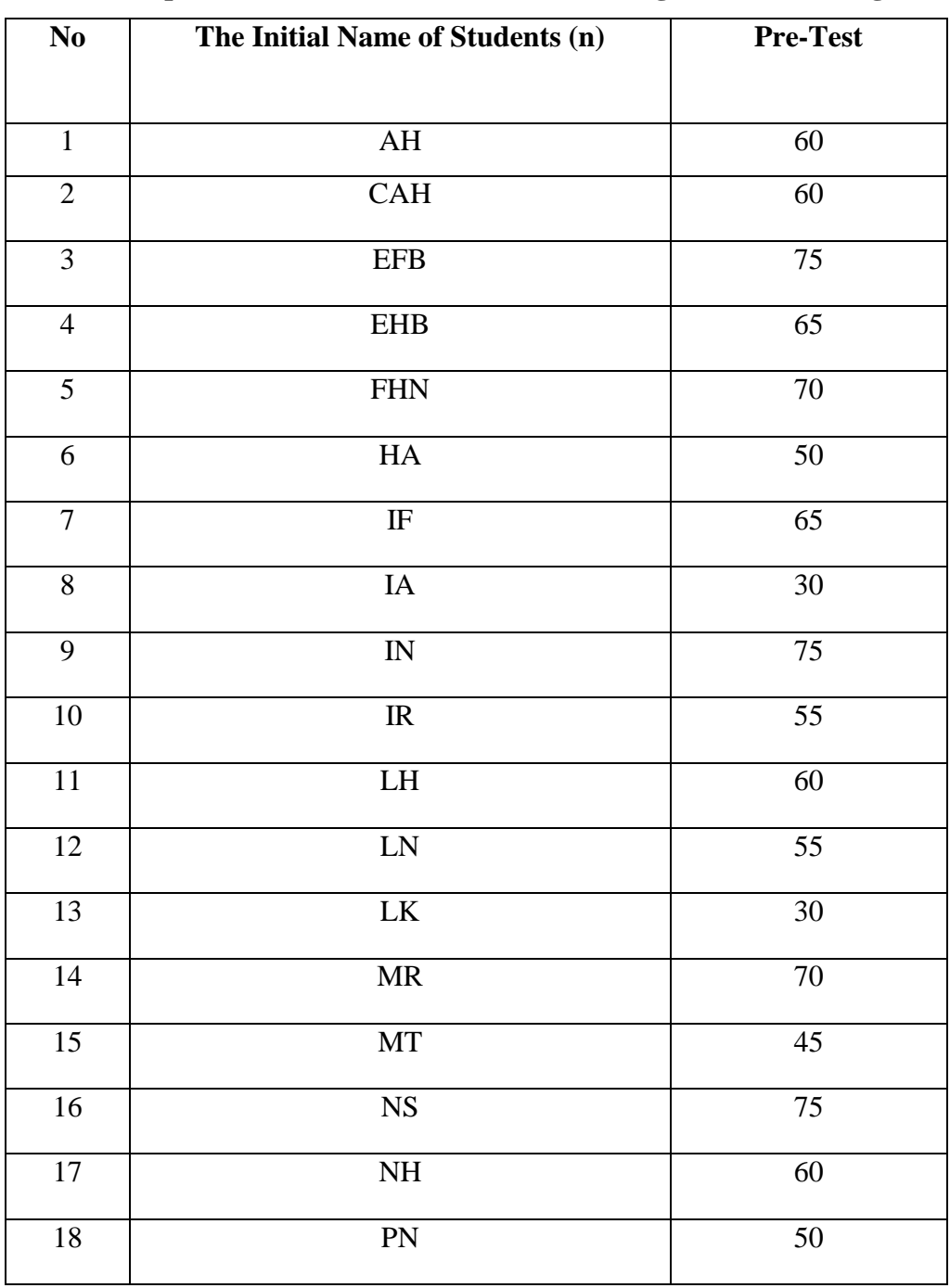

**1. Score of Experimental Class Post Test before Using Probable Passage**

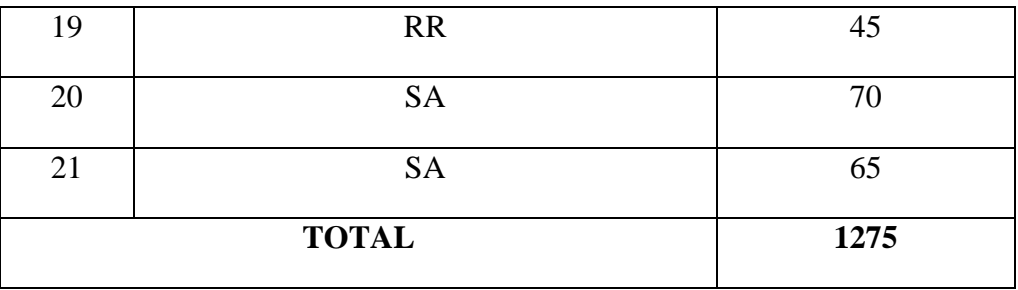

### 2. Score of Control Class

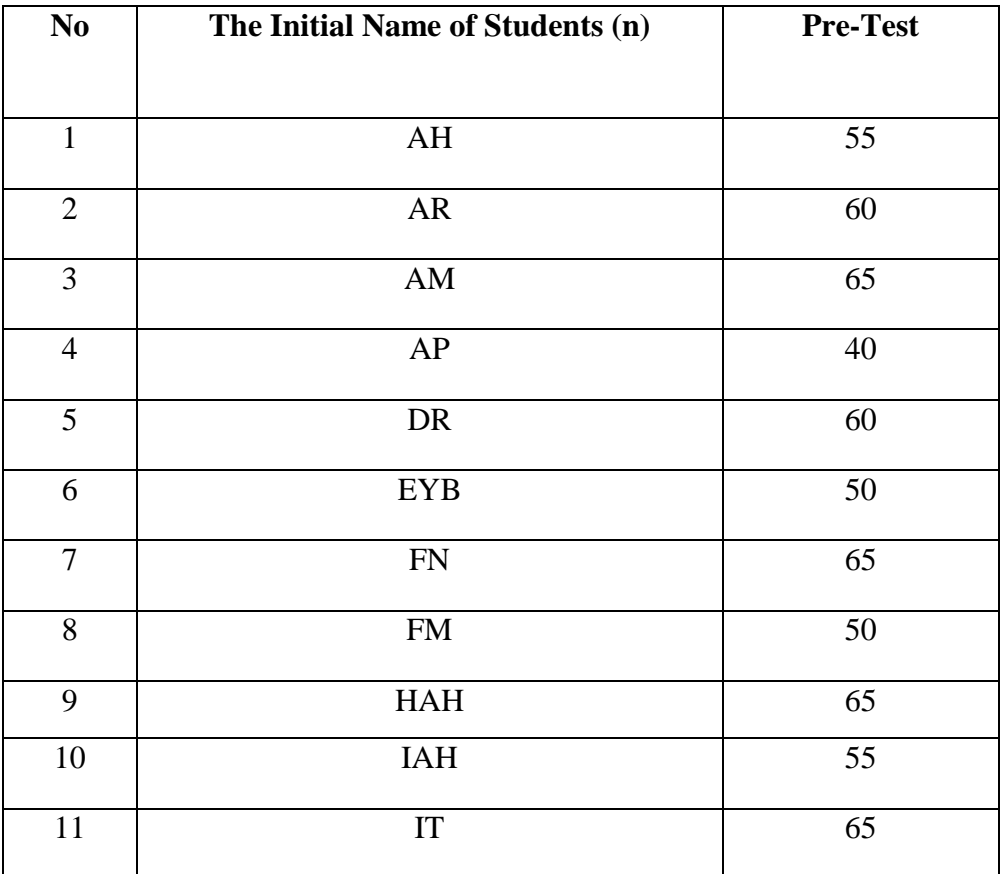

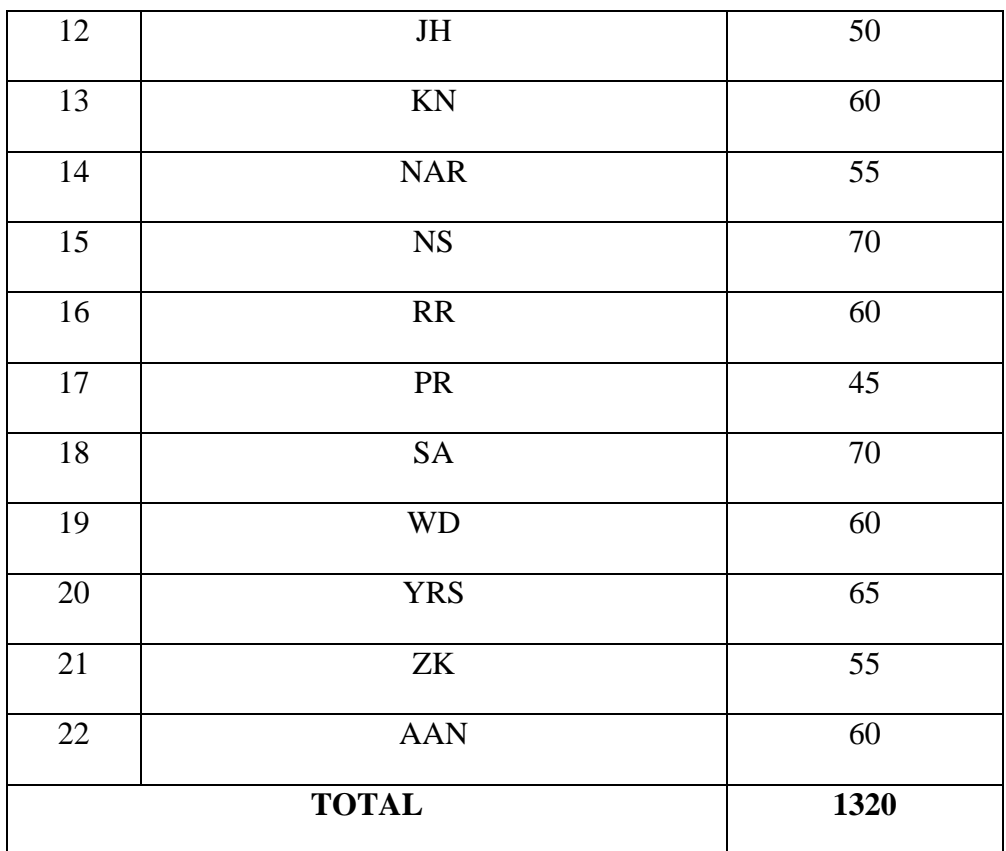

### **Score of Experiment Class and Control Class on Post Test**

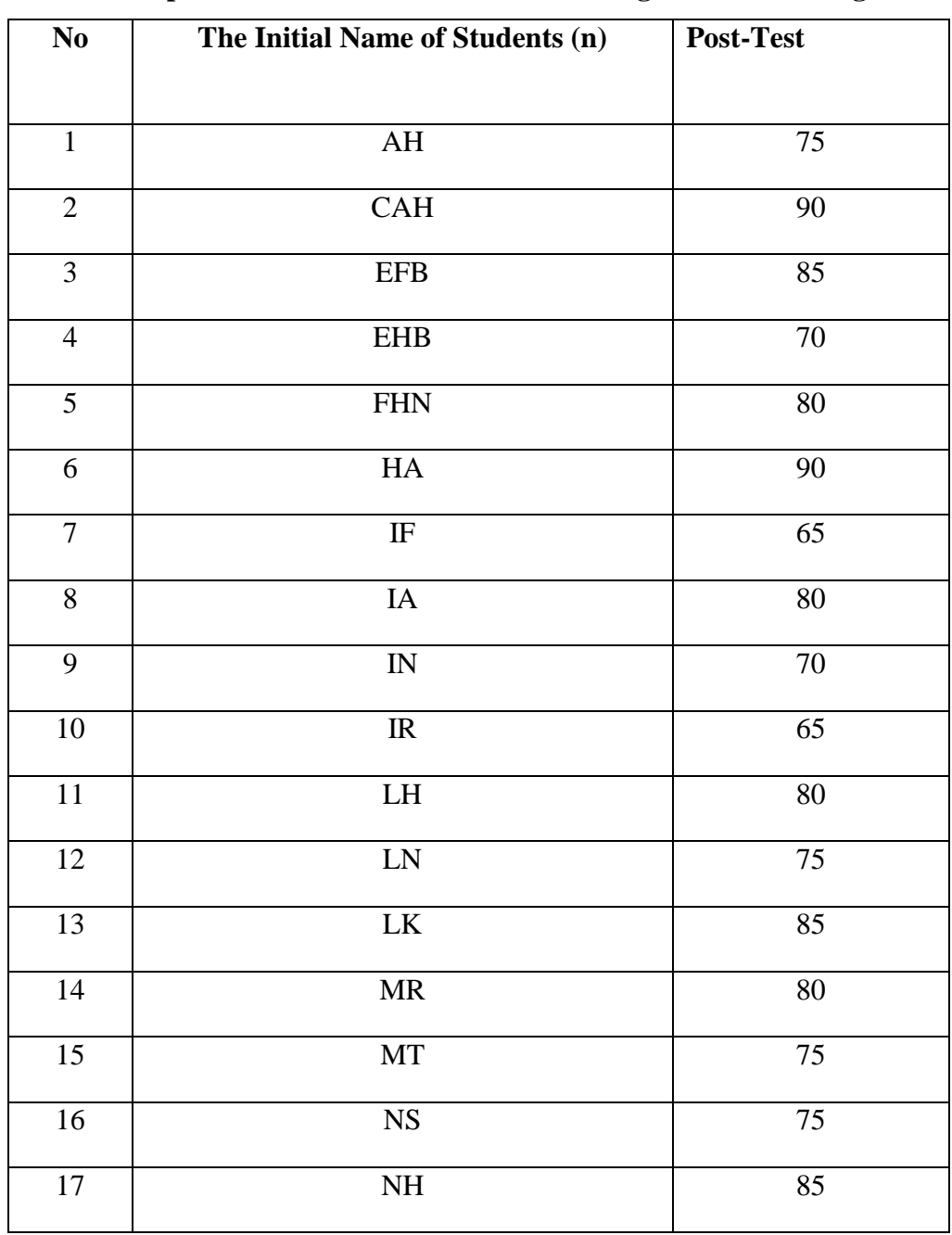

**1. Score of Experimental Class Post Test after Using Probable Passage**

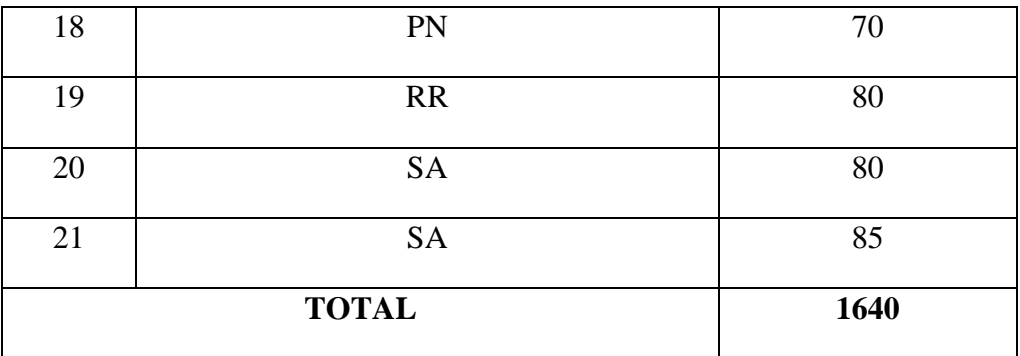

2. Score of Control Class

| No               | The Initial Name of Students (n) | Post-Test |
|------------------|----------------------------------|-----------|
|                  |                                  |           |
| $\mathbf{1}$     | AH                               | 60        |
| $\overline{2}$   | ${\sf AR}$                       | 70        |
| 3                | $\mathbf{A}\mathbf{M}$           | 65        |
| $\overline{4}$   | AP                               | 75        |
| 5                | DR                               | 60        |
| $\boldsymbol{6}$ | <b>EYB</b>                       | 60        |
| $\overline{7}$   | ${\rm FN}$                       | 70        |
| 8                | FM                               | 65        |
| 9                | <b>HAH</b>                       | 75        |
| 10               | <b>IAH</b>                       | 70        |

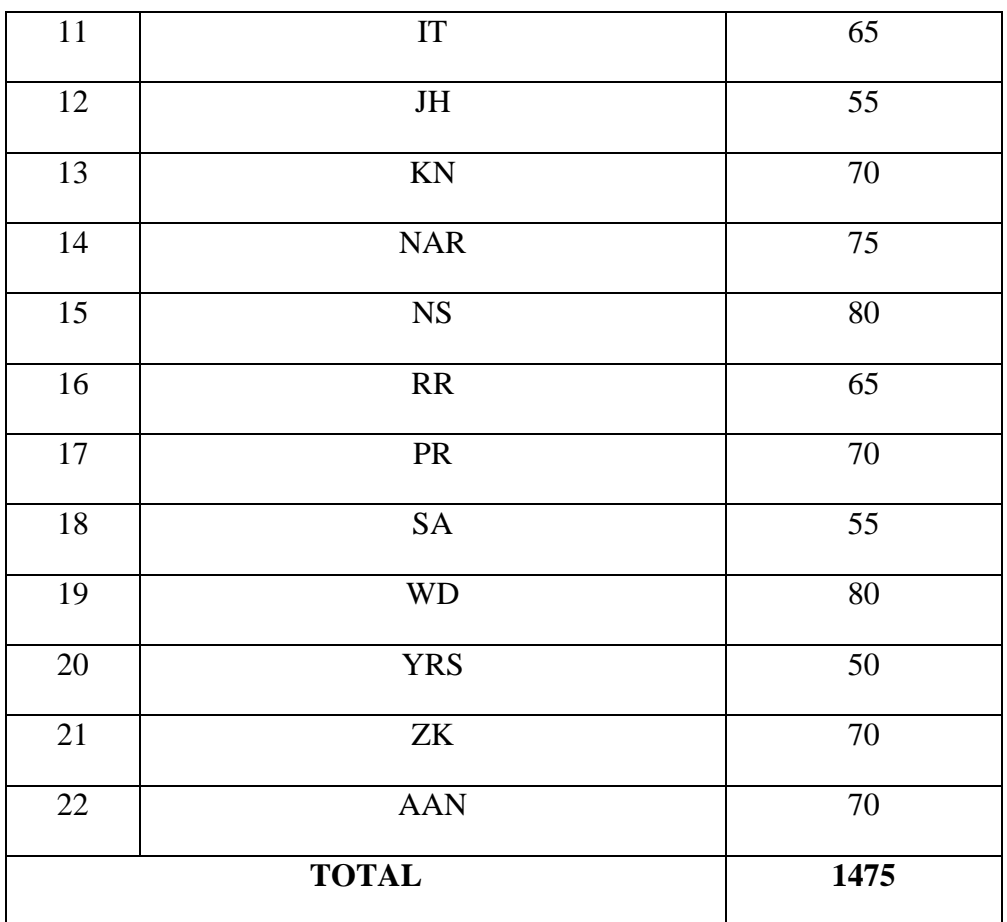
## **HOMOGENITY TEST (PRE-TEST)**

Calculation of parameter to get variant of the first class as experimental class sample by using direct method and variant of the second class as control class sample by using conventional method are used homogeneity test by using formula:

$$
S^{2} = \frac{n\Sigma xi^{2} - \mathbf{\mathbb{C}}xi}{n\mathbf{\mathbb{Q}}-1}
$$
  
 Hypotheses:  
H<sub>0</sub> :  $\delta_{1}^{2} = \delta_{2}^{2}$   
H<sub>1</sub> :  $\delta_{1}^{2} \neq \delta_{2}^{2}$ 

**A. Variant of the X MIA-2 class is:**

| N <sub>0</sub> | Xi | $\overline{\text{Xi}^2}$ |
|----------------|----|--------------------------|
|                |    |                          |
| $\mathbf{1}$   | 30 | 900                      |
| $\overline{2}$ | 30 | 900                      |
| 3              | 35 | 1225                     |
| $\overline{4}$ | 35 | 1225                     |
| 5              | 40 | 1600                     |
| 6              | 40 | 1600                     |
| 7              | 40 | 1600                     |
| 8              | 55 | 3025                     |
| 9              | 55 | 3025                     |
| 10             | 55 | 3025                     |

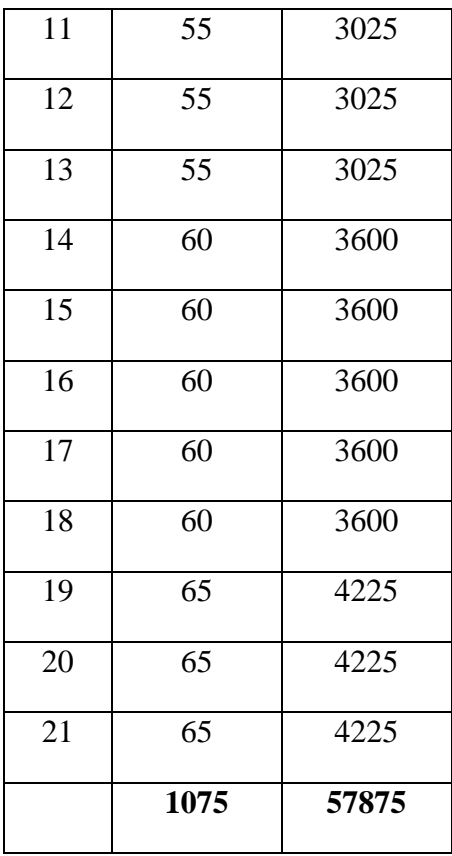

 $\overline{n}$  = 21

$$
xi = 1075
$$

$$
_{\rm xi}2=57875
$$

$$
S^{2} = \frac{n \Sigma x i^{2} - \mathbf{C} x i}{n \mathbf{C} - 1}
$$
  
= 
$$
\frac{21}{21(21-1)}
$$
  
= 
$$
\frac{1215375 - 1155625}{420}
$$
  
= 
$$
\frac{59750}{420}
$$
  
= 142.261

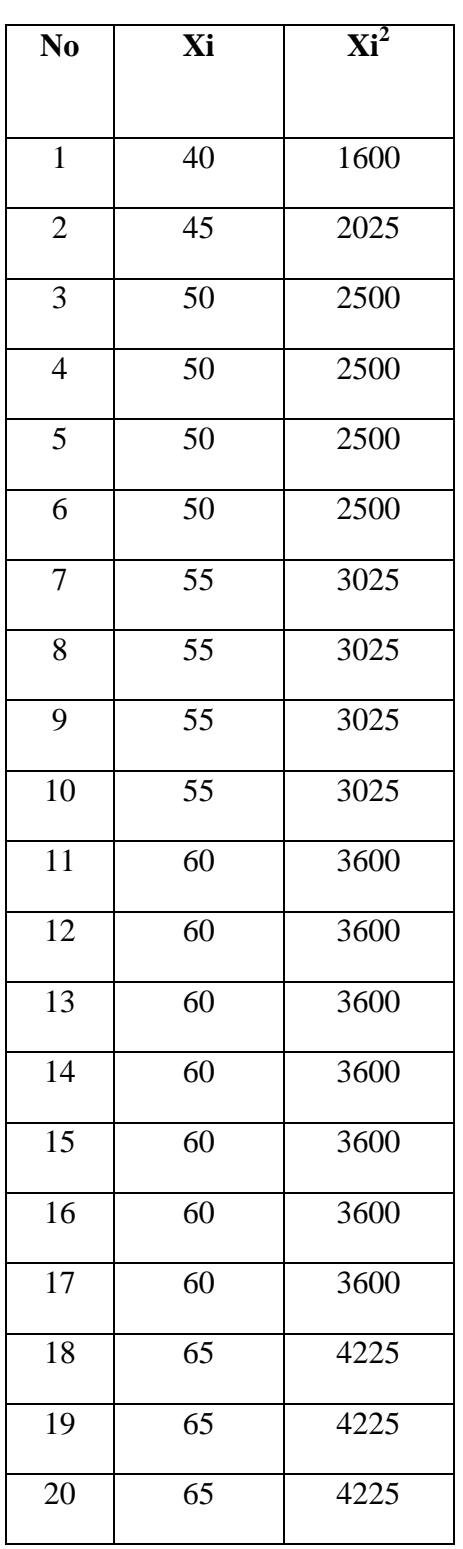

#### **B. Variant of the X MIA-1 class is:**

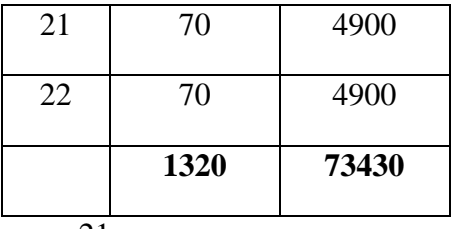

 $\overline{n}$  = 21

$$
xi = 1230
$$

$$
_{xi2}=77375
$$

$$
S^{2} = \frac{n \Sigma x i^{2} - \mathbf{C} x i}{n \mathbf{C} - 1}
$$
  
=  $\frac{22 73430 - 1320^{2}}{22(22-1)}$   
=  $\frac{1615460 - 1742400}{22 \cdot 21}$   
=  $\frac{126940}{462}$   
= 274.76

# C. Variant of the X IIS-1 class is:

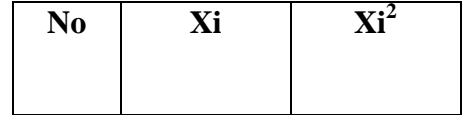

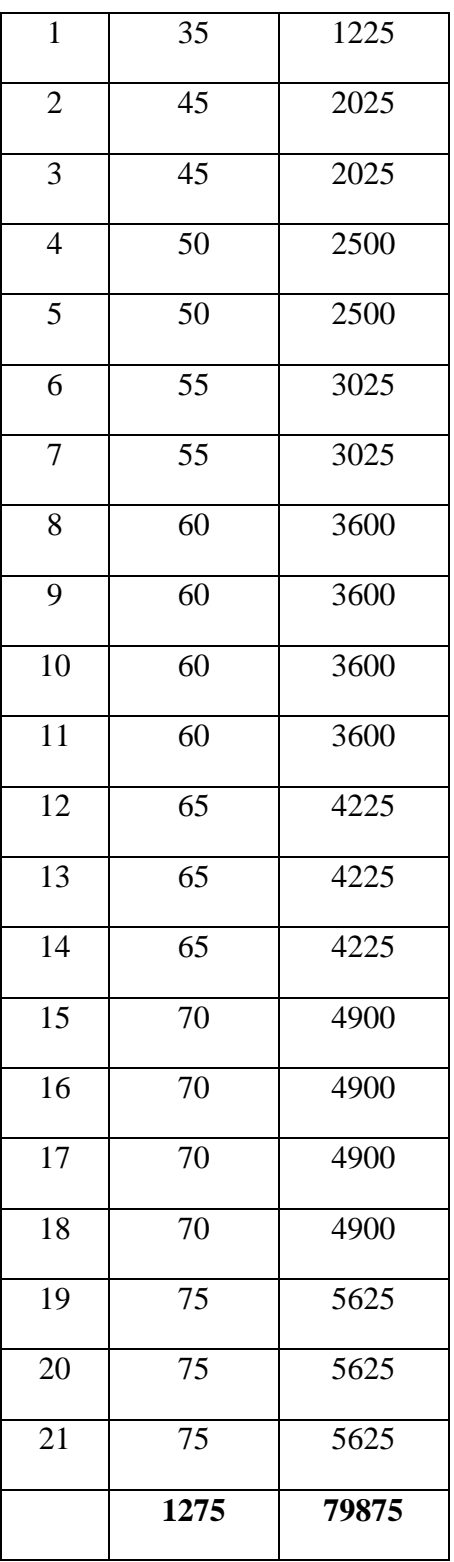

n = 21  
\nxi = 1275  
\n
$$
xi^2 = 79875
$$
\n
$$
S^2 = \frac{n\Sigma xi^2 - \mathbf{C}xi}{n\mathbf{C} - 1}
$$
\n
$$
= \frac{21.79875 - 1275^2}{21(21 - 1)}
$$
\n
$$
= \frac{1677375 - 1625625}{21.20}
$$
\n
$$
= \frac{41750}{420}
$$
\n= 123.21

The Formula was used to test hypothesis was:

1. X IIS-1 and X MIA-1 :

 $F = \frac{The \textit{ Biggst Variant}}{The \textit{ Smallest Variant}}$  $F = \frac{142.261}{-274.76}$ 

 $= -0.51$ 

After doing the calculation. researcher found that  $F_{\text{count}} = -0.51$  with  $\alpha$ 5% and  $dk = 21$  and 22 from the distribution list F. researcher found that  $F_{table} =$ 2.07. cause  $F_{\text{count}} < F_{\text{table}}$  (-0.51 < 2.07). So. there is no difference the variant between the X IIS-1 class and X MIA-1 class. It means that the variant is homogenous.

2. X IIS-1 and X MIA-2:

$$
F = \frac{The \text{ Biggst Variant}}{The \text{ Smallest Variant}}
$$

$$
F = \frac{142.261}{123.21} = 1.15
$$

After doing the calculation. researcher found that  $F_{\text{count}} = 1.15$  with  $\alpha$  5% and  $dk = 21$  and 21 from the distribution list F. researcher found that  $F_{table} = 2.07$ . cause  $F_{\text{count}} < F_{\text{table}}$  (1.15 < 2.07). So. there is no difference the variant between the X IIS-1 class and X MIA-2 class. It means that the variant is homogenous**.** 

3. X MIA-1 and X MIA-2:

$$
F = \frac{The \text{ Biggst Variant}}{The \text{ Smallest Variant}}
$$

$$
F = \frac{123.21}{-274.76}
$$

 $= -0.44$ 

After doing the calculation. researcher found that  $F_{\text{count}} = -0.44$  with  $\alpha$ 5% and dk = 22 and 21 from the distribution list F. researcher found that  $F_{table}$  = 2.07. cause  $F_{\text{count}} < F_{\text{table}}$  (-0.44 < 2.07). So. there is no difference the variant between the X MIA-1 class and X MIA-2 class. It means that the variant is homogenous**.** 

### **HOMOGENITY TEST (POST-TEST)**

Calculation of parameter to get variant of the first class as experimental class sample by using direct method and variant of the second class as control class sample by using conventional method are used homogeneity test by using formula:

$$
S^{2} = \frac{n \Sigma x i^{2} - \mathbf{C} x i}{n \mathbf{C} - 1}
$$

Hypotheses:

$$
H_0 \qquad \qquad : \delta_1^2 = \delta_2^2
$$

$$
H_1 \qquad \qquad : \delta_1^2 \neq \delta_2^2
$$

#### **A. Variant of the X MIA-2class is:**

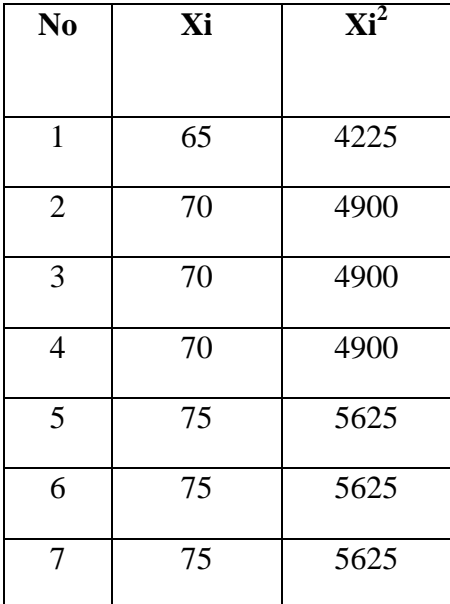

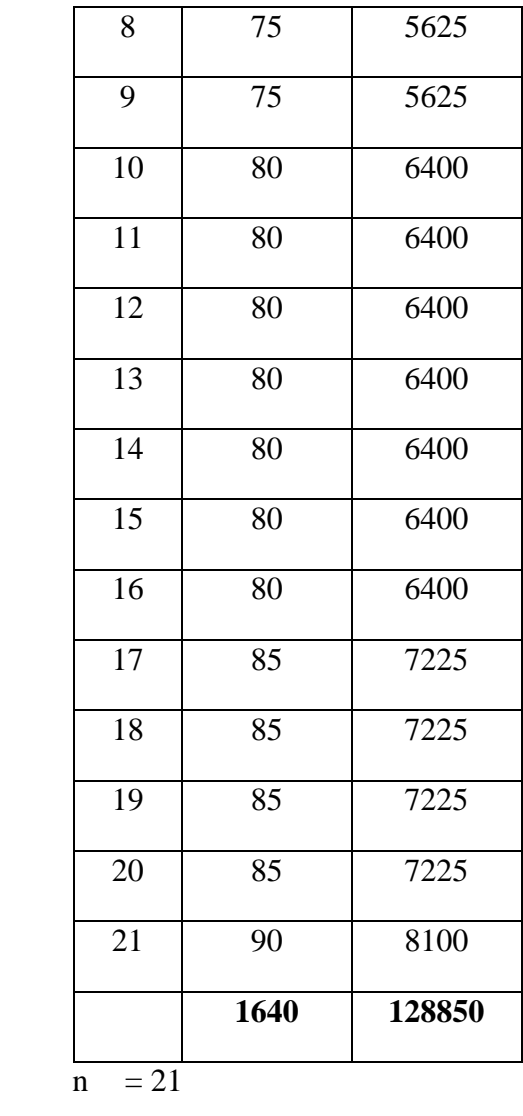

$$
xi = 1640
$$

$$
_{\rm xi}2 = 128850
$$

$$
x_i^2 = 128850
$$
\n
$$
S^2 = \frac{n\Sigma xi^2 - \mathbf{Exi}}{n\mathbf{C} - 1}
$$
\n
$$
= \frac{21.128850 - 1640^2}{21(21 - 1)}
$$
\n
$$
= \frac{2705850 - 2689600}{21.20}
$$
\n
$$
= \frac{16250}{420}
$$

# **B. Variant of the X MIA-1 class is:**

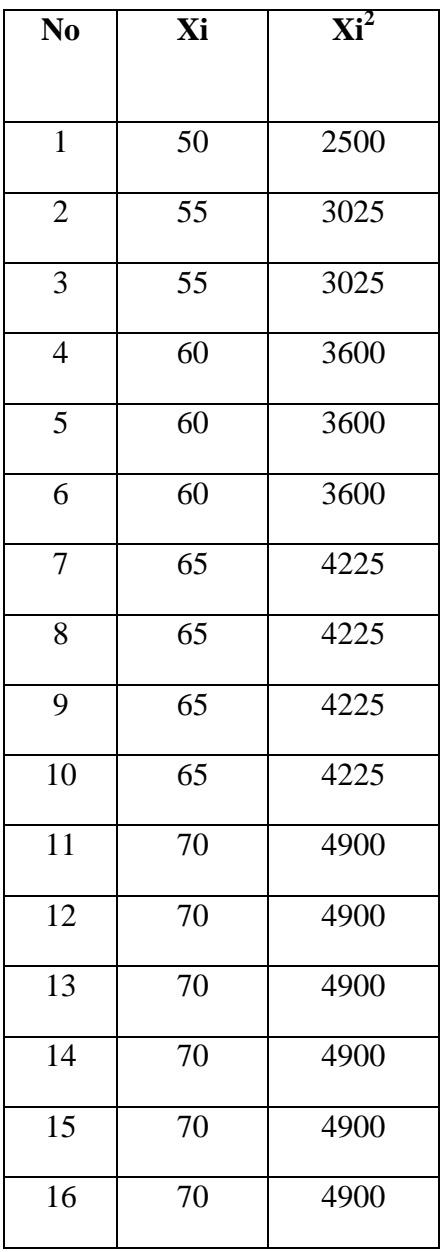

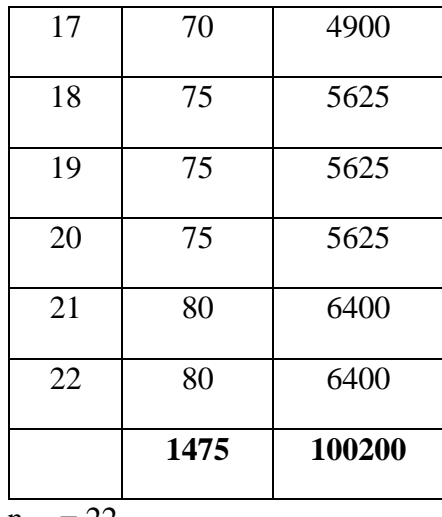

 $\overline{n}$  = 22

$$
xi = 1640
$$
  
\n
$$
xi = 128850
$$
  
\n
$$
S^{2} = \frac{n\sum xi^{2} - \sum xi}{n\sum x^{2}}
$$
  
\n
$$
= \frac{22 \cdot 100200 - 1475^{2}}{22(22-1)}
$$
  
\n
$$
= \frac{2204400 - 2175625}{22 \cdot 21}
$$
  
\n
$$
= \frac{28775}{461}
$$
  
\n
$$
= 62.28
$$

The Formula was used to test hypothesis was:

# 1. X MIA-1 and X MIA-2:

$$
F = \frac{\text{The Biggest Variant}}{\text{The Smallest Variant}}
$$

$$
F = \frac{62.28}{38.69}
$$

$$
= 1.60
$$

After doing the calculation. researcher found that  $F_{\text{count}} = 1.60$  with  $\alpha$  5% and  $dk = 21$  and 22 from the distribution list F, researcher found that  $F_{table} = 2.07$ . cause  $F_{\text{count}} < F_{\text{table}}$  (1.60 < 2.07). So, there is no difference the variant between the X MIA-1 class and X MIA-2 class. It means that the variant is homogenous**.**

#### **RESULT OF NORMALITY TEST IN PRE TEST**

#### **RESULT OF THE NORMALITY TEST OF X MIA-2 IN PRE-TEST (EXPERIMENTAL CLASS)**

1. The score of X MIA-2 class in pre test from low score to high score:

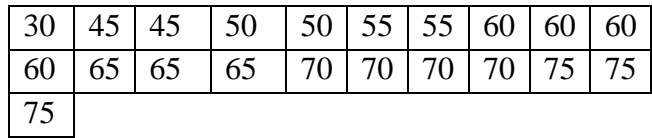

2. High  $= 75$ Low  $= 30$ 

Range  $=$  High – Low  $= 75 - 30$  $= 45$ 

3. Total of Classes  $= 1 + 3.3 \log(n)$ 

$$
= 1 + 3.3 \log (21)
$$
  
= 1 + 3.3 (1.32)  
= 1 + 4.35  
= 5.35  
= 6

- 4. Length of Classes  $=\frac{range}{total \space of \space class} = \frac{45}{5} = 9$
- 5. Mean

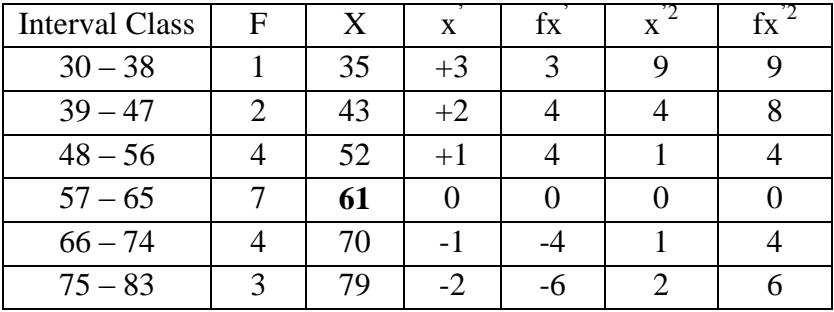

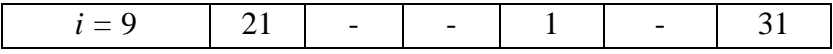

$$
Mx = M^{1} + i\frac{\Sigma f x^{1}}{N}
$$
  
= 61 + 9 ( $\frac{1}{21}$ )  
= 61 + 9 (0.04)  
= 61 + 0.36  
= 61.36

$$
SD_{t} = i \frac{fxr^{2}}{n} - \frac{fxr^{2}}{n}
$$
  
= 9  $\frac{31}{21} - \frac{1}{21}$   
= 9  $\frac{1.47 - 0.04}{1.47 - 0.00}$   
= 9  $\frac{1.47}{1.47}$   
= 9 x 1.21  
= 10.89

| Interval<br>of<br>Score | Real<br>Upper<br>Limit | $Z -$<br>Score | Limit of<br>Large of<br>the Area | Large of<br>area | $f_h$ | $f_0$          | $(f_0-f_h)$<br>f <sub>h</sub> |
|-------------------------|------------------------|----------------|----------------------------------|------------------|-------|----------------|-------------------------------|
| $75 - 83$               | 83.5                   | 2.03           | 0.4788                           |                  |       |                |                               |
| $66 - 74$               | 74.5                   | 1.20           | 0.3849                           | 0.09             | 1.89  | 3              | 0.58                          |
|                         |                        |                |                                  | 0.23             | 4.83  | $\overline{4}$ | $-0.17$                       |
| $57 - 65$               | 65.5                   | 0.38           | 0.1480                           |                  |       |                |                               |
| $48 - 56$               | 56.5                   | $-0.44$        | 0.32997                          | 0.18             | 3.78  | $\overline{7}$ | 0.85                          |
|                         |                        |                |                                  | 0.22             | 4.62  | $\overline{4}$ | 0.13                          |
| $39 - 47$               | 47.5                   | $-1.27$        | 0.10204                          |                  |       |                |                               |
|                         |                        |                |                                  | 0.83             | 1.68  | $\overline{2}$ | 0.19                          |
| $30 - 38$               | 38.5                   | $-2.09$        | 0.01831                          |                  |       |                |                               |
|                         | 30.5                   | $-2.83$        | 0.00233                          | 0.01             | 0.21  | $\mathbf{1}$   | 3.76                          |
|                         |                        |                |                                  |                  |       |                |                               |
|                         |                        |                |                                  |                  |       |                |                               |
|                         |                        |                |                                  |                  |       |                |                               |
|                         |                        |                |                                  |                  |       | $\mathrm{X}^2$ | 5.34                          |

Table of Normality Data Test with Chi Kuadrad Formula

Based on the table above, the writer found that  $x^2_{\text{count}} = 5.34$  while  $x^2_{\text{table}}$  $= 11.070$  cause  $x^{2}_{\text{count}} < x^{2}_{\text{table}}$  (5.34 < 11.070) with degree of freedom (dk) = 6–1 = 5 and significant level  $\alpha$  = 5%. So, distribution of X MIA-2 class (pre-test) is normal.

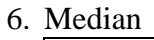

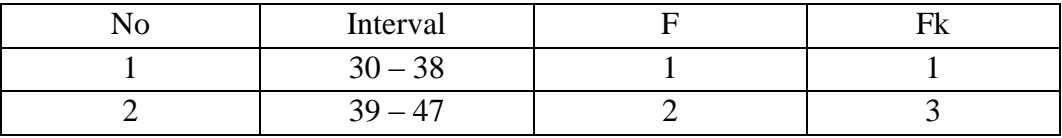

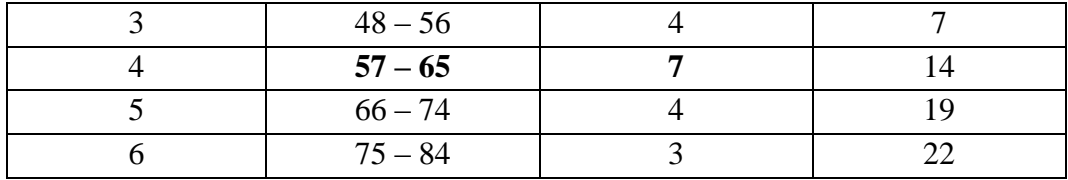

Position of Me in the interval of classes is number 5.

\n
$$
Bb = 56.5
$$
\n
$$
F = 4
$$
\n
$$
fm = 7
$$
\n
$$
i = 9
$$
\n
$$
n = 21
$$
\n
$$
1/2n = 10.5
$$
\n
$$
Me = Bb + i \left( \frac{n_2 - F}{fm} \right)
$$
\n
$$
= 56.5 + 9 \frac{10.5 - 4}{7}
$$
\n
$$
= 56.5 + 9 (0.92)
$$
\n
$$
= 56.5 + 8.28
$$
\n
$$
= 64.78
$$
\n

7. Modus

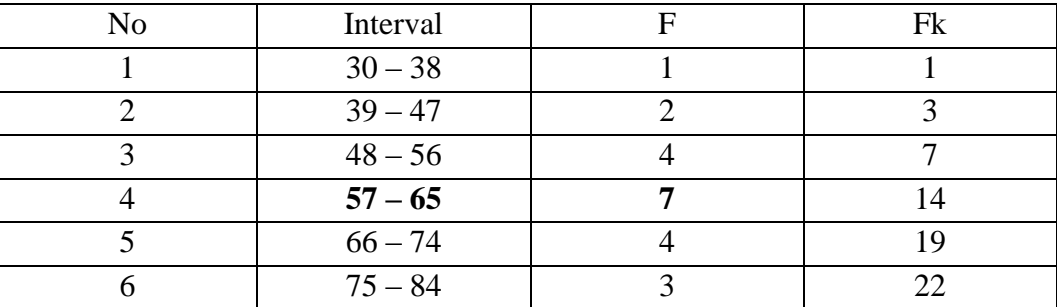

$$
M_0 = L + \frac{a_1}{a_1 + a_2} i
$$
  
\n
$$
L = 56.5 \t d_1 = 4 \t d_2 = 4 \t i = 9
$$

$$
M_o = 56.5 + \frac{4}{4+4} 9
$$
  
= 56.5 + 0.5 (9)  
= 56.5 + 4.5  
= 61

#### **RESULT OF NORMALITY TEST IN PRE TEST**

#### **RESULT OF THE NORMALITY TEST OF X MIA-1 IN PRE-TEST (CONTROL CLASS)**

1. The score of X MIA-1 class in pre test from low score to high score:

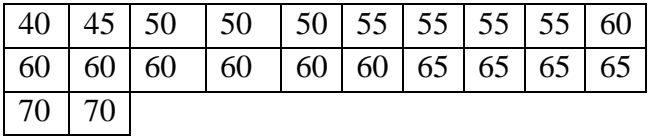

2. High  $= 70$ 

Low  $= 40$ 

Range  $=$  High – Low

$$
= 70 - 40
$$

$$
= 30
$$

3. Total of Classes  $= 1 + 3.3 \log(n)$ 

$$
= 1 + 3.3 \log (22)
$$
  
= 1 + 3.3 (1.34)  
= 1 + 4.42  
= 5.42  
= 5

4. Length of Classes  $=\frac{range}{total of class} = \frac{30}{5} = 6$ 

5. Mean

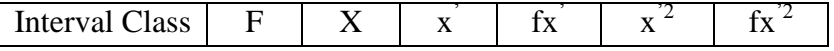

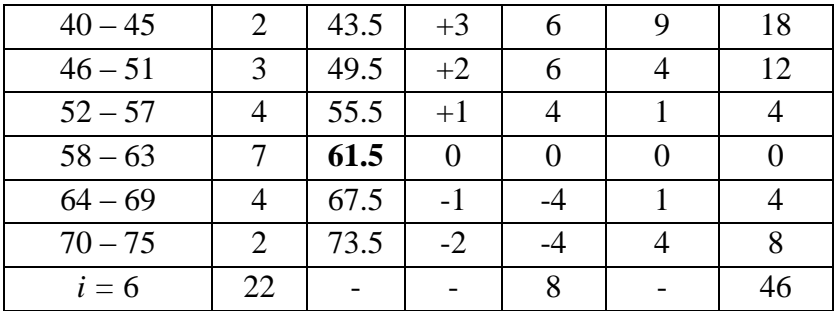

$$
Mx = M^{1} + i\frac{\Sigma f x^{1}}{N}
$$
  
= 61.5 + 6( $\frac{8}{22}$ )  
= 61.5 + 6 (0.36)  
= 61.5 + 2.16  
= 63.66  
SD<sub>t</sub> = i  $\frac{f x r^{2}}{n} - \frac{f x r^{2}}{n}}$ 

$$
= 6 \frac{\frac{46}{22} - \frac{8}{22}}{22}
$$

$$
= 6 \frac{2.09 - 0.36}{2.09 - 0.12}
$$

$$
= 6 \frac{2.09 - 0.12}{1.97}
$$

$$
= 6 \times 1.40
$$

$$
= 8.4
$$

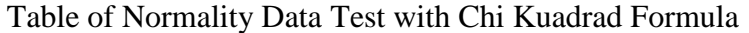

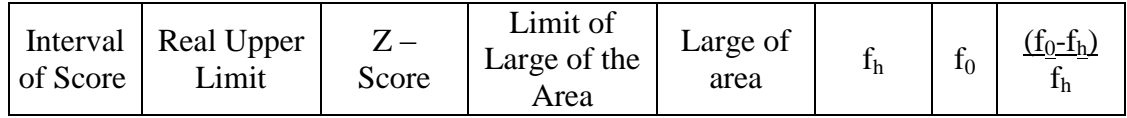

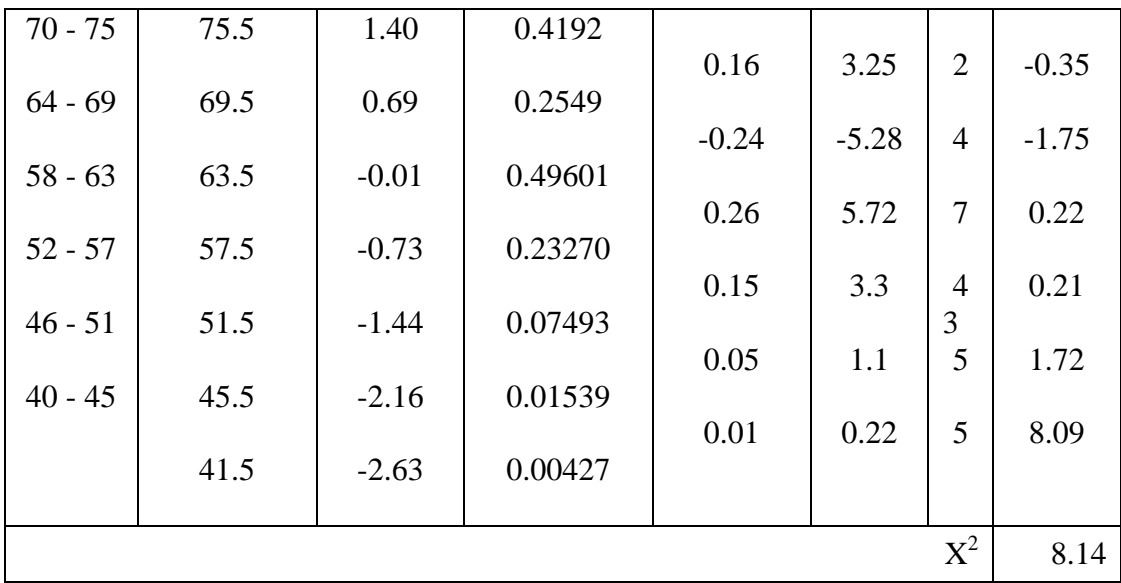

Based on the table above. the writer found that  $x^2_{\text{count}} = 8.14$  while  $x^2_{\text{table}}$  $= 11.070$  cause  $x^{2}_{\text{count}} < x^{2}_{\text{table}}$  (8.14 < 11.070) with degree of freedom (dk) = 6–1 = 5 and significant level  $\alpha = 5\%$ . So distribution of X MIA-1 class (pre-test) is normal.

6. Median

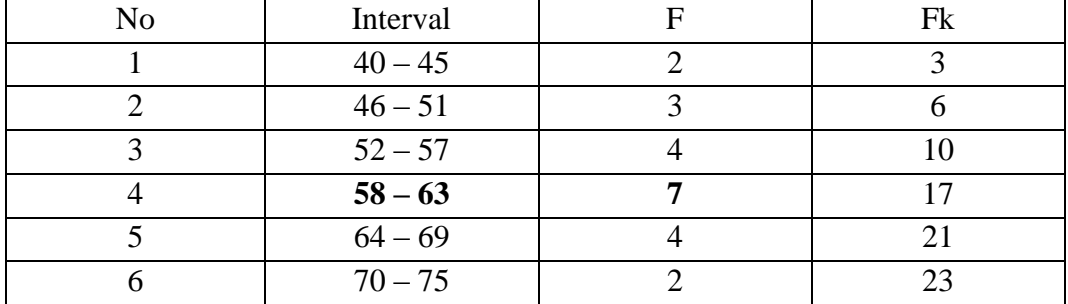

Position of Me in the interval of classes is number 4. that:

 $Bb = 57.5$  $F = 4$ fm  $= 7$  $i = 6$ 

n = 22  
\n
$$
1/2n = 11
$$
\n
$$
Me = Bb + i \left( \frac{n/2 - F}{fm} \right)
$$
\n
$$
= 57.5 + 6 \frac{11 - 4}{7}
$$
\n
$$
= 57.5 + 6 (1)
$$
\n
$$
= 57.5 + 6
$$
\n
$$
= 63.5
$$

# 7. Modus

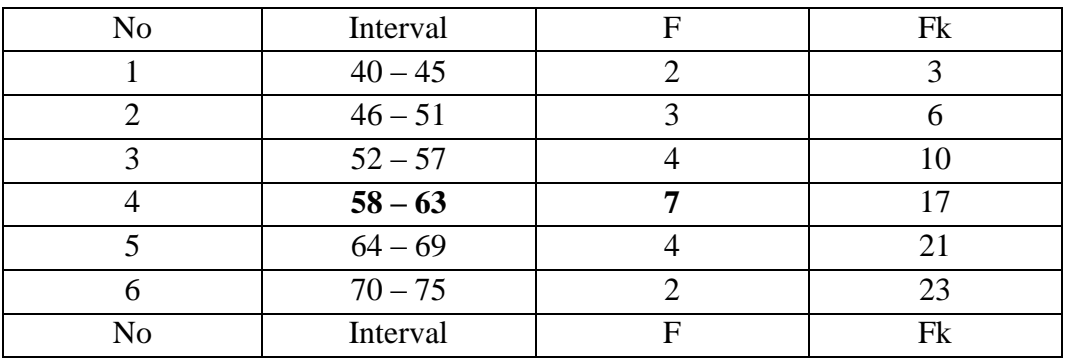

$$
M_o = L + \frac{d_1}{d_1 + d_2} i
$$
  
\n
$$
L = 57.5
$$
  
\n
$$
d_1 = 4
$$
  
\n
$$
d_2 = 4
$$
  
\n
$$
i = 6
$$
  
\n
$$
M_o = 57.5 + \frac{4}{4 + 4} 6
$$
  
\n
$$
= 57.5 + 0.5(6)
$$

 $= 57.5 + 3$  $= 60.5$ 

#### **RESULT OF NORMALITY TEST IN PRE TEST**

#### **RESULT OF THE NORMALITY TEST OF X IIS-1 IN PRE-TEST**

1. The score of X IIS-1 class in pre test from low score to high score:

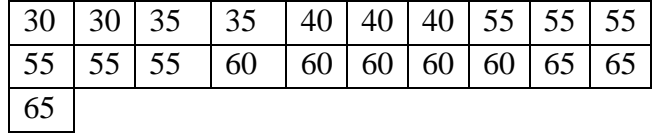

2. High  $= 65$ 

Low  $= 30$ 

Range  $=$  High – Low

$$
= 65 - 30
$$

$$
= 35
$$

3. Total of Classes  $= 1 + 3.3 \log(n)$ 

 $= 1 + 3.3 \log(21)$  $= 1 + 3.3$  (1.32)

$$
= 1 + 4.35
$$

$$
= 5.35
$$

$$
= 5
$$

- 4. Length of Classes  $=$   $\frac{range}{total \text{ of class}} = \frac{35}{5} = 7$ <br>5. Mean
- 

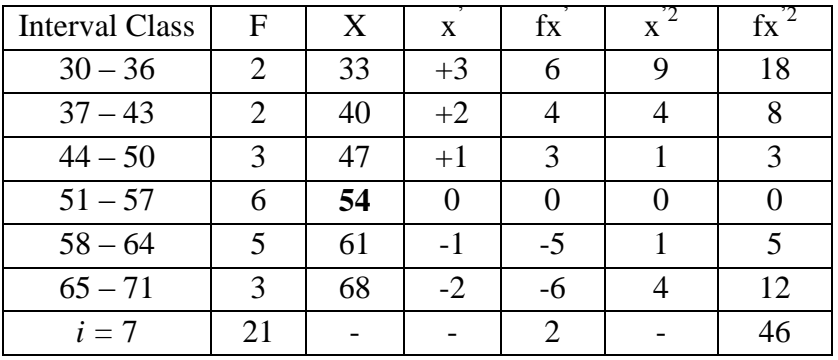

$$
Mx = M^{1} + i\frac{\Sigma f x^{1}}{N}
$$
  
= 54 + 7( $\frac{2}{21}$ )  
= 54 + 7 (0.09)  
= 54 + 0.63  
= 54.63

$$
SD_{t} = i \frac{fx'^{2}}{n} - \frac{fx'}{n^{2}}
$$

$$
= 7 \frac{46}{21} - \frac{2}{21}
$$

$$
= 7 \frac{2.19 - 0.09^{2}}{2.19 - 0.0081}
$$

$$
= 7 \frac{2.19 - 0.0081}{2.18}
$$

$$
= 7 \times 1.47
$$

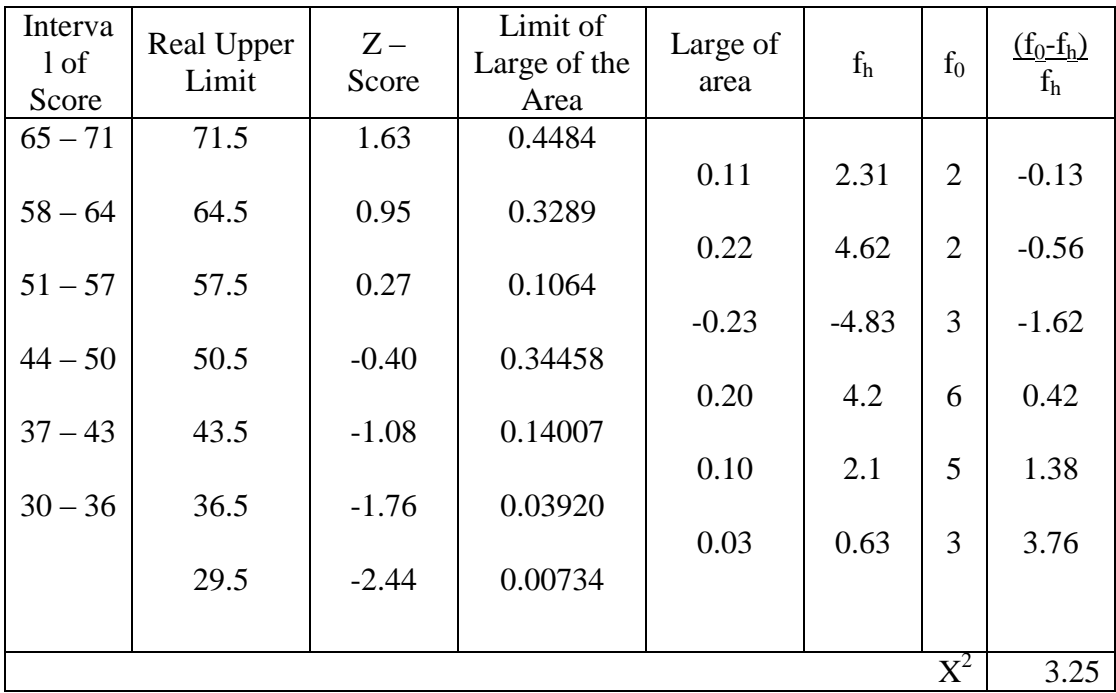

Table of Normality Data Test with Chi Kuadrad Formula

Based on the table above. the writer found that  $x^2_{\text{count}} = 3.25$  while  $x^2_{\text{table}}$  $= 11.070$  cause  $x^{2}_{\text{count}} < x^{2}_{\text{table}}$  (3.25 < 11.070) with degree of freedom (dk) = 6–1 = 5 and significant level  $\alpha = 5\%$ . So, distribution of X IIS-1 class (pre-test) is normal.

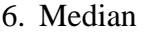

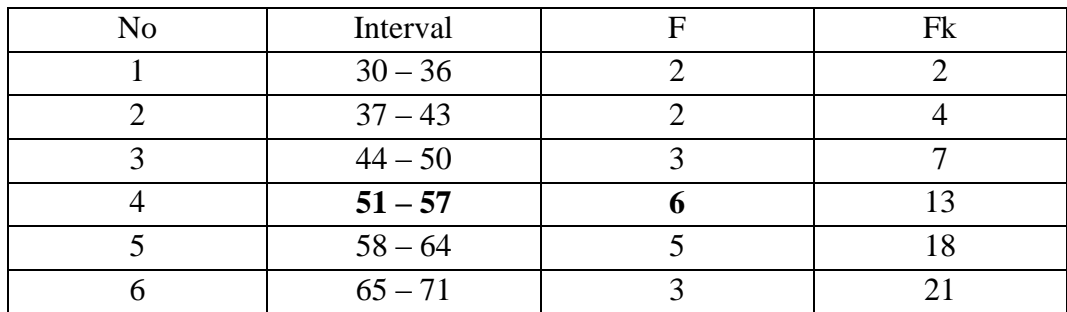

Position of Me in the interval of classes is number 4.

 $= 10.29$ 

\n
$$
Bb = 50.5
$$
\n
$$
F = 3
$$
\n
$$
fm = 6
$$
\n
$$
i = 7
$$
\n
$$
n = 21
$$
\n
$$
1/2n = 10.5
$$
\n
$$
Me = Bb + i \left( \frac{n/2 - F}{fm} \right)
$$
\n
$$
= 50.5 + 7 \frac{10.5 - 3}{6}
$$
\n
$$
= 50.5 + 7 (1.25)
$$
\n
$$
= 50.5 + 8.75
$$
\n
$$
= 59.25
$$
\n

7. Modus

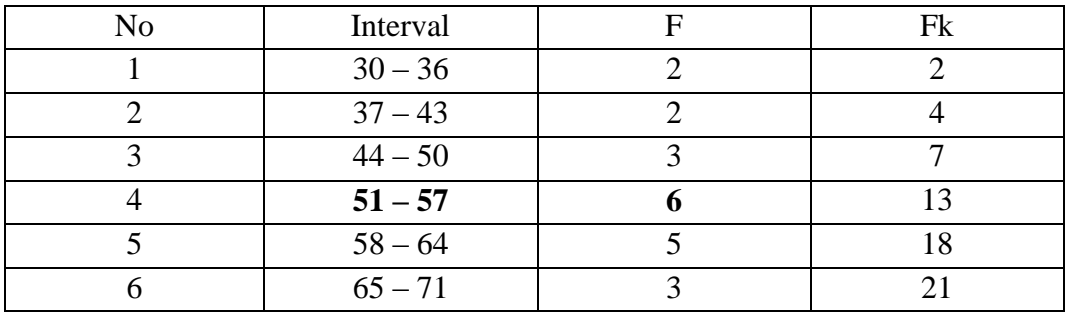

$$
M_o = L + \frac{d_1}{d_1 + d_2} i
$$
  
\n
$$
L = 50.5
$$
  
\n
$$
d_1 = 3
$$
  
\n
$$
d_2 = 5
$$

i = 7  
\n
$$
M_o = 50.5 + \frac{3}{3+5} 7
$$
\n= 50.5 + 0.37 (7)\n= 51.5 + 2.59\n= 53.09

#### **RESULT OF NORMALITY TEST IN POST TEST**

#### **RESULT OF THE NORMALITY TEST OF X MIA-2 IN POST-TEST (EXPERIMENTAL CLASS)**

1. The score of X MIA-2 class in post test from low score to high score:

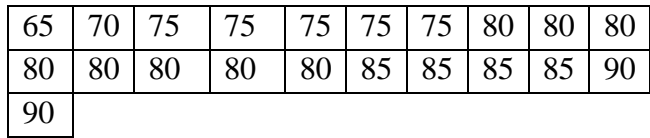

2. High  $=90$ 

Low  $= 65$ Range  $=$  High – Low  $= 90 - 65$  $= 30$ 

3. Total of Classes  $= 1 + 3.3 \log(n)$ 

$$
= 1 + 3.3 \log (21)
$$
  
= 1 + 3.3 (1.32)  
= 1 + 4.35  
= 5.35  
= 5  
range

- 4. Length of Classes  $=\frac{range}{total \space of \space class} = \frac{30}{5} = 6$
- 5. Mean

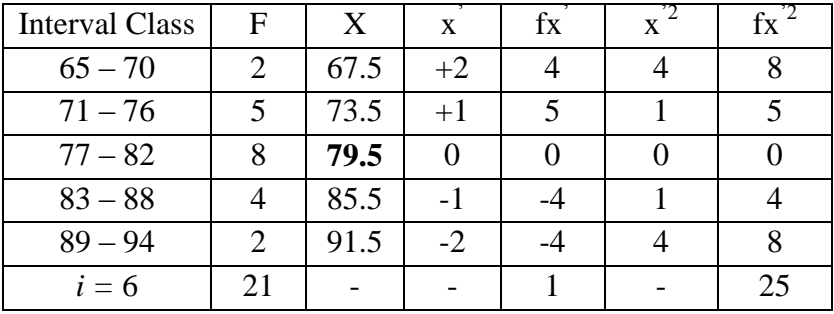

$$
Mx = M^{1} + i\frac{\sum fx^{1}}{N}
$$
  
= 79.5 + 6( $\frac{l}{21}$ )  
= 79.5 + 6 (0.04)  
= 79.5 + 0.24  
= 79.74

$$
SD_{t} = i \frac{fx'^{2}}{n} - \frac{fx'}{n^{2}}
$$

$$
= 6 \frac{25}{21} - \frac{1}{21}^{2}
$$

$$
= 6 \frac{1.19 - 0.04^{2}}{1.19 - 0.16}
$$

$$
= 6 \frac{1.19 - 0.16}{1.03}
$$

$$
= 6 \times 1.01 = 6.06
$$

Table of Normality Data Test with Chi Kuadrad Formula

| Interval<br>of Score | Real Upper<br>Limit | $Z -$<br>Score | Limit of<br>Large of the<br>Area | Large of<br>area | $f_h$   | $f_0$          | $\underline{(f_0-f_h)}$<br>$f_h$ |
|----------------------|---------------------|----------------|----------------------------------|------------------|---------|----------------|----------------------------------|
| $89 - 94$            | 94.5                | 2.43           | 0.4925                           |                  |         |                |                                  |
|                      |                     |                |                                  | 0.06             | 1.26    | $\overline{2}$ | 0.58                             |
| $83 - 88$            | 88.5                | 1.44           | 0.4251                           | 0.25             |         |                |                                  |
| $77 - 82$            | 82.5                | 0.45           | 0.1736                           |                  | 5.25    | $\overline{4}$ | $-0.23$                          |
|                      |                     |                |                                  | $-0.12$          | $-2.52$ | 8              | $-4.17$                          |
| $71 - 76$            | 76.5                | $-0.53$        | 0.29806                          |                  |         |                |                                  |
|                      |                     |                |                                  | 0.23             | 4.83    | 5              | 0.03                             |
| $65 - 70$            | 70.5                | $-1.52$        | 0.06426                          |                  |         |                |                                  |
|                      |                     |                |                                  | 0.05             | 1.05    | $\overline{2}$ | 0.90                             |
|                      | 64.5                | $-2.51$        | 0.00604                          |                  |         |                |                                  |
|                      |                     |                |                                  |                  |         |                |                                  |
|                      |                     |                |                                  |                  |         |                |                                  |
|                      |                     |                |                                  |                  |         | $X^2$          | $-2.89$                          |

Based on the table above. the reseracher found that  $x^2_{\text{count}} = -2.89$  while  $x^2_{\text{table}} = 11.070 \text{ cause } x^2_{\text{count}} < x^2_{\text{table}}$  (-2.89 < 11.070) with degree of freedom (dk)  $= 6-1 = 5$  and significant level  $\alpha = 5\%$ . So distribution of X MIA-2 class (posttest) is normal.

6. Median

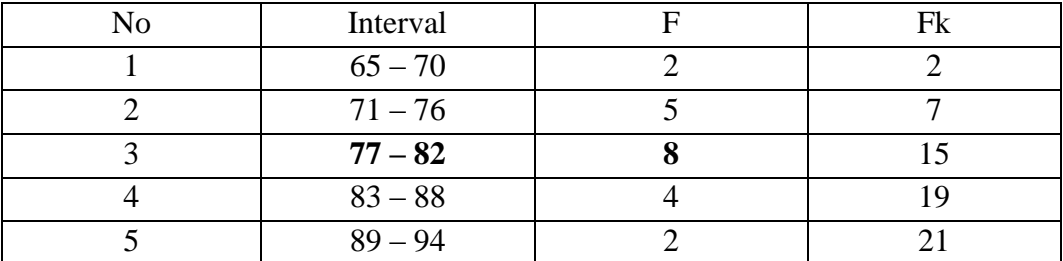

Position of Me in the interval of classes is number 3. that:

\n
$$
\text{Bb} = 76.5
$$
\n

\n\n $\text{F} = 5$ \n

\n\n $\text{fm} = 8$ \n

\n\n $\text{i} = 6$ \n

\n\n $\text{n} = 21$ \n

\n\n $\text{1/2n} = 10.5$ \n

\n\n $\text{Me} = \text{Bb} + \text{i} \left( \frac{n_2 - F}{fm} \right)$ \n

\n\n $= 76.5 + 6 \frac{10.5 - 5}{8} = 76.5 + 6(0.68)$ \n

\n\n $= 76.5 + 4.08 = 80.58$ \n

### 7. Modus

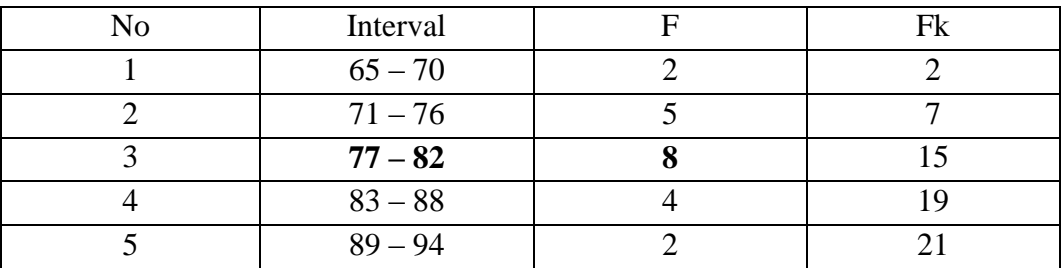

$$
M_o = i \frac{fxr^2}{n} - \frac{fxr}{n^2}
$$
  
\n
$$
L = 76.5
$$
  
\n
$$
d_1 = 5
$$
  
\n
$$
d_2 = 4
$$
  
\n
$$
i = 6
$$
  
\n
$$
M_o = 76.5 + \frac{5}{5+4}6
$$
  
\n
$$
= 76.5 + 0.55(6)
$$
  
\n
$$
= 76.5 + 3.3
$$
  
\n
$$
= 79.8
$$

#### **RESULT OF NORMALITY TEST IN POST TEST**

#### **RESULT OF THE NORMALITY TEST OF X MIA-1 IN POST-TEST (CONTROL CLASS)**

8. The score of X MIA-1 class in post test from low score to high score:

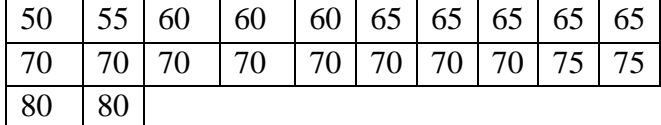

9. High  $= 80$ 

$$
Low = 50
$$
  
Range = High – Low  
= 80 - 50  
= 30

10. Total of Classes  $= 1 + 3.3 \log(n)$ 

$$
= 1 + 3.3 \log (22)
$$
  
= 1 + 3.3 (1.34)  
= 1 + 4.42  
= 5.42  
= 6

11. Length of Classes  $=\frac{range}{total \ of \ class} = \frac{30}{5} = 6$ 

12. Mean

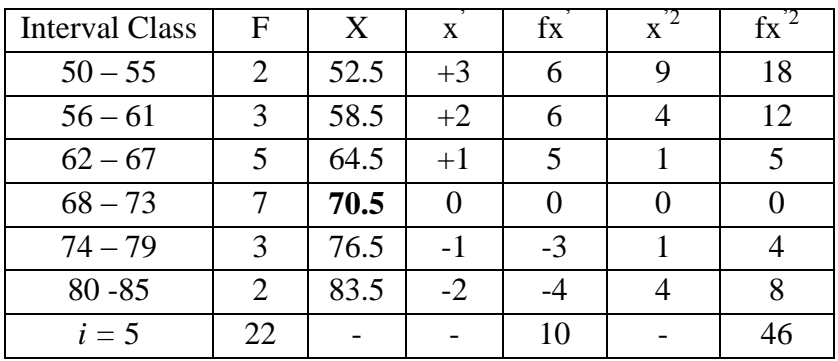

$$
Mx = M^{1} + i\frac{\sum fx^{1}}{N}
$$
  
= 70.5 + 5 ( $\frac{10}{22}$ )  
= 70.5 + 5 (0.45)  
= 70.5 + 2.7  
= 73.2  

$$
SD_{t} = i \frac{fx'^{2}}{n} - \frac{fx'}{n} = \frac{46}{22} - \frac{10}{22} = \frac{46}{22} - \frac{10}{22} = \frac{2}{2} = \frac{2.09 - 0.20}{2} = 6 \frac{1.89}{1.89}
$$

$$
= 8.22
$$

 $= 6 x 1.37$ 

# Table of Normality Data Test with Chi Kuadrad Formula

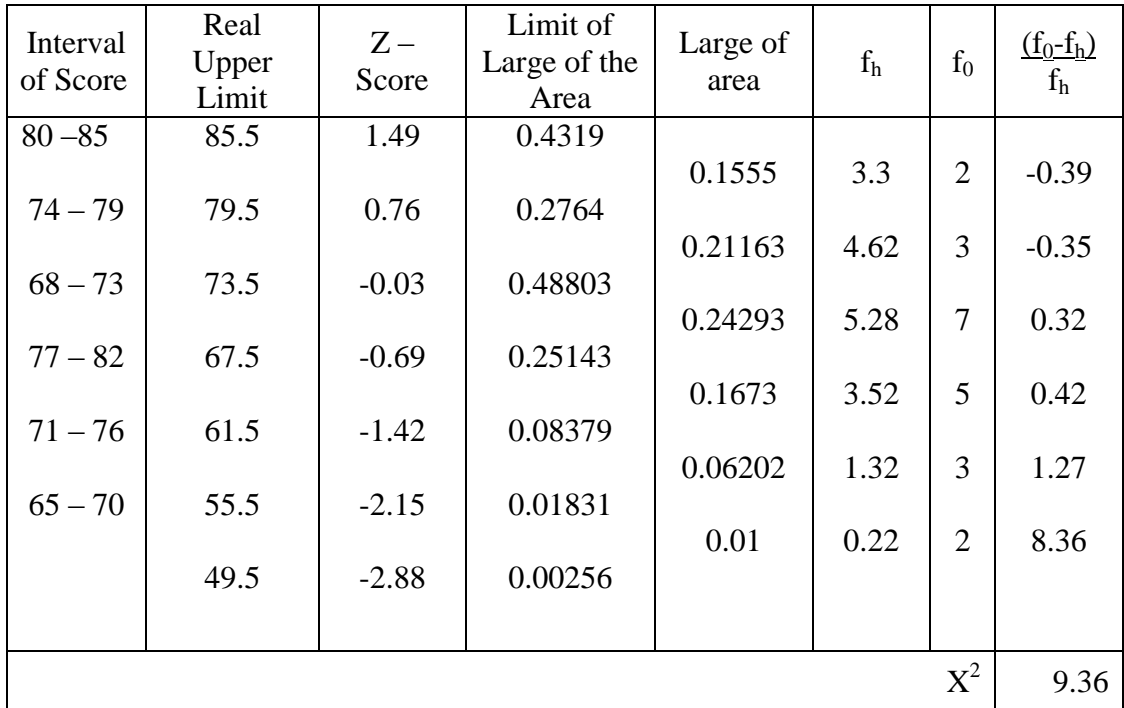

Based on the table above. the reseracher found that  $x^2_{\text{count}} = 9.36$  while  $x^2_{\text{table}} = 11.070$  cause  $x^2_{\text{count}} < x^2_{\text{table}}$  (9.36 < 11.070) with degree of freedom (dk) = 6–1 = 5 and significant level  $\alpha$  = 5%. So distribution of X MIA-1 class (post-test) is normal.

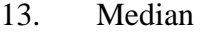

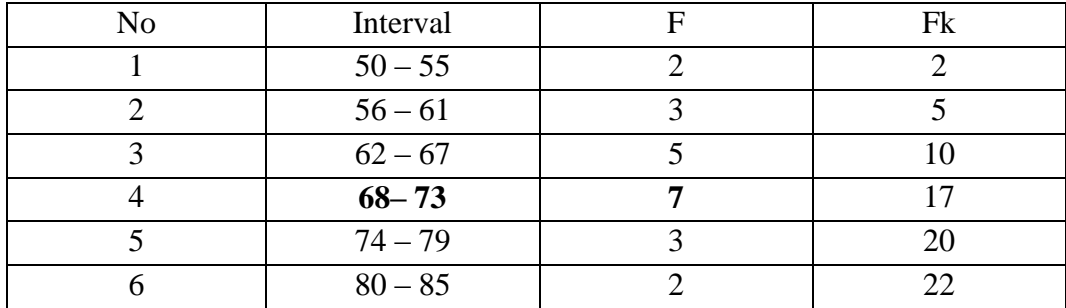

Position of Me in the interval of classes is number 4. that:

\n
$$
\text{Bb} = 67.5
$$
\n

\n\n $\text{F} = 5$ \n

\n\n $\text{fm} = 7$ \n

\n\n $\text{i} = 6$ \n

\n\n $\text{n} = 22$ \n

\n\n $\text{1/2n} = 11$ \n

\n\n $\text{Me} = \text{Bb} + \text{i} \left( \frac{n}{2} - \text{F} \cdot \text{fm} \right)$ \n

\n\n $= 67.5 + 6 \cdot \frac{11 - 5}{7}$ \n

\n\n $= 67.5 + 6 \cdot (0.85)$ \n

\n\n $= 67.5 + 5.1$ \n

\n\n $= 72.6$ \n

*fm*

#### 14. Modus

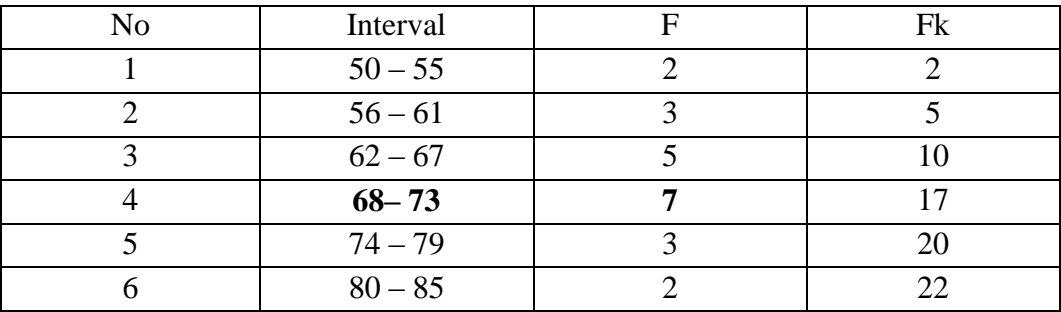

$$
M_o = L + \frac{d_1}{d_1 + d_2} i
$$
  
\n
$$
L = 67.5
$$
  
\n
$$
d_1 = 5
$$
  
\n
$$
d_2 = 3
$$
  
\n
$$
i = 6
$$
  
\nSo.  
\n
$$
M_o = 67.5 + \frac{5}{5+3} 6
$$
  
\n
$$
= 67.5 + 0.62 (6)
$$

 $= 67.5 + 3.72$ 

 $= 71.22$ 

#### **T-test of the Both Averages in Pre-Test**

The formula was used to analyse homogeneity test of the both averages was ttest, that:

$$
Tt = \frac{M_1 - M_2}{\frac{n_1 - 1 \ s_1^2 + (n_2 - 1)s_2^2}{n_1 + n_2 - 2}} \frac{1}{n_1} + \frac{1}{n_2}
$$
  
\n
$$
Tt = \frac{61.36 - 63.66}{\frac{21 - 1 \ 10.89 + 22 - 1 \ 8.4}{21 + 22 - 2}} \frac{1}{\frac{1}{21} + \frac{1}{22}}
$$
  
\n
$$
Tt = \frac{-2.3}{\frac{20 \ 10.89 + 21(8.4)}{41}} \frac{-2.3}{0.047 + 0.045}
$$
  
\n
$$
Tt = \frac{-2.3}{\frac{217.8 + 176.4}{41}} \frac{-2.3}{0.047 + 0.045}
$$
  
\n
$$
Tt = \frac{-2.3}{\frac{394.2}{41}} \frac{-2.3}{0.092}
$$
  
\n
$$
Tt = \frac{-2.3}{\frac{9.614(0.092)}{0.88}}
$$
  
\n
$$
Tt = \frac{-2.3}{0.93}
$$
  
\n
$$
Tt = -2.61
$$

Based on researcher calculation result of homogeneity test of the both averages. researcher found that  $t_{\text{count}} = 0.86$  with opportunity  $(1-\alpha) = 1 - 5\% = 95\%$  and dk =  $n_1 + n_2 - 2 = 21 + 22 - 2 = 41$ .  $t_{table} = 1.6828$ . So.  $t_{count} < t_{table}$  (-2.16 < 1.6828) and  $H_0$  is accepted. It means no difference the average between the first class as experimental class and the second class as control class in this research.

# **T-test of the Both Averages in Post-Test**

The formula was used to analyse homogeneity test of the both averages was ttest, that:

$$
Tt = \frac{M_1 - M_2}{\frac{n_1 - 1}{n_1 + n_2 - 2}} \frac{\frac{n_1 - M_2}{n_1 + n_2 - 2}}{\frac{n_1 + n_2 - 2}{n_1 + n_2 - 2}} \frac{\frac{1}{n_1} + \frac{1}{n_2}}{\frac{21 - 1}{n_1 + n_2 - 2}} \frac{\frac{79.74 - 73.2}{n_1 + 22 - 2}}{\frac{21 + 22 - 2}{n_1 + 22 - 2}} \frac{\frac{6.54}{21 + 22}}{\frac{71 + 22}{n_1 + 22}} \frac{\frac{6.54}{n_1 + 22}}{\frac{6.54}{n_1 + 22}} \frac{\frac{6.54}{n_1 + 22}}{\frac{289.02}{n_1 + 22}} \frac{\frac{6.54}{n_1 + 22}}{\frac{289.02}{n_1 + 22}} \frac{\frac{6.54}{n_1 + 22}}{\frac{289.02}{n_1 + 22}} \frac{\frac{6.54}{n_1 + 22}}{\frac{6.54}{n_1 + 22}} \frac{\frac{6.54}{n_1 + 22}}{\frac{6.54}{n_1 + 22}} \frac{\frac{6.54}{n_1 + 22}}{\frac{6.54}{n_1 + 22}} \frac{\frac{6.54}{n_1 + 22}}{\frac{6.54}{n_1 + 22}} \frac{\frac{6.54}{n_1 + 22}}{\frac{6.54}{n_1 + 22}} \frac{\frac{6.54}{n_1 + 22}}{\frac{6.54}{n_1 + 22}} \frac{\frac{6.54}{n_1 + 22}}{\frac{6.54}{n_1 + 22}} \frac{\frac{6.54}{n_1 + 22}}{\frac{6.54}{n_1 + 22}} \frac{\frac{6.54}{n_1 + 22}}{\frac{6.54}{n_1 + 22}} \frac{\frac{6.54}{n_1 + 22}}{\frac{6.54}{n_1 + 22}} \frac{\frac{6.54}{n_1 + 22}}{\frac{6.54}{n_1 + 22}} \frac{\frac{6.54}{n_1 + 22}}{\frac{6.54}{n_1 + 22}}
$$
Based on researcher calculation result of homogeneity test of the both averages. researcher found that t<sub>count</sub> = 8.175 with opportunity  $(1-\alpha) = 1 - 5\% =$ 95% and  $dk = n_1 + n_2 - 2 = 21 + 22 - 2 = 41$ .  $t_{table} = 1.6828$ . So.  $t_{count} > t_{table}$  (8.175 > 1.6828) and  $H<sub>a</sub>$  is accepted. it means there was the difference average between the first class as experimental class and the second class as control class in this research.

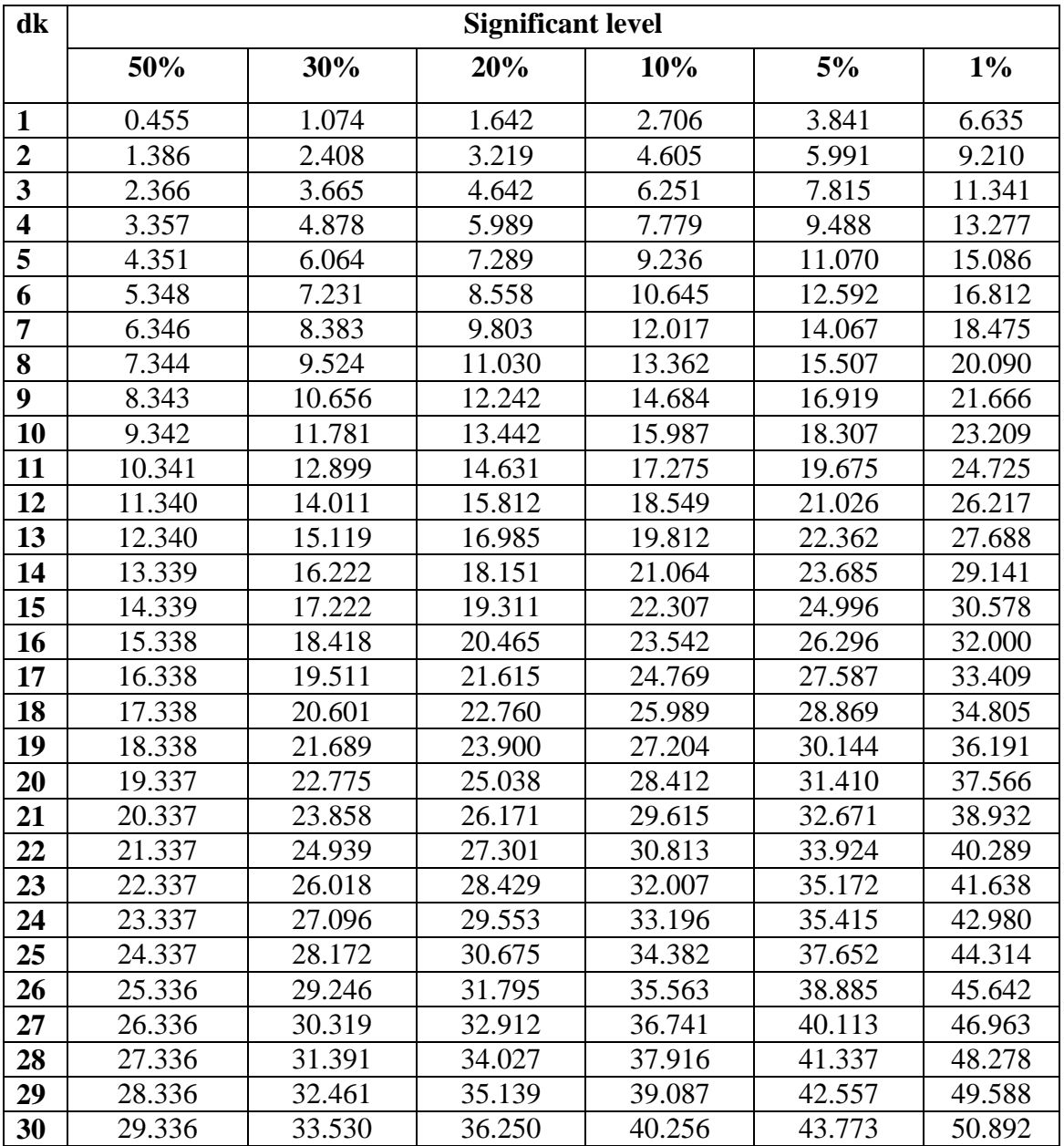

# **Chi-Square Table**

## **Z-Table**

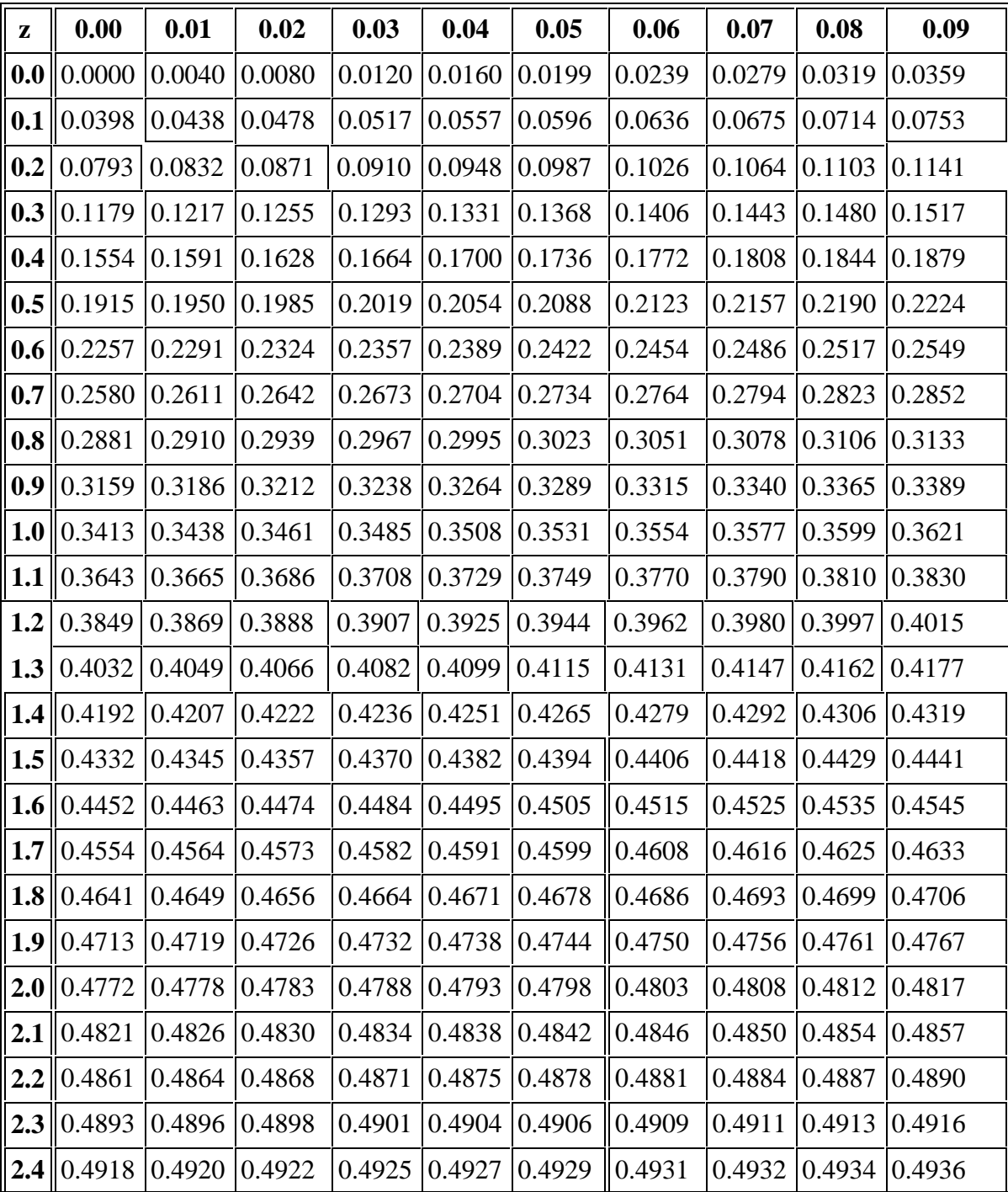

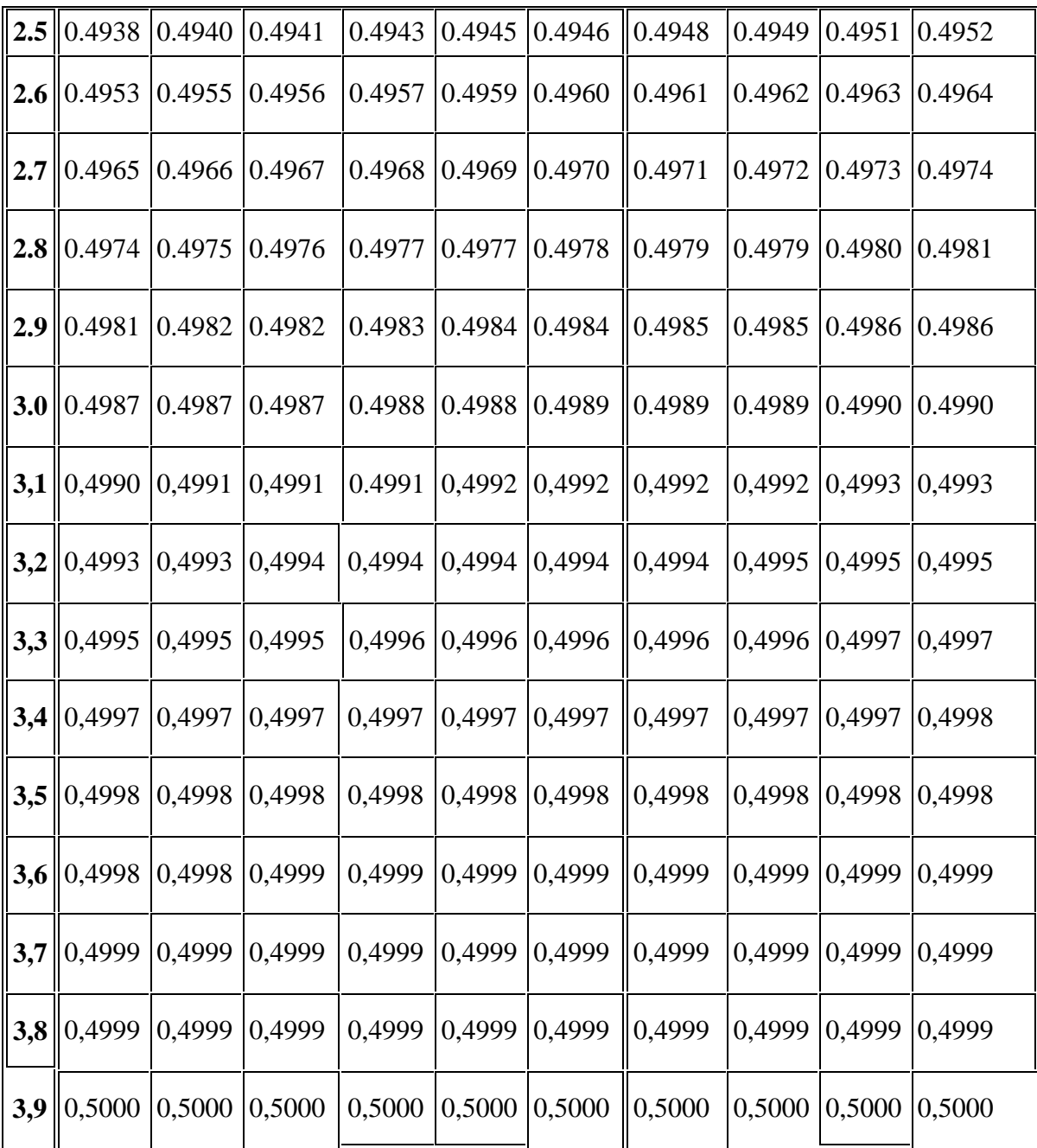

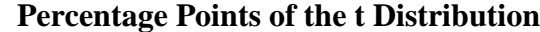

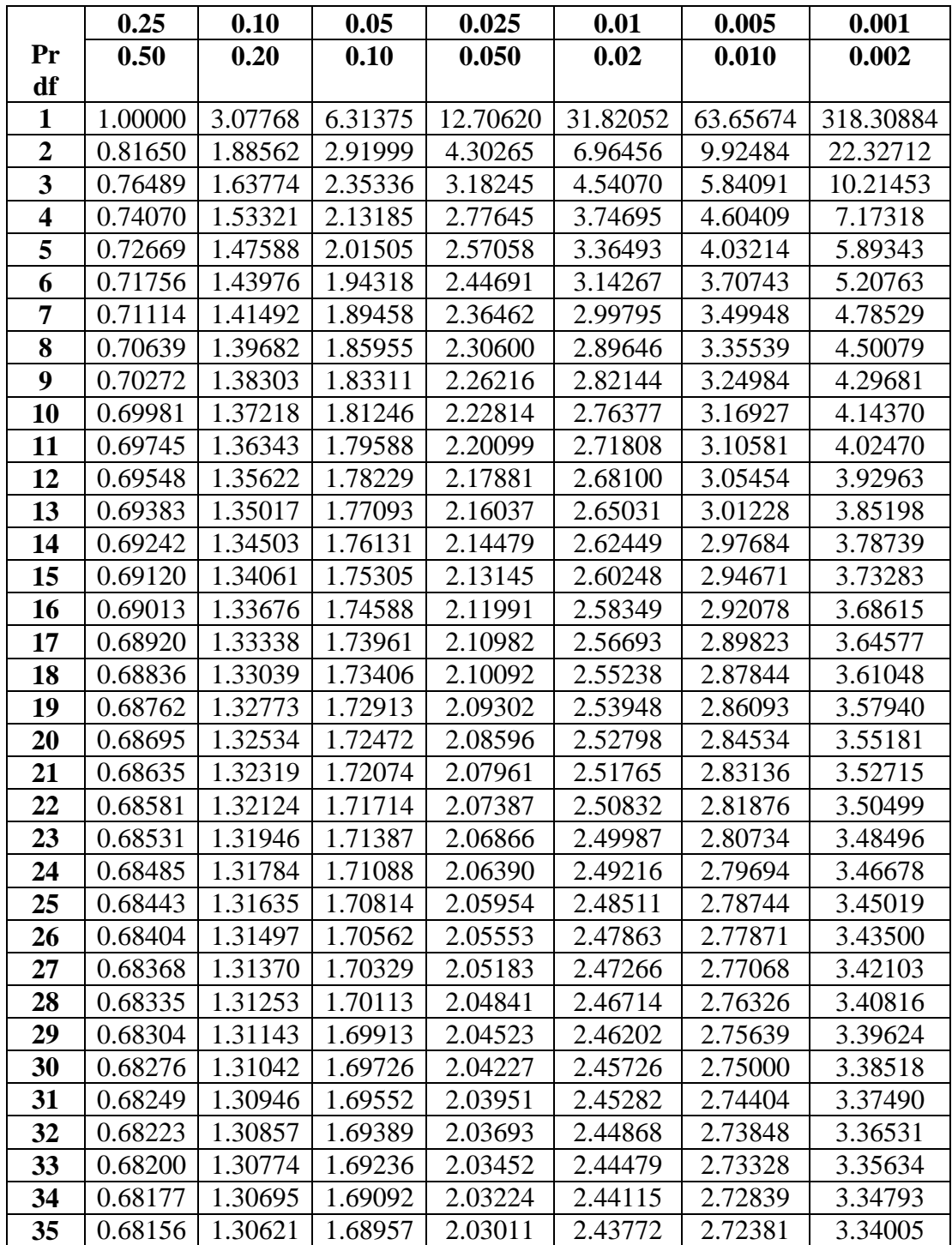

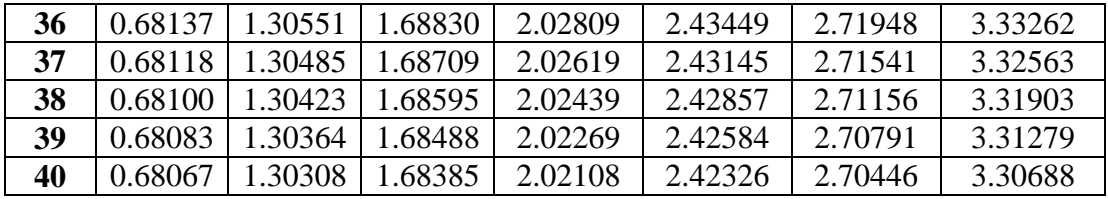

## **Percentage Points of the t Distribution**

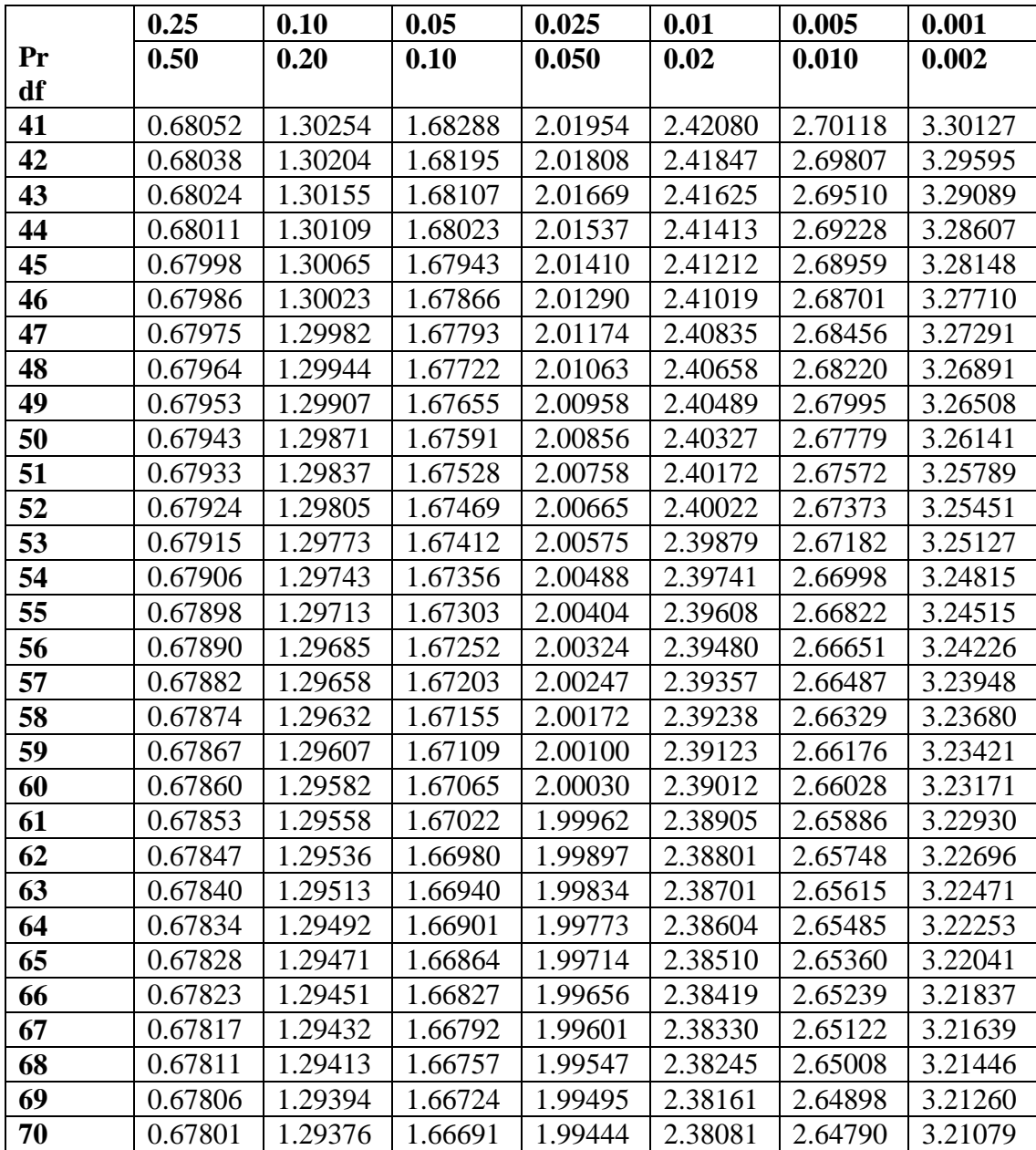

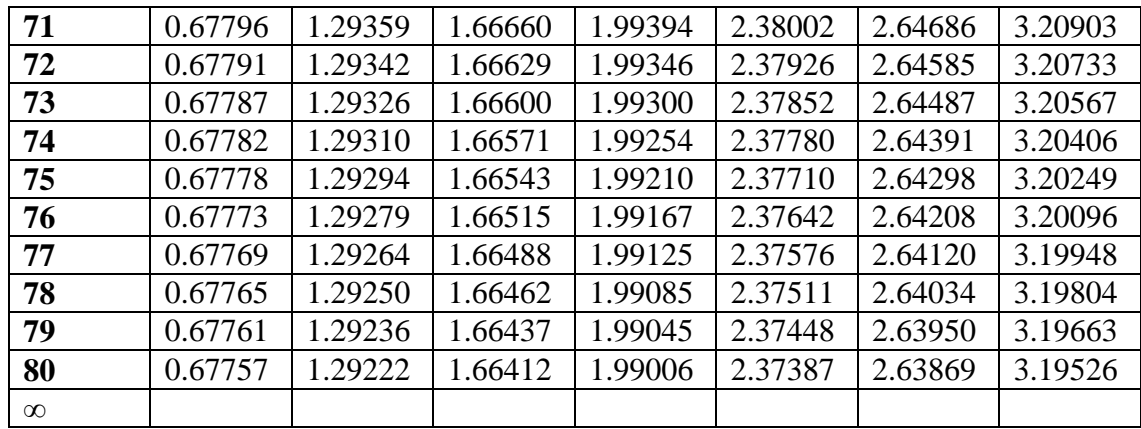

#### **Probable Passage Schema**

*Adopted from June Preszler in Strategy to Help Struggling Readers* 

**Title:** 

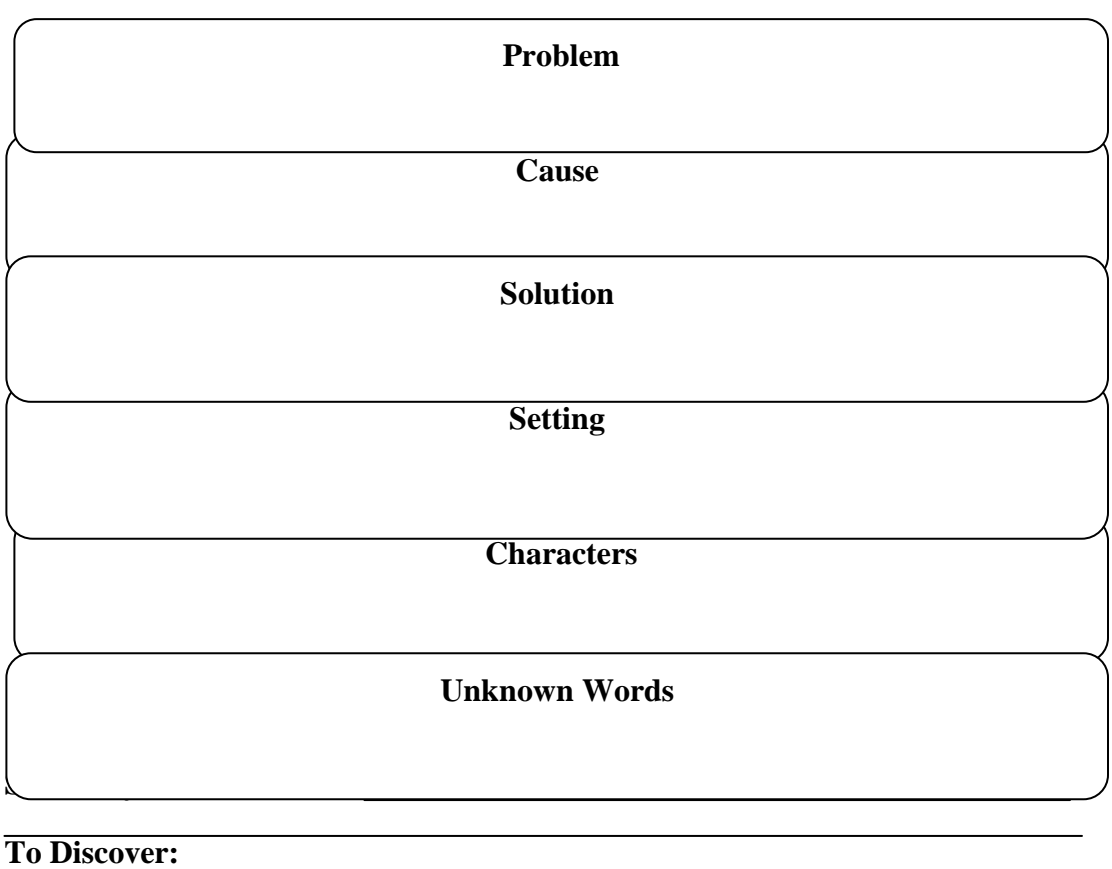

**1.** 2. 3.

**PHOTO RESEARCH**

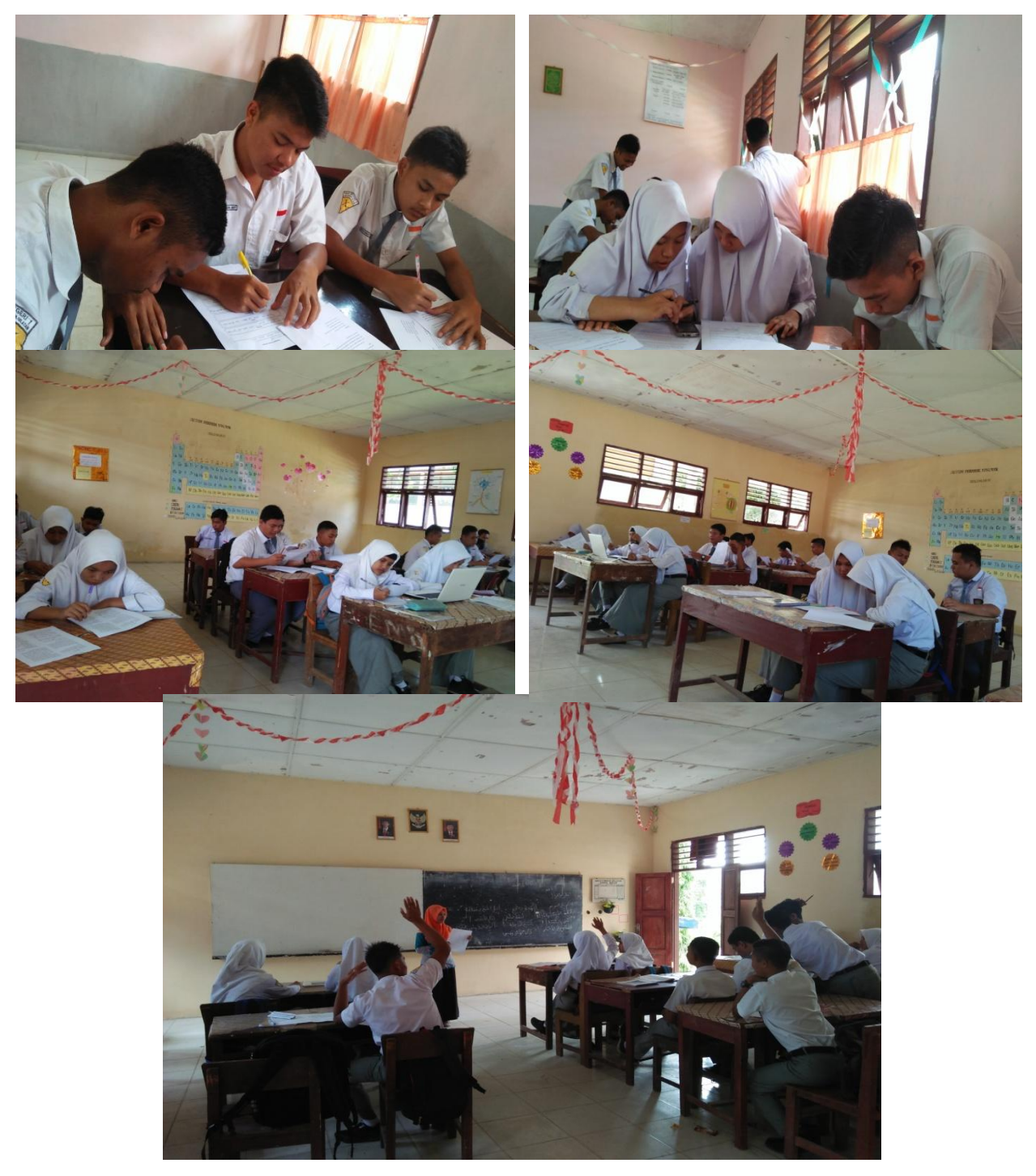

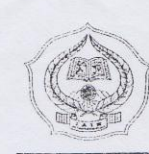

#### KEMENTERIAN AGAMA REPUBLIK INDONESIA INSTITUT AGAMA ISLAM NEGERI PADANGSIDIMPUAN FAKULTAS TARBIYAH DAN ILMU KEGURUAN Jalan T. Rizal Nurdin Km. 4,5 Sihitang 22733 Telepon (0634) 22080 Faximile (0634) 24022

15 4 8 / 1n.14/E.4c/TL.00/09/2017 Nomor: B -: Izin Penelitian Hal Penyelesaian Skripsi.

September 2017 9

Yth. Kepala SMA Negeri 1 Panyabungan Selatan Kabupaten Mandailing Natal

Dengan hormat, Dekan Fakultas Tarbiyah dan Ilmu Keguruan Institut Agama Islam Negeri Padangsidimpuan menerangkan bahwa:

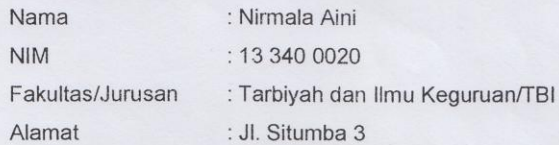

adalah benar Mahasiswa IAIN Padangsidimpuan yang sedang menyelesaikan Skripsi dengan Judul "The Effect of Probable Passage Strategy on Students' Reading Comprehension at Grade X SMA Negeri 1 Panyabungan Selatan". Sehubungan dengan itu, kami mohon bantuan Bapak/Ibu untuk memberikan data dan informasi sesuai dengan maksud judul diatas.

Demikian disampaikan, atas kerja sama yang baik diucapkan terimakasih.

a.n. Dekan Wakil Del n Bidang Akademik Dr. Lelya Hilda, M.Si. ۴ NIP. 19720920 200003 2 002

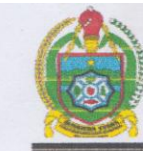

## PEMERINTAH PROVINSI SUMATERA UTARA **DINAS PENDIDIKAN SMA NEGERI 1 PANYABUNGAN SELATAN**

Jin. Willem Iskander Tanobato Kecamatan Panyabungan Selatan 22952.

**SURAT KETERANGAN** No. 422/154/SMA.1/2017

Yang bertanda tangan di bawah ini Kepala SMA Negeri 1 Panyabungan Selatan

Kabupaten Mandailing Natal,

Nama **NIP** Pangkat/Gol.Ruang Jabatan

: Drs. SUKYAR :19640804 199303 1 004 : Pembina/IVa : Kepala Sekolah

dengan ini menerangkan bahwa:

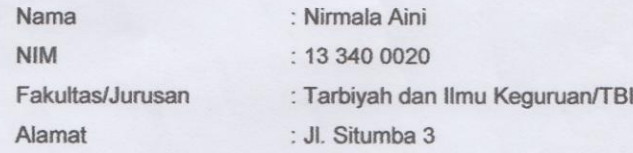

Benar telah melaksanakan Penelitian di SMA Negeri 1 Panyabungan Selatan dengan Judul : "The Effect of Probable Passage Strategy on Students' Reading Comprehension at Grade X SMA Negeri 1 Panyabungan Selatan".

Demikian Surat Keterangan ini dibuat dengan sebenarnya untuk dapat dipergunakan seperlunya.

Tanobato, 29 September 2017. **KEPALA SEKOLAH,** Drs. SUKYAR NIP 19640804 199303 1 004

#### **KEMENTERIAN AGAMA INSTITUT AGAMA ISLAM NEGERIPADANGSIDIMPUAN** FAKULTAS TARBIYAH DANILMU KEGURUAN **JURUSAN TADRIS BAHASA INGGRIS** Jalan T.Rizal Nurdin Km 4,5 Sihitang 22733 Telepon 0634-22080 faximale 0634-24022

Nomor: 65 /In.14/E.6a/PP.00.9/10/2016

Sifat : Biasa

Lamp :-

: Pengesahan Judul dan Pembimbing Skripsi Hal

KepadaYth.Bapak/Ibu:

- 1. Dr. Lelya Hilda, M.Si (Pembimbing I)
- 2. Sojuangon Rambe, S.S., M.Pd (Pembimbing II)

 $\mathop{\rm Di}$ 

Padangsidimpuan

Assalamu'alaikumWr. Wb.

Dengan Hormat, Sehubungan dengan hasil sidang bersama tim pengkajian judul skipsi Jurusan Tadris Bahasa Inggris (TBI) fakultas Tarbiyah dan Ilmu Keguruan IAIN Padangsidimpuan, kama dengan ini kami mohon kepada Bapak/Ibu agar dapat menjadi Pembimbing Skripsi dan melakukan penyempurnaan judul bilamana perlu untuk mahasiswa dibawah ini dengan data sebagi berikut:

: Nirmala Aini Nama **NIM**  $: 133400020$ Sem./TahunAkademik: VII (Tujuh)/2015-2016 : Fakultas Tarbiyah dan Ilmu Keguruan/TBI-1 Fakultas/ Jurusan THE EFFECT OF PROBABLE PASSAGE STRATEGY ON STUDENTS' Judul Skripsi  $\ddot{\phantom{a}}$ **READING COMPREHENSION AT GRADE X SMA NEGERI 1** PANYABUNGAN SELATAN

Demikian surat ini disampaikan, atas perhatian dan kesediaan Bapak/Ibu kami ucapkan terimakasih.

Ketua Jurusan TBI

Rythuls

Rayendriani Fahmei Lubis, M.Ag. NIP.19710510 200003 2 001

Sekretaris Jurusan TBI

Padangsidimpuan, 11 Oktober 2016

mi Siregar, M. Hum 19820731 2000912 2 004

Wakil Dekan Akademik

Dr.Lelya Hilda, M.Si NIP. 19720920 200003 2 002

#### PERNYATAAN KESEDIAAN SEBAGAI PEMBIMBING

**BERSEIDIA/FIDAK BERSEDIA** PEMBIMBING I

**BERSEDIA/TI<del>DAK</del>** BERSEDIA **PEMBIMBINGII**